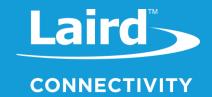

# **User Guide**

# smartBASIC Core Functionality

Version 3.4

From version 3.0 onwards, *smartBASIC* is enhanced with FLOAT variable types. This user guide describes its use when applicable.

**Please note** that the FLOAT capability is an **optional feature**. Although many Laird platforms may expose version 3.0 or newer capability, they may not have FLOAT; the need for extra code memory may prevent it from being added to the build.

Where FLOAT is mentioned in this guide, an explicit comment is not made to state that it is an optional feature.

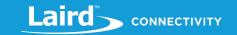

# **REVISION HISTORY**

| Version | Date         | Notes                                                                                                    | Contributors       | Approver        |
|---------|--------------|----------------------------------------------------------------------------------------------------|--------------------|-----------------|
| 2.0-r1  | 1 Feb 2013   | Created by splitting from BL600 user manual                                                                         |                    | Mahendra Tailor |
| 2.0-r2  | 14 Aug 2014  | Fix typo errors                                                                                                    |                    | Mahendra Tailor |
| 2.0-r3  | 16 Mar 2015  | Added #cmpif nnn statement                                                                                          |                    | Mahendra Tailor |
| 2.0-r4  | 22 May 2015  | Added 'STRING from INTEGER' section                                                                                 |                    | Mahendra Tailor |
| 2.1-r0  | 18 Aug 2015  | AT I 0xC12C                                                                                                    |                    | Mahendra Tailor |
| 2.51    | 31 Aug 2016  | Changed to new template; general edits and formatting                                                               |                    | Mahendra Tailor |
|         | 10 Jul 2017  | Updated FOR/NEXT description to remove "Note: In smart BASIC the Statement Block is ALWAYS executed at least once." |                    | Mahendra Tailor |
| 3.0     | 2 Feb 2018   | Added FLOAT variable type details                                                                                   |                    | Mahendra Tailor |
| 3.1     | 19 June 2018 | Updated for the BL652 product release                                                                               | Youssif Saeed      | Jonathan Kaye   |
| 3.2     | 14 Feb 2019  | Updated logos and URLs                                                                                              |                    | Sue White       |
| 3.3     | 19 Nov 2019  | Added StrEncodeX() and StrDecodeX() functions                                                                       | Mahendra<br>Tailor |                 |
| 3.4     | 16 Jun 2020  | Updated Crypto functions for support of CBC 256-bit encryption                                                      | Kieran Mackey      | Jonathan Kaye   |
|         |              |                                                                                                    |                    |                 |
|         |              |                                                                                                    |                    |                 |
|         |              |                                                                                                    |                    |                 |
|         |              |                                                                                                    |                    |                 |

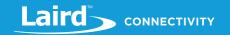

## **CONTENTS**

| 1 | smai  | tBASIC Documentation                     | 5  |
|---|-------|------------------------------------------|----|
| 2 | Intro | duction to smartBASIC                    | 5  |
|   | 2.1   | Why Do We Need smartBASIC?               | 6  |
|   | 2.2   | Why Write Applications?                  | 6  |
|   | 2.3   | What Does a Wireless Module Contain?     | 6  |
|   | 2.4   | smartBASIC Essentials                    | 7  |
|   | 2.5   | Developing with smartBASIC               | 8  |
|   | 2.6   | smartBASIC Operating Modes               | 8  |
|   | 2.7   | Types of Applications                    | 9  |
|   | 2.8   | Non Volatile Memory                      | 10 |
|   | 2.9   | Using the Module's Flash File System     | 10 |
| 3 | Gett  | ng Started                               | 10 |
|   | 3.1   | Requirements                             | 10 |
|   | 3.2   | Connecting Things Up                     | 11 |
|   | 3.3   | UWTerminal                               | 11 |
|   | 3.4   | Your First smartBASIC Application        | 15 |
| 4 | Inter | active Mode Commands                     | 27 |
|   | 4.1   | AT                                       | 28 |
| 5 | smai  | tBASIC Commands                          | 43 |
|   | 5.1   | Syntax                                   | 43 |
|   | 5.2   | Functions                                | 43 |
|   | 5.3   | Subroutines                              | 43 |
|   | 5.4   | Statements                               | 44 |
|   | 5.5   | Exceptions                               | 44 |
|   | 5.6   | Language Definitions                     | 44 |
|   | 5.7   | Variables                                | 45 |
|   | 5.8   | Constants                                | 49 |
|   | 5.9   | Compiler Related Commands and Directives | 50 |
|   | 5.10  | Arithmetic Expressions                   | 51 |
|   | 5.11  | Conditionals                             | 53 |
|   | 5.12  | Error Handling                           | 60 |
|   | 5.13  | Event Handling                           | 61 |
|   | 5.14  | Miscellaneous Commands                   | 64 |
| 6 | Core  | Language Built-in Routines               | 69 |
|   |       |                                          |    |

# smartBASIC Core Functionality User Guide

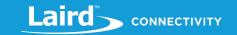

| 6.1  | Result Codes                                   | 69  |
|------|------------------------------------------------|-----|
| 6.2  | Information Routines                           | 70  |
| 6.3  | Event & Messaging Routines                     | 73  |
| 6.4  | Arithmetic Routines (Integer)                  | 74  |
| 6.5  | Arithmetic Routines (Floating Point)           | 76  |
| 6.6  | String Routines                                | 86  |
| 6.7  | Table Routines                                 | 118 |
| 6.8  | Miscellaneous Routines                         | 122 |
| 6.9  | Random Number Generation Routines              | 122 |
| 6.10 | Timer Routines                                 | 125 |
| 6.11 | Circular Buffer Management Functions           | 132 |
| 6.12 | Serial Communications Routines                 | 139 |
| 6.13 | UART (Universal Asynchronous Receive Transmit) | 140 |
| 6.14 | I2C (Two Wire Interface or TWI)                | 157 |
| 6.15 | SPI Interface                                  | 171 |
| 6.16 | Cryptographic Functions                        | 177 |
| 6.17 | File I/O Functions                             | 183 |
| 6.18 | Non-Volatile Memory Management Routines        | 188 |
| 6.19 | Input/Output Interface Routines                | 193 |
| 6.20 | User Routines                                  | 195 |
| Eve  | nts and Messages                               | 197 |
| Мо   | dule Configuration                             | 198 |
| Ack  | nowledgements                                  | 199 |
| 9.1  | License Terms                                  | 199 |
| 9.2  | Disclaimer                                     | 199 |

7 8 9

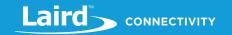

## **SMARTBASIC DOCUMENTATION**

This Core Functionality user guide provides detailed information on the core aspects of Laird's smartBASIC language which is embedded inside Laird modules. This guide, designed to make handling BLE-enabled end products a straightforward process, includes the following:

- An explanation of the language's core functionality
- Instructions on how to start using the tools
- A detailed description of all language components and example of their use

A module-specific user guide is also available to provide detailed information on applicable smartBASIC extensions relating to Bluetooth, BLE, and so on. Both the Core Functionality and the module-specific smartBASIC extensions user guides are included in the firmware .zip file.

From version 3.0 onwards, smartBASIC is enhanced with FLOAT variable types. This user guide describes its use when applicable.

Please note that the FLOAT capability is an optional feature. Although many Laird platforms may expose version 3.0 or newer capability, they may not have FLOAT; the need for extra code memory may prevent it from being added to the build.

Where FLOAT is mentioned in this guide, an explicit comment is not made to state that it is an optional feature.

## INTRODUCTION TO SMARTBASIC

For those with programming experience, smartBASIC is easy to use because it is derived from the BASIC language. BASIC, which stands for Beginners All-Purpose Symbolic Instruction Code, was developed in the early 1960s as a tool for teaching computer programming to undergraduates at Dartmouth College in the United States. From the early 70s to the mid-80s, BASIC, in various forms, was one of the most popular programming languages and the only user programming language in the first IBM PC to be sold in the early 80s. Prior to that, the first Apple computers were also deployed with BASIC.

Both BASIC and smartBASIC are interpreted languages – but in the interest of run-time speed on an embedded platform which has limited resources, smartBASIC's program text is parsed and saved as bytecodes which are subsequently interpreted by the run-time engine to execute the application. On some module platforms which have limited code flash space, the parsing from source code to bytecode is done on a Windows PC using a free cross-compiler supplied by Laird on can even be done online when using the Laird utility UwTerminalX. Other platforms with more firmware code space also offer on-board compiling capabilities in addition to the external cross-compilation utility.

The early BASIC implementations were based on source code statements which, because they were line numbered, resulted in non-structured applications that liberally used GOTO statements.

At the outset, smartBASIC was developed by Laird to offer structured programming constructs. It is not line number based and it offers the usual modern constructs like subroutines, functions, while, if and for loops.

smartBASIC offers further enhancement which acknowledges the fact that user applications are always in unattended use cases. It forces the development of applications that have an event driven structure as opposed to the classical sequential processing for which many BASIC applications were written. This means that a typical smartBASIC application source code consists of the following:

- Variable declarations and initializations
- Subroutine definitions
- Event handler routines
- Startup code

Hong Kong: +852 2923 0610

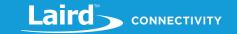

The source code ends with a final statement called WAITEVENT, which never returns. Once the run-time engine reaches the WAITEVENT statement, it waits for events to happen and, when they do, the appropriate handlers written by the user are called to service them.

# 2.1 Why Do We Need smartBASIC?

Programming languages are mostly designed for arithmetic operations, data processing, string manipulation, and flow control. Where a program needs to interact with the outside world, like in a BLE device, it becomes more complex due to the diversity of different input and output options. When wireless connections are involved, the complexity increases. To compound the problem, almost all wireless standards are different, requiring a deep knowledge of the specification and silicon implementations to make them work.

We believe that if wireless connectivity is going to be widely accepted, there must be an easier way to manage it. smartBASIC was developed and designed to extend a simple BASIC-like programming language with all the tokens that control a wireless connection using modern language programming constructs.

smartBASIC differs from an object-oriented language in that the order of execution is generally the same as the order of the text commands. This makes it simpler to construct and understand, particularly if you're not using it every day.

Our other aim in developing *smart*BASIC from the ground up is to make wireless design of products both simple and similar in look and feel for all platforms. To do this we are embedding *smart*BASIC within our wireless modules along with all the embedded drivers and protocol stacks that are needed to connect and transfer data. A run-time engine interprets the customer applications (reduced to bytecode) that are stored there, allowing a complete product design to be implemented without the need for any additional external processing capability.

## 2.2 Why Write Applications?

smartBASIC has been designed to make wireless development quick and simple, vastly cutting down time to market. There are three good reasons for writing applications in smartBASIC:

- Since the module can auto launch the application each time it powers up, you can implement a complete design within the module. At one end, the radio connects and communicates while, at the other end, external interactions are available through the physical interfaces such as GPIOs, ADCs, I2C, SPI, and UART.
- If you want to add a range of different wireless options to an existing product, you can load applications into a range of modules with different wireless functionality. This presents a consistent API interface defined to your host system and allows you to select the wireless standard at the final stage of production.
- If you already have a product with a wired communications link, such as a modem, you can write a *smartBASIC* application for one of our wireless modules that copies the interface for your wired module. This provides a fast way for you to upgrade your product range with a minimum number of changes to any existing end user firmware.

In many cases, the example applications on our website and the specific user manual for the module can be modified to speed up the development process.

## 2.3 What Does a Wireless Module Contain?

Our *smart*BASIC-based modules are designed to provide a complete wireless processing solution. Each module contains the following:

- A highly integrated radio with an integrated antenna (external antenna options are also available)
- Radio Physical and Link Layer
- Higher level stack
- Multiple GPIO and ADC
- Wired communication interfaces like UART, I2C, and SPI
- A smartBASIC run-time engine

https://connectivity.lairdtech.com/wireless-modules/bluetooth-modules

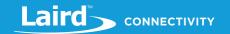

- Program accessible flash memory which contains a robust flash file system exposing a conventional file system and a database for storing user configuration data
- Voltage regulators and brown-out detectors

For simple end devices, these modules can completely replace the host in an embedded processing system.

The following block diagram (Figure 1) illustrates the structure of a BLE *smart*BASIC module from a hardware perspective on the left and a firmware/software perspective on the right.

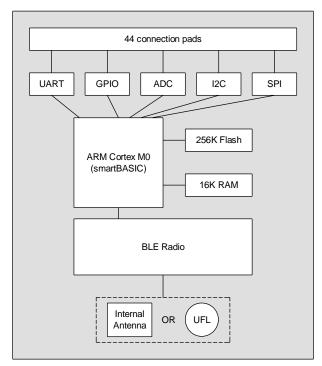

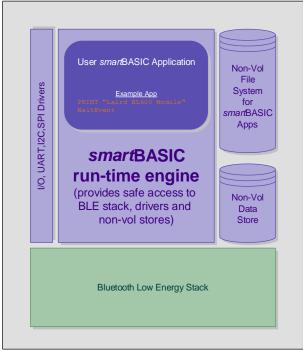

Figure 1: Example BLE smartBASIC module block diagram

## 2.4 smartBASIC Essentials

smartBASIC is based upon the BASIC language. It has been designed to be highly efficient in terms of memory use, making it ideal for low cost embedded systems with limited RAM and code memory.

The core language, which is common throughout all *smart*BASIC implementations, provides the standard functionality of any program, such as:

- Variables (integer, float, and string)
- Arithmetic functions
- Binary operators
- Conditionals

- Looping
- Functions and subroutines
- String processing functions
- Arrays (single dimension only)
- I/O functions
- Memory management
- Event handling

The language on the various platforms differs by having a sophisticated set of target-specific extensions, such as BLE.

These extensions have been implemented as additional program functions that control the wireless connectivity of the module including, but not limited to, the following and are described in a module specific extension user guide:

- Advertising
- Connecting
- Security encryption and authentication
- Power management
- Wireless status

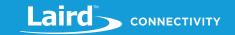

# 2.5 Developing with smartBASIC

smartBASIC is one of the simplest embedded environments on which to develop because much of the functionality comes prepackaged. The compiler, which can be internal or external on a Windows PC (or online), compiles source text on a line-by-line basis into a stream of bytes (or bytecode) that can be stored to a custom-designed flash file system. Following that, the run-time engine interprets the application bytecode in-situ from flash.

To further simplify development, Laird provides its own custom developed application called UWTerminalX which is a full blown customized terminal emulator for Windows, available upon request at no cost. Refer to the UWTerminalX section for information on writing *smart*BASIC applications using UWTerminalX.

UWTerminalX also can upload your smartBASIC source to an online server where it can be compiled.

## 2.6 smartBASIC Operating Modes

Any platform running smartBASIC has up to three modes of operation:

- Interactive Mode In this mode, commands are sent via a streaming interface which is usually a UART, and are executed immediately. This similar to the behavior of a modem using AT commands. Interactive mode can be used by a host processor to directly configure the module. It is also used to manage the download and storage of smartBASIC applications in the flash file system subsequently used in run-time mode.
- Application Load Mode This mode is only available if the platform includes the compiler in the firmware image. Some platforms have limited firmware space and so compilation is only possible outside the platform using a smartBASIC cross-compiler which is provided for free.
  - If this feature is available, then the platform switches into Load mode when the compile (AT+CMP) command is sent by the host.
  - In this mode the relevant application is checked for syntax correctness on a line-by-line basis, tokenised to minimize storage requirements, and then stored in a non-volatile file system as the compiled application. This application can then be run at any time and can even be designated as the application to be automatically launched upon power up.
- Run-time Mode In Run-time mode, pre-compiled smartBASIC applications are read from program memory and executed in-situ from flash. The ability to run the application from flash ensures that as much RAM memory as possible is available to the user application for use as data variables.

On startup, an external GPIO input pin is checked. If the state of the input pin is asserted (high or low, depending on the platform) and a compiled application called **\$autorun\$** exists in the file system, the device enters directly into Run-time mode and the application is automatically launched. If that input pin is not asserted, then regardless of the existence of the autorun file, it enters Interactive mode.

If the auto-run application completes or encounters a STOP or END statement, then the module returns to Interactive mode.

It is therefore possible to write autorun applications that continue to run and control the module's behavior until power-down, which provides a complete embedded application.

The modes of the module and transitions are illustrated in Figure 2.

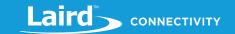

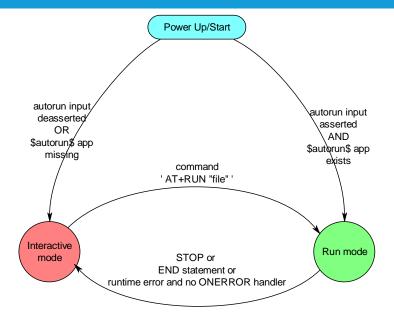

Figure 2: Module modes and transitions

## 2.7 Types of Applications

There are two types of applications used within a *smart*BASIC module. In terms of composition, they are the same but they run at different times.

• Autorun – This is a normal application named \$autorun\$ (case insensitive). When a smartBASIC module powers up, it looks for the \$autorun\$ application. If it finds it and if the nAutoRUN pin of the module is asserted then it executes it. Autorun applications may be used to initialize the module to a customer's desired state, make a wireless connection, or provide a complete application program. At the completion of the autorun application, which is when the last statement returns or a STOP or END statement is encountered, a smartBASIC module reverts to Interactive mode.

In unattended use cases, the autorun application is expected to never terminate. It is typical for the last statement in an application to be the WAITEVENT statement.

Be aware that an autorun application does not need to complete and exit to Interactive mode. The application can be a complete program that runs within the *smartBASIC* module, removing the requirement for an external processor.

Applications can access the GPIOs and ADCs and use ports (UART, I2C, and SPI, for example) to interface with peripherals such as displays and sensors.

Note:

By default, when the autorun application starts up and if the STDOUT is the UART, then it is in a closed state to minimise power consumption. If a PRINT statement is encountered which results in output, then the UART is automatically opened using default comms parameters.

• Other – Applications can be loaded into the BASIC module and run under the control of an external host processor using the AT+RUN command or the app name alone. The flash memory supports the storage of multiple applications.

**Note:** The storage space is platform-dependent. Check the individual platform data sheet.

© Copyright 2020 Laird. All Rights Reserved

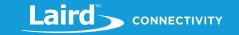

## 2.8 Non-Volatile Memory

All *smart*BASIC modules contain user-accessible flash memory. The quantity of memory varies between modules; check the applicable datasheet.

The flash memory is available for three purposes:

- **File storage** Files which are not applications can also be stored in flash memory (for example X.509 certificates). The most common non-application files are data files for application which can be read by an application using file i/o functions exposed in the language.
- Application storage Storage of user applications and the AT+RUN command (or the filename on its own) is used to select which application runs.
- Non-volatile records Individual blocks of data can be stored in non-volatile memory in a dictionary where each record consists of a 16-bit user defined ID and data consisting of variable length. This is useful for cases where program specific data needs to be preserved across power cycles. For example, passwords.

## 2.9 Using the Module's Flash File System

All *smart*BASIC modules hold data and application files in a simple flash file system which was developed by Laird and has some similarity to a DOS file system. Unlike DOS, it consists of a single directory in which all the files are stored.

Note:

When files are deleted from the flash file system, the flash memory used by that file is not released. Therefore, repeated downloads and deletions eventually fill the file system, requiring it to be completely emptied using the AT&F 1 command.

The command AT I 6 returns statistics related to the flash file system when in interactive mode. From within a *smart*BASIC application, the function SYSINFO(x), where x is 601 to 606 inclusive, returns similar information.

Note:

Non-volatile records are stored in a special flash segment that is capable of coping with cases where there is no free unwritten flash but there are many deleted records.

# **3** GETTING STARTED

This section is a quick start guide for using *smartBASIC* to program an application. It shows the key elements of the BASIC language as implemented in the module and guides your use of UWTerminalX (a free Laird Terminal Emulation utility available) and Laird's Development Kit to test and debug your application.

The examples in this section are based upon Laird's BL600, a BLE module. However, the principles apply to any *smart*BASIC-enabled module.

# 3.1 Requirements

To replicate this example, you need the following items:

- A BL600 series development kit
- UWTerminalX application (contact Laird for the latest version) and can run on Windows, Linux, and Mac.
- A cross-compiler application with a name typically formatted as XComp\_ddddddd\_aaaa\_bbbb.exe, where dddddddd is the first non-space eight characters from the response to the AT I 0 command and aaaa/bbbb is the hexadecimal output to the command AT I 13.

This is not mandatory as UwTerminalX will search online for the cross-compiler if it is not available locally.

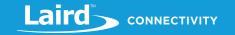

Note:

aaaa/bbbb is a hash signature of the module so that the correct cross-compiler is used to generate the bytecode for download. When an application is launched in the module, the hash value is compared against the signature in the run-time engine and, if there is a mismatch, the application is aborted.

## 3.2 Connecting Things Up

The simplest way to power the development board and module is to connect a USB cable to the PC. The development board regulates the USB power rail and feeds it to the module.

Note:

The current requirement is typically a few milliamps with peak currents not exceeding 20 milliamps. We recommend connecting to a powered USB hub or a primary USB port.

## 3.3 UWTerminal

UWTerminal is a terminal emulation application with additional GUI extensions to allow easy interactions with a *smart*BASIC-enabled module. It is similar to other well-known terminal applications such as HyperTerminal. As well as a serial interface, it can also open a TCP/IP connection either as a client or as a server. This aspect of UWTerminal is more advanced and is covered in the UWTerminal User's Guide. The focus of this chapter is its serial mode.

In addition to its function as a terminal emulator it also has *smartBASIC* embedded so you can locally write and run *smartBASIC* applications. This allows you to write *smartBASIC* applications which use the terminal emulation extensions that enable you to automate the functionality of the terminal emulator.

It may be possible in the future to add BLE extensions so that when UWTerminal is running on a Windows 8 PC with Bluetooth 4.0 hardware, an application that runs on a BLE module also runs in the UwTerminal environment.

Before starting UWTerminal, note the serial port number to which the development kit is connected.

Note:

The USB to serial chipset driver on the development kit generates a virtual COM port. Check the port by selecting My Computer > Properties > Hardware > Device Manager > Ports (COM & LPT).

To use UWTerminal, follow the steps below. Note that the screen shots may differ slightly as it is a continually evolving Windows application:

- 1. Switch on the development board, if applicable.
- 2. Start the UWTerminal application on your PC to access the opening screen (Figure 3).

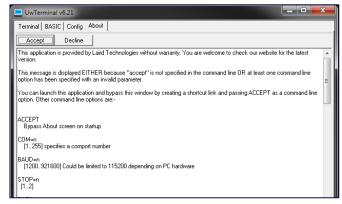

Figure 3: UWTerminal opening screen

3. Click **Accept** to open the configuration screen.

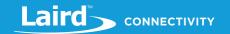

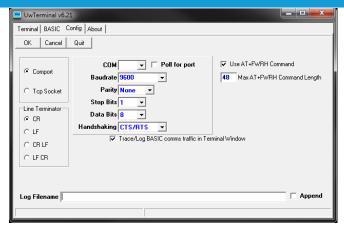

Figure 4: UWTerminal Configuration screen

4. Enter the COM port that you have used to connect the development board. The other default parameters should be:

| 9600    |
|---------|
| None    |
| 1       |
| 8       |
| CTS/RTS |
|         |

**Note:** Comport (not TCP Socket) should be selected on the left.

Other modules may use different settings, please check the corresponding extension manuals for this information.

- 5. Select Poll for port to enable a feature that attempts to re-open the comport if the development kit is unplugged from the PC causing the virtual comport to disappear.
- 6. In Line Terminator, select the characters that are sent when you type ENTER.
- 7. Once these settings are correct, click OK to bring up the main terminal screen.

#### 3.3.1 Navigating UWTerminal

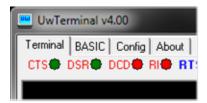

Figure 5: UWTerminal tabs and status lights

The following tabs are located at the top of the UWTerminal:

- Terminal Main terminal window. Used to communicate with the serial module.
- BASIC smartBASIC window. Can be used to run BASIC applications locally without a device connected to the serial port.

Note:

You can use any text editor, such as notepad, for writing your *smart*BASIC applications. However, if you use an advanced text editor or word processor you need to take care that non-standard formatting characters are not incorporated into your *smart*BASIC application.

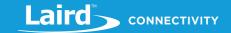

- Config Configuration window. Used to set up various parameters within UWTerminal.
- About Information window that displays when you start UWTerminal. It contains command line arguments and
  information that can facilitate the creation of a shortcut to the application and launch the emulator directly into the
  terminal screen.

The four LED-type indicators below the tabs display the status of the RS-232 control lines that are inputs to the PC. The colors are red, green, or white. White signifies that the serial port is not open.

**Note:** According to RS-232 convention, these are inverted from the logic levels at the GPIO pin outputs on the module. A Ov on the appropriate pin at the module signifies an asserted state

- CTS Clear to Send. Green indicates that the module is ready to receive data.
- **DSR** Data Set Ready. Typically connected to the DTR output of a peripheral.
- **DCD** Data Carrier Detect.
- RI Ring Indicate.

If the module is operating correctly and there is no radio activity, then CTS should be asserted (green), while DSR, DCD, and RI are deasserted (red). Again, note that if all four are white (Figure 6), it means that the serial port of the PC has not been opened and the button labelled OpenPort can be used to open the port.

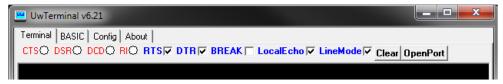

Figure 6: White lights

Note:

At the time of this manual being written, the DSR line on the BL600 DevKit is connected to the SIO25 signal on the module which has to be configured as an output in a *smart*BASIC application so that it drives the PC's DSR line. The DCD line (input on a PC) is connected to SIO29 and should be configured as an output in an application and finally the RI line (again an input on a PC) is connected to SIO30. Please request a schematic of the BL600 development kit to ensure that these SIO lines on the modules are correct.

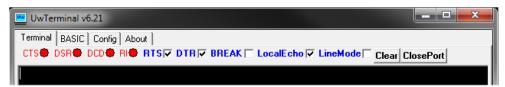

Figure 7: Control options

Next to the indicators are several control options (Figure 7) which can be used to set the signals that appear on inputs to the module.

RTS and DTR – The two additional control lines for the RS-232 interface.

Note:

If CTS/RTS handshaking is enabled, the RTS checkbox has no effect on the actual physical RTS output pin as it is automatically controlled via the underlying Windows driver. To gain manual control of the RTS output, disable Handshaking in the Configuration window.

BREAK – Used to assert a break condition over the Rx line at the module. It must be deasserted after use. A Tx pin is
normally at logic high (> 3v for RS232 voltage levels) when idle; a BREAK condition is where the Tx output pin is held
low for more than the time it takes to transmit 10 bits.

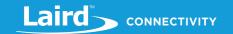

If the BREAK checkbox is ticked, the Tx output is at non-idle state and no communication is possible with the UART device connected to the serial port.

- LocalEcho Enables local echoing of any characters typed at the terminal. In default operation, this option box should
  be selected because modules do not reflect commands entered in the terminal emulator.
- **LineMode** Delays transmission of characters entered into UWTerminal until you press Enter. Enabling LineMode means that Backspace can be used to correct mistakes. We recommend that you select this option.
- Clear Removes all characters from the terminal screen.
- **ClosePort** Closes the serial port. This is useful when a USB to serial adaptor is being used to drive the development board which has been briefly disconnected from the PC.
- **OpenPort** Re-opens the serial port after it has been manually closed.

#### 3.3.2 Useful Shortcuts

There are several shortcuts that can speed up the use of UWTerminal.

Each time UWTerminal starts, it asks you to acknowledge the Accept screen and to enter the COM port details. If you are not going to change these, you can skip these screens by entering the applicable command line parameters in a shortcut link.

Follow these steps to create a shortcut to UWTerminal on your desktop:

- Locate and right-click the UwTerminal.exe file, and then drag and drop it onto your desktop. In the dialog box, select
  Create Shortcut.
- 2. Right-click the newly created shortcut.
- 3. Select Properties.
- 4. Edit the **Target** line to add the following commands (Figure 8):

#### accept com=n baud=bbb linemode

(where n is the COM port that is connected to the dev kit and bbb is the baud rate)

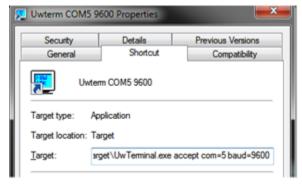

Figure 8: Shortcut properties

Starting UWTerminal from this shortcut launches it directly into the terminal screen. At any time, the status bar on the bottom left (Figure 9) shows the comms parameters being used at that time. The two counts on the bottom right (Tx and Rx) display the number of characters transmitted and received.

The information within { } denotes the characters sent when you press ENTER on the keyboard.

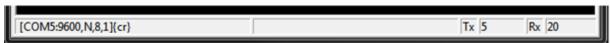

Figure 9: Terminal screen status bar

# 3.3.3 Using UWTerminal

The first thing to do is to check that the module is communicating with UWTerminal. To do this, follow these steps:

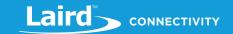

- 1. Check that the CTS light is green (DSR, DCD, and RI should be red).
- 2. Type at.
- 3. Press Enter. You should get a 00 response (Figure 10).

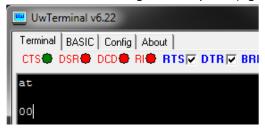

Figure 10: Interactive command access

UWTerminal supports a range of interactive commands to interact directly with the module. The following ones are typical:

- AT Returns 00 if the module is working correctly.
- AT I 3 Shows the revision of module firmware. Check to see that it is the latest version.
- AT I 13 Shows the hash value of the smartBASIC build.
- AT I 4 Shows the MAC address of the module.
- AT+DIR Lists all the applications loaded on the module.
- AT+DEL "filename" Deletes an application from the module.
- AT+RUN "filename" Runs an application that is already loaded on the module. Please be aware that if a
  filename does not contain any spaces, it is possible to launch an application by just entering the filename as
  the command.

The next chapter lists all the Interactive commands.

First, check to see what is loaded on the module by typing AT+DIR and Enter:

```
at+dir

06 $factory$

00
```

If the module has not been used before, you should not see any lines starting with the two-digit 06 sequence.

# 3.4 Your First smartBASIC Application

## 3.4.1 Create 'Hello World' App

Let's start where every other programming manual starts... with a simple program to display "Hello World" on the screen. We use Notepad to write the *smart*BASIC application.

To write this *smart*BASIC application, follow these steps:

- 1. Open Notepad.
- Enter the following text:

```
print "\nHello World\n"
```

3. Save the file with single line test1.sb.

#### Note the following:

Americas: +1-800-492-2320 Europe: +44-1628-858-940 Hong Kong: +852 2923 0610

# smartBASIC Core Functionality User Guide

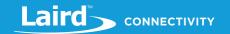

smartBASIC source code files can have any extension. UWTerminalX, which is used to download an application to the module, strips all letters including and after the first '.' when the file is downloaded to the module.

For example, a file called "this.is.my.first.file.sb" is downloaded as "this", as is "this.is.my.second.file.sb"; but "that.is.my.other.file.sb" is downloaded as "that". This has special significance when you want to manage the special smartBASIC file called "\$autorun\$" which is run automatically on power up.

It means that you can have files called "\$autorun\$.heart.rate.sb" and "\$autorun\$.blood.pressure.sb" in a single folder and yet ensure that when downloaded they get saved as "\$autorun\$"

We recommend always using the extension .sb to make it easier to distinguish between *smartBASIC* files and other files. You can also associate this extension with your favorite editor and enable appropriate syntax highlighting. You may also encounter files with extension .sblib which are library source files provided by Laird to make developing code easier. They are included in your application using the #include statement which is described later in this manual.

As you start to develop more complex applications, you may want to use a more fully-featured editor such as TextPad (trial version downloadable from www.textpad.com) or Notepad++ (free and downloadable from https://notepad-plus-plus.org/download).

**Tip:** Laird recommends using TextPad and Notepad++ because appropriate syntax highlighting files are available for each build of the firmware which means all tokens recognized by *smartBASIC* are highlighted in various colors.

If you use Notepad++, do the following:

- 1. Copy the file *smart*BASIC(*notepad++*).*xml* to the Notepad++ install folder.
- 2. Launch Notepad++.
- 3. From the menu, select Language > Define your Language.
- 4. In the new dialog box, click **Import**... and select the *smartBASIC*(notepad++).xml file from the folder you saved it to. A confirmation dialog box displays stating that the import was successful.
- 5. Close the User-defined Language dialog box and then the **Notepad++** application.
- 6. Reopen Notepad++ and select Language > smartBASIC from the menu.

If you use TextPad, do the following:

- Copy the smartBASIC(Textpad).syn file from the firmware upgrade zip file to the Textpad install folder (specifically, the system subfolder).
- 2. As a one-time procedure, start TextPad.
- 3. Ensure no documents are currently open.
- 4. From the menu, select **Configure > Preferences**.
- 5. Select Document Classes.
- 6. In the User defined classes list box, add *smartBASIC*.
- 7. Click the plus sign (+) to expand Document Classes and select *smartBASIC*.
- 8. In the new Files in class *smartBASIC* list box, add the following two lines:
  - \*.sb
  - \*.sblib
- 8. Click + to expand *smart*BASIC and select **Syntax**.
- 9. Select Enable syntax highlighting to enable it.
- 10. In the Syntax definition file dropdown menu, enter or select the smartBASIC(textpad).syn file.
- 11. Click **OK**.

You should now have **TextPad** configured so that any file with file extension .sb or .sblib is displayed with color syntax highlighting. To change the colors of the syntax highlighting, do the following:

 From the Configure/Preferences dialog box, select the Document Classes plus sign (+) (next to smartBASIC) and select Colors.

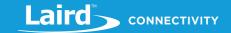

Change the color of any of the items as necessary.
 For example, smartBASIC FUNCTIONs are 'Keywords 2', smartBASIC SUBs are 'Keywords 3' and smartBASIC Event and Message IDs (as used in the ONEVENT statement) are 'Keywords 4'

Figure 11 displays a sample of what a *smart*BASIC code fragment looks like in TextPad.

```
'// Handler definitions
'// Uart Inactivity timer handler
function handlerUartTimer() as integer
   '//Close the uart, and set up TX/RX/RTS lines as gpio and for a hi-lo transition
   '//Close the wart, and set up IX/XX/KIS lines as gplo and for a n1-10 transiti

'//On the RX line to be detected

if UartCloseEx(1) == 0 then

rc=GpioSetFunc(21,2,1) '//TX - set high on default

rc=GpioSetFunc(22,1,2) '//RXS - set low by default

rc=GpioSetFunc(22,1,2) '//RX - Pull high input & irq on hi2lo transition
       rc=GpioAssignEvent (UART_GPIO_ASSIGN_CHANNEL, 22, 1)
      if rc != 0 then
      print "\nGpioAssignEvent() Failed"
endif
   endif
endfunc 1
'// Delay before uart is opened
function handlerOpenDelay() as integer
   dim rc
'// free up the level transition detection
   rc=GpioUnAssignEvent (UART_GPIO_ASSIGN_CHANNEL)
    '//Open the uart
   rc=UartOpen(9600,0,0,"CN81H")
    '//send an ack character
endfunc 1
```

Figure 11: Example of a smartBASIC code fragment in TextPad

## 3.4.2 Download 'Hello World' App

You must now load the compiled output of this file into the *smart*BASIC module's File System so that you can run it. To do this, follow these steps:

1. To manage file downloads, right click on any part of the black UWTerminalX screen to display the drop-down menu (Figure 12).

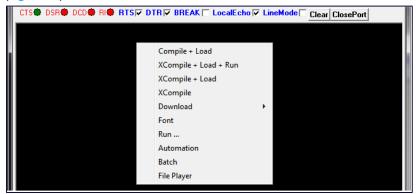

Figure 12: Right-click UWTerminalX screen

2. Click XCompile+Load and navigate to the directory where you've stored your test1.sb file.

Note: Do not select Compile+Load.

3. Click **Open**. In UWTerminalX, you should see the following display:

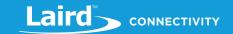

```
AT I 0
10 0 B1600Med
AT I 13
10 13 9E56 5F81
</Cross Compiling [test1.sb]>>

AT+DEL "test1" +
AT+FOW "test1"
AT+FWRH "FE9000022500000000000FFFFFFFF569E815FFC10"
AT+FWRH "FB70090054455354312E555743000110CE211000"
AT+FWRH "FB0009000D000A48656C6C6F20576F726C640A00"
AT+FWRH "CC211400A52000000110FD10F510"
AT+FCL
+++ DONE +++
```

Behind the scenes, the shortcut uses Interactive Commands to load the file onto the module. The first two AT I commands are used to identify the module so that the correct cross compiler can be invoked resulting in the text <<**Cross Compiling [test1.sb]>>**.

In this example, since the compilation is successful, the generated binary file must be downloaded and the AT+DEL "filename" + deletes any previous file with the same name that might already be on the module. The new file is downloaded using the AT+FOW, AT+FWRH, and AT+FCL commands. The strings following AT+FWRH consist of the binary data generated by the cross compiler.

There may be a possible failure in this process if the cross compiler cannot be located. In this case, the following window displays:

To fix this issue, locate the cross-compiler application mentioned in between the [] brackets and save it to either the folder containing UWTerminalX.exe or the folder that contains the *smartBASIC* application test1.sb

A compilation error may be another cause of failure. For example, if the print statement contains an error in the form of a missing end of string delimiter, then the following should display in a separate window:

Figure 13: Compilation error window

Now that the application has been downloaded into the module, run it by issuing test1 or AT+RUN "test1".

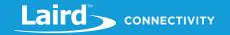

**Note:** *smart*BASIC commands, variables, and filenames are not case sensitive; *smart*BASIC treats *Test1*, *test1* and *TEST1* as the same file.

The screen should display the following results (when both forms of the command are entered):

```
at+run "test1"
Hello World
00

Test1
Hello World
00
```

You can check the file system on the module by typing AT+DIR and pressing Enter, you should see the following:

```
06 test1
00
```

You have just written and run your first smartBASIC program.

To make it a little more complex, try printing *Hello World* ten times. For this we can use the conditional functions within *smartBASIC*. We also introduce the concept of variables and print formatting. Later chapters go into much more detail, but this gives a flavor of the way they work.

Before we do that, it's worth laying out the rules of the application source syntax.

#### 3.4.3 *smart*BASIC Statement Format

The format of any line of *smart*BASIC is defined in the following manner:

```
{ COMMENT | COMMAND | STATEMENT | DIRECTIVE } < COMMENT > { TERMINATOR }
```

Anything in { } is mandatory and anything in < > is optional. Within each set of { } or < > brackets, the character | is used to denote a choice of values.

The various elements of each line are:

- **COMMENT** A COMMENT token is a 'or // followed by any sequence of characters. Any text after the token is ignored by the parser. A comment can occupy its own line or be placed at the end of a STATEMENT or COMMAND. **COMMAND** An Interactive command; one of the commands that can be executed from Interactive mode.
- STATEMENT A valid BASIC statement(s) separated by the: character if there are more than one statement.

**Note:** When compiling an application, a line can be made of several statements which are separated by the : character.

- DIRECTIVE A line starting with the # character. It is used as an instruction to the parser to modify its behavior. For example, #DEFINE and #INCLUDE.
- **TERMINATOR** The \r character which corresponds to the **Enter** key on the keyboard.

The *smart*BASIC implementation consists of a command parser and a single line/single pass compiler. It takes each line of text (a series of tokens) and does one of the following (depending on its content and operating mode):

- Acts on them immediately (such as with AT commands).
- If the build includes the compiler, generates a compiled output which is stored and processed later by the run-time engine. This capability is not present in the BL600 due to flash memory constraint.

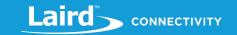

*smart*BASIC has been designed to work on embedded systems where there is often a very limited amount of RAM. To make it efficient, you must declare every variable that you intend to use by using the DIM statement. The compiler can then allocate the appropriate amount of memory space.

In the following example program, we are using the variable "i" to count how many times we print "Hello World". smartBASIC allows a couple of different variable types, numbers (32-bit signed integers) and strings.

Our program (stored in a file called *HelloWorld.sb'*) looks like the following:

```
//Example :: HelloWorld.sb

DIM i as integer //declare our variable

for i=1 to 10 //Perform the print ten times

print "Hello World \n" //The \n forces a new line each time

next
```

Some notes regarding the previous program:

- Any line that starts with an apostrophe (') is a comment and is ignored by the compiler from the token onwards. In other words, the opening line is ignored. You can also add a comment to a program line by adding an apostrophe proceeded by a space to start the comment.
  - If you have C++ language experience, you can also use the // token to indicate that the rest of the line is a comment.
- The second item of interest is the line feed character '\n' which we've added after *Hello World* in the print statement. This tells the print command to start a new line. If left out, the ten *Hello World's* would have been concatenated together on the screen. You can try removing it to see what would happen.

Compile and download the file *HelloWorld.sb* to the module (using XCompile+Load in UwTerminalX) and then run the application in the usual way:

```
AT+RUN "helloworld"
```

#### The following output displays:

```
Hello World
Hello World
Hello World
Hello World
Hello World
Hello World
Hello World
Hello World
Hello World
Hello World
Hello World
Hello World
Hello World
```

If you now change the print statement in the application to

```
print "Hello World ";i;"\n" //The \n forces a new line each time
```

... the following output displays:

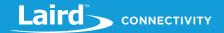

```
Hello World 1
Hello World 2
Hello World 3
Hello World 4
Hello World 5
Hello World 6
Hello World 7
Hello World 8
Hello World 9
Hello World 10
```

If you run AT+DIR, both programs are now loaded in memory. They remain there until you remove them with AT+DEL.

```
06 test1
06 HelloWorld
00
```

**Note:** All responses to interactive commands are of the format

\nNN\tOptionalText1\tOptionalText2...\r

where NN is always a two-digit number and \t is the tab character and is terminated by \r.

This format has been provided to assist with developing host code that can parse these responses in a stateless fashion. The NN always allows the host to attach meaning to any response from the module.

#### 3.4.4 Autorun

One of the major features of a *smart*BASIC module is its ability to launch an application autonomously when power is applied. To demonstrate, we use the same *HelloWorld* example.

An autorun application is identical to any other *smart*BASIC application except for its name, which must be called \$autorun\$. Whenever a *smart*BASIC module is powered up, it checks its **nAutoRUN** input line (see your module's pinout) and, if it is asserted (0v on BL600 module), it looks for and executes the autorun application.

In our development kits, the **nAutoRUN** input pin of the module is connected to the **DTR** output pin of the USB to UART chip. This means the DTR checkbox in UWTerminalX can be used to affect the state of that pin on the module. The DTR checkbox is always selected by default (in asserted state), which translates to a 0v at the **nAutoRUN** input of the module. This means if an autorun application exists in the module's file system, it is automatically launched on power up.

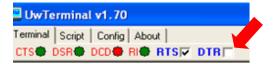

Copy the *smart*BASIC source file *HelloWorld.sb* to *\$autorun\$.sb* and then cross-compile and download to the module. After it is downloaded, enter the AT+DIR command and the following displays:

```
at+dir

06 test1

06 HelloWorld

06 $autorun$

00
```

**TIP:** A useful feature of UWTerminalX is that the download function strips off the filename extension when it downloads a file into the module file system. This means that you can store several different autorun

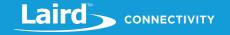

applications on your PC by giving them longer, more descriptive extension names. For example:

#### \$autorun\$.HelloWorld

By doing this, each \$autorun\$ file on your PC is unique and the list is simpler to manage.

Note:

If Windows adds a text extension, rename the file to remove it. Do not use multiple extensions in filenames (such as filename.ext1.ext2). The resulting files (after being stripped) may overwrite other files.

Clear the UWTerminalX screen by clicking the Clear button on the toolbar and then enter the command **ATZ** to force the module to reset itself. You could also click **Reset** on the development kit to achieve the same outcome.

**Warning**: If the JLINK debugger is connected to the development kit via the ribbon, then the reset button has no effect on the BL600.

#### The following output displays:

```
Hello World 1
Hello World 2
Hello World 3
Hello World 4
Hello World 5
Hello World 6
Hello World 7
Hello World 8
Hello World 9
Hello World 10
```

In UWTerminalX, next clear the screen using the Clear button and then unselect the checkbox labelled DTR so that the nAutoRUN input of the module is not asserted. After a reset (ATZ or the button), the screen remains blank which signifies that the autorun application was NOT invoked automatically.

The reason for providing this capability (suppressing the launching of the autorun application) is to ensure that if your autorun application has the WAITEVENT as the last statement. This allows you to regain control of the module's command interpreter for further development work.

## 3.4.5 Debugging Applications

One difference with *smart*BASIC is that it does not have program labels (or line numbers). Because it is designed for a single line compilation in a memory constrained embedded environment, it is more efficient to work without them.

Because of the absence of labels, *smart*BASIC provides facilities for debugging an application by inserting breakpoints into the source code prior to compilation and execution. Multiple breakpoints can be inserted and each breakpoint can have a unique identifier associated with it. These IDs can be used to aid the developer in locating which breakpoint resulted in the break. It is up to the programmer to ensure that all IDs are unique. The compiler does not check for repeated values.

Each breakpoint statement has the following syntax: BP nnnn

Where nnnn should be a unique number which is echoed back when the breakpoint is encountered at runtime. It is up to the developer to keep all the *nnnn*'s unique as they are not validated when the source is compiled.

Breakpoints are ignored if the application is launched using the command AT+RUN (or name alone). This allows the application to be run at full speed with breaks, if required. However, if the command AT+DBG is used to run the application, then all debugging commands are enabled.

When the breakpoint is encountered, the runtime engine is halted and the command line interface becomes active. At this point, the response seen in UWTerminal is in the following form:

linefeed>21 BREAKPOINT nnnncarriage return>

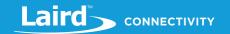

Where nnnn is the identifier associated with the BP nnnn statement that caused the halt in execution. As the nnnn identifier is unique, this allows you to locate the breakpoint line in the source code.

For example, if you create an application called test2.sb with the following content:

```
//Example :: test2.sb (See in BL600CodeSnippets)
DIM i as integer
for i=1 to 10
  print "Hello World";i;"\n"
  if i==3 then
    bp 3333
  endif
next
```

When you launch the application using AT+RUN, the following displays:

```
Hello World 1
Hello World 2
Hello World 3
Hello World 4
Hello World 5
Hello World 6
Hello World 7
Hello World 8
Hello World 9
Hello World 10
```

If you launch the application using AT+DBG, the following displays:

```
Hello World 1
Hello World 2
Hello World 3
      BREAKPOINT 3333
```

Having been returned to Interactive mode, the command? varname can be used to interrogate the value of any of the application variables, which are preserved during the break from execution. The command = varname newvalue can then be used to change the value of a variable, if required. For example:

```
? i
08
= I 42
? i
      42
0.8
```

The single step command SO (Step Over) can then be invoked to step through the next statements individually (note the first SO reruns the BP statement).

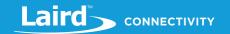

When required, the command RESUME can be used to resume the run-time engine from the current application position as shown below:

```
Hello World 1
Hello World 2
Hello World 3
21 BREAKPOINT 3333
= I 8
resume
Hello World 8
Hello World 9
Hello World 10
```

## 3.4.6 Structuring an Application

Applications must follow *smartBASIC* syntax rules. However, the single pass compiler places some restrictions on how the application needs to be arranged. This section explains these rules and suggests a structure for writing applications which should adhere to the event driven paradigm.

**Typically, do something only when something happens**. This *smart*BASIC implementation has been designed from the outset to feed events into the user application to facilitate that architecture and, while waiting for events, the module is designed to remain in the lowest power state.

smartBASIC uses a single pass compiler which can be extremely efficient in systems with limited memory. They are called "single pass" as the source application is only passed through the parser line by line once. That means that it has no knowledge of any line which it has not yet encountered and it forgets any previous line as soon as the first character of the next line arrives. The implication is that variables and subroutines need to be placed in position before they are first referenced by any function which dictates the structure of a typical application.

In practice, this results in the following structure for most applications:

- Opening Comments Any initial text comments to help document the application.
- Includes The cross compiler which is automatically invoked by UWTerminalX allows the use of #DEFINE and #INCLUDE directives to bring in additional source files and data elements.
- Variable Declarations Declare any global variables. Local variables can be declared within subroutines and functions.
- Subroutines and Functions These should be cited here, prior to any program references. If any of them refer to other subroutines or functions, these referred ones should be placed first. The golden rule is that nothing on any line of the application should be "new". Either it should be an inbuilt smartBASIC function or it should have been defined higher up within the application.
- Event and error handlers Normally these reference subroutines, so they should be placed here.
- Main program The final part of the application is the main program. In many cases this may be as simple as an
  invocation of one of the user functions or subroutines and then finally the WAITEVENT statement.

The following is an example of an application (btn.button.led.test.sb) which monitors button presses and reflects them to LEDs on the BL600 development kit:

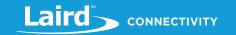

| // +++++ ++                                                                                      |                                              |
|--------------------------------------------------------------------------------------------------|----------------------------------------------|
| // ++++++++++++++++++++++++++++++++++++                                                          | +++++++++++++++++++++++++++++++++++++++      |
| //                                                                                               |                                              |
| //                                                                                               |                                              |
| // Simple development board button and LED test                                                  |                                              |
| // Tests the functionality of button 0, button 1, LED 0 and I                                    | LED 1 on the development board               |
| // DVK-BL600-V01                                                                                 |                                              |
| //                                                                                               |                                              |
| // 24/01/2013 Initial version                                                                    |                                              |
| //                                                                                               |                                              |
| //****************                                                                               | *********                                    |
|                                                                                                  |                                              |
| //***************                                                                                | *********                                    |
| // Definitions                                                                                   |                                              |
| //**************                                                                                 | ********                                     |
|                                                                                                  |                                              |
| //**************                                                                                 | ************                                 |
| // Library Import                                                                                |                                              |
| //*******************                                                                            | *************                                |
| //#include "\$.lib.ble.sb"                                                                       |                                              |
|                                                                                                  |                                              |
| //**************                                                                                 | *****************                            |
| // Global Variable Declarations                                                                  |                                              |
| <i>///***********</i> ***********************                                                    | *************************                    |
| dim re // declare rc as integer variable                                                         |                                              |
| diffre // declare to as integer variable                                                         |                                              |
| //****************                                                                               | *********                                    |
| // Function and Subroutine definitions                                                           |                                              |
| //**************                                                                                 | ********                                     |
|                                                                                                  |                                              |
| //=                                                                                              |                                              |
| //======                                                                                         |                                              |
| function button0release() //this function is called                                              | when the button 0 is released"               |
| gpiowrite(18,0) // turns LED 0 off                                                               |                                              |
|                                                                                                  | A LA AL LIADE L. AL L. C. L. L.              |
| print "Button 0 has been released \n" //these lines are print                                    | nted to the UAR1 when the button is released |
| print "Button 0 has been released $\n$ " //these lines are print "LED 0 should now go out $\n$ " | nted to the UART when the button is released |
|                                                                                                  | nted to the UAK1 when the button is released |

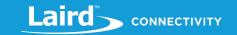

```
//this function is called when the button 0 is pressed"
function buttonOpress()
                           // turns LED 0 on
gpiowrite(18,1)
print "Button 0 has been pressed \n" //these lines are printed to the UART when the button is pressed
print "LED 0 will light while the button is pressed \n"
endfunc 1
function button1release()
                              //this function is called when the button 1 is released"
gpiowrite(19,0)
                           //turns LED 1 off
print "Button 1 has been released \n" //these lines are printed to the UART when the button is released
print "LED 1 should now go out \n\n"
endfunc 1
function button1press()
                             //this function is called when the button 1 is pressed"
gpiowrite(19,1)
                          // turns LED 1 on
print "Button 1 has been pressed \n" //these lines are printed to the UART when the button is pressed
print "LED 1 will light while the button is pressed \n"
endfunc 1
// Handler definitions
//*******************************
// Equivalent to main() in C
//********************************
                             //sets sio16 (Button 0) as a digital in with a weak pull up resistor
rc = gpiosetfunc(16,1,2)
rc = gpiosetfunc(17,1,2)
                             //sets sio17 (Button 1) as a digital in with a weak pull up resistor
rc = gpiosetfunc(18,2,0)
                             //sets sio18 (LED0) as a digital out
                             //sets sio19 (LED1) as a digital out
rc = gpiosetfunc(19,2,0)
                               //binds a gpio transition high to an event. sio16 (button 0)
rc = gpiobindevent(0,16,0)
rc = gpiobindevent(1,16,1)
                               //binds a gpio transition low to an event. sio16 (button 0)
rc = gpiobindevent(2,17,0)
                               //binds a gpio transition high to an event. sio17 (button 1)
rc = gpiobindevent(3,17,1)
                               //binds a gpio transition low to an event. sio17 (button 1)
onevent evgpiochan0 call button0release //detects when button 0 is released and calls the function
```

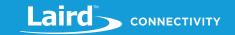

When this application is launched and appropriate buttons are pressed and released, the output is as follows:

```
Ready to begin button and LED test

Please press button 0 or button 1

Button 0 has been pressed

LED 0 will light while the button is pressed

Button 0 has been released

LED 0 should now go out
```

## **4 INTERACTIVE MODE COMMANDS**

Interactive mode commands allow a host processor or terminal emulator to interrogate and control the operation of a *smart*BASIC based module. Many of these emulate the functionality of AT commands. Others add extra functionality for controlling the filing system and compilation process.

**Syntax** 

Unlike commands for AT modems, a space character must be inserted between AT, the command, and subsequent parameters. This allows the *smartBASIC* tokeniser to efficiently distinguish between AT commands and other tokens or variables starting with the letters "at".

```
'Example:
AT I 3
```

The response to every Interactive mode command has the following form:

carriage return>

This format simplifies the parsing within the host processor. The response may be one or multiple lines. Where more than one line is returned, the last line has one of the following formats:

f>00<cr> for a successful outcome, or

<If>01<tab> hex number <tab> optional verbose explanation <cr> for failure.

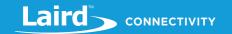

Note:

In the case of the 01 response, the "<tab>optional\_verbose\_explanation" is missing in resource constrained platforms like the BL600 modules. The 'verbose explanation' is a constant string and since there are over 1000 error codes, these verbose strings can occupy more than 10 kilobytes of flash memory.

The hex number in the response is the error result code consisting of two digits which can be used to help investigate the problem causing the failure. Rather than provide a list of all the error codes in this manual, you can use UWTerminalX to obtain a verbose description of an error when it is not provided on a platform.

To get the verbose description highlight the error code, right click on UwTerminal screen and select one of the many options that have 'lookup' text in them.

If you get the text "UNKNOWN RESULT CODE 0xHHHH", please contact Laird for the latest version of UWterminalX.

## 4.1 AT

AT is an Interactive mode command. It must be terminated by a carriage return for it to be processed.

It performs no action other than to respond with \n00\r. It exists to emulate the behavior of a device which is controlled using the AT protocol. This is a good command to use to check if the UART has been correctly configured and connected to the host.

#### 4.1.1 AT Lor ATLATI

#### **COMMAND**

Provides compatibility with the AT command set of Laird's standard Bluetooth modules.

#### AT i num

| Returns | \n10\tMM\tInformation\r                                                     |
|---------|-----------------------------------------------------------------------------|
|         | \n00\r                                                                      |
|         | Where                                                                       |
|         | \n = linefeed character 0x0A                                                |
|         | \t = horizontal tab character 0x09                                          |
|         | MM = a number (see below)                                                   |
|         | Information = string consisting of information requested associated with MM |
|         | \r = carriage return character 0x0D                                         |
| A       |                                                                             |

#### Arguments

| n | ,,m |  |
|---|-----|--|
|   |     |  |
|   |     |  |

| Integer Constant A number in the range of 0 to 65,535. Currently defined numbers are: |                                                                 |  |
|---------------------------------------------------------------------------------------|-----------------------------------------------------------------|--|
| 0                                                                                     | Name of device                                                  |  |
| 3                                                                                     | Version number of module firmware                               |  |
| 4                                                                                     | MAC address in the form TT AAAAAAAAAAA                          |  |
| 5                                                                                     | Chipset name                                                    |  |
| 6                                                                                     | Flash File System size stats (data segment): Total/Free/Deleted |  |
| 7                                                                                     | Flash File System size stats (FAT segment): Total/Free/Deleted  |  |
| 12                                                                                    | Last error code                                                 |  |
| 13                                                                                    | Language hash value                                             |  |
| 16                                                                                    | NvRecord Memory Store stats: Total/Free/Deleted                 |  |
| 33                                                                                    | BASIC core version number                                       |  |
| 36                                                                                    | Config Keys Store stats: Total/Free/Deleted                     |  |
| 601                                                                                   | Flash File System: Data Segment: Total Space                    |  |
| 602                                                                                   | Flash File System: Data Segment: Free Space                     |  |

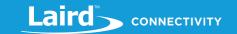

|                        | 603             | Flash File System: Data Segment: Deleted Space                                                         |
|------------------------|-----------------|----------------------------------------------------------------------------------------------------|
|                        | 604             | Flash File System: FAT Segment: Total Space                                                            |
|                        | 605             | Flash File System: FAT Segment: Free Space                                                             |
|                        | 606             | Flash File System: FAT Segment: Deleted Space                                                          |
|                        | 631             | NvRecord Memory Store Segment: Total Space                                                             |
|                        | 632             | NvRecord Memory Store Segment: Free Space                                                              |
|                        | 633             | NvRecord Memory Store Segment: Deleted Space                                                           |
|                        | 10001999        | See SYSINFO() function definition                                                                      |
|                        | 20002999        | See SYSINFO() function definition                                                                      |
|                        | 0xC12C          | (See Note 2 below) Returns a 16-bit running CRC for data downloaded for files using AT+FWR or AT+FWRH. |
|                        | All other numb  | ers currently return the manufacturer's name.                                                          |
|                        | For ATi4 the TT | in the response is the type of address as follows:                                                     |
|                        | 00 P            | ublic IEEE format address                                                                              |
|                        | 01 R            | andom static address (default as shipped)                                                              |
|                        | 02 R            | andom Private Resolvable (used with bonded devices)                                                    |
|                        | 03 R            | andom Private Non-Resolvable (used for reconnections)                                                  |
|                        | Please refer to | the Bluetooth specification for a further description of the types.                                    |
| Interactive<br>Command | Yes             |                                                                                                    |

This is an Interactive mode command and **must** be terminated by a carriage return for it to be processed.

```
'Example:
AT i 3
10 3 2.0.1.2
00
AT I 4
10 4 01 D31A920731B0
```

AT i is a core command.

- **Note 1:** The information returned by this Interactive command can be useful from within a running application; a built-in function called SYSINFO(cmdId) can be used to return the same information and cmdid is the same value as used in the list above.
- Note 2: 0xC12C works only if enabled in the build. (12 looks like an R so a mnemonic for CRC)

  The CRC is generated using the 'C' function Calc16bitCrcNonTableMethod() defined below, with the starting value of 0x0000

This is an Interactive mode command and must be terminated by a carriage return for it to be processed.

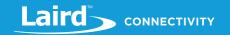

```
** Given an array of bytes, a new 16 bit CRC is calculated using the slow
** method. Slow method because it is used once to calc lang hash.
                                    16 12 5
** this is the CCITT CRC 16 polynomial X + X + X + 1.
** This works out to be 0x1021, but the way the algorithm works
** lets us use 0x8408 (the reverse of the bit pattern). The high
** bit is always assumed to be set, thus we only use 16 bits to
** represent the 17 bit value.
**
*/
#define POLY 0x8408
/*-----*/
unsigned short
Calc16bitCrc(
   unsigned short nCrc16, /* init value or a previously calculated value*/
   const unsigned char *pSrcStr,
   unsigned short nSrcLen /* in bytes */
   unsigned char i;
   unsigned short data;
   while (nSrcLen--)
       for(i=0, data=(unsigned int) 0xff & *pSrcStr++;
          i < 8;
          i++, data >>= 1)
           if ((nCrc16 & 0x0001) ^ (data & 0x0001))
              nCrc16 = (nCrc16 >> 1) ^ POLY;
           else
              nCrc16 >>= 1;
       }
```

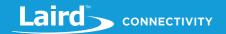

```
}
    nCrc16 = ~nCrc16;
    data = nCrc16;
    nCrc16 = (nCrc16 << 8) | (data >> 8 & 0xff);

return nCrc16;
}
```

#### 4.1.2 AT+DIR

#### **COMMAND**

Lists all application or data files in the module's flash file system.

## AT+DIR <"string">

| Returns                | \n06\tFILENAME1\r<br>\n06\tFILENAME2\r<br>\n06\tFILENAMEn\r<br>\n00\r                                                                                                    |
|------------------------|----------------------------------------------------------------------------------------------------|
|                        | If there are no files within the module memory, then only \n00\r is sent.                                                                                                    |
| Arguments:             |                                                                                                    |
| string                 | string_constant An optional pattern match string.  If included AT+DIR only returns application names which include this string.  Note: The match string is not case sensitive. |
| Interactive<br>Command | Yes                                                                                                    |

This is an Interactive Mode command and MUST be terminated by a carriage return for it to be processed.

```
'Examples:
AT+DIR
AT+DIR "new"
```

AT+DIR is a core command.

#### 4.1.3 AT+DEL

#### **COMMAND**

This command deletes a file from the module's flash file system.

When the file is deleted, the space it occupied does not get marked as free for use again. Eventually, after many deletions, the file system does not have free space for new files. When this happens, the module responds with an appropriate error code when a new file write is attempted. Use the command AT&F 1 to completely erase and reformat the file system.

At any time, you can use the command AT I 6 to get information about the file system. It responds with the following:

#### 10 6 aaaa,bbbb,cccc

Where aaaa is the total size of the file system, bbbb is the free space available, and cccc is the deleted space.

From within a *smart*BASIC application you can get aaaa by calling SYSINFO(601), bbbb by calling SYSINFO(602), and cccc by calling SYSINFO(603).

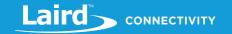

**Note:** After AT&F 1 is processed, because the file system manager context is unstable, there is an automatic self-reboot.

## AT+DEL "filename" (+)

| Returns                | OK  If the file does not exist or if it was successfully erased, it responds with \n00\r.                                                                   |  |  |
|------------------------|----------------------------------------------------------------------------------------------------|--|--|
| Arguments:             |                                                                                                    |  |  |
| filename               | string_constant.  The name of the file to be deleted. The maximum length of filename is 24 characters and should not include the following characters:*?"<> |  |  |
| Interactive<br>Command | Yes                                                                                                    |  |  |

This is an Interactive Mode command and must be terminated by a carriage return for it to be processed.

Adding the "+" sign to an AT+DEL command can be used to force the deletion of an open file. For example, use **AT+DEL** "filename" + to delete an application which you have just exited after running it.

```
'Examples:
AT+DEL "data"
AT+DEL "myapp" +
```

AT+DEL is a core command.

## 4.1.4 AT+RUN

#### **COMMAND**

AT+RUN runs a precompiled application that is stored in the module's flash file system. Debugging statements in the application are disabled when it is launched using AT+RUN.

## AT+RUN "filename"

| Returns                | If the filename does not exist, the AT+RUN responds with an error response starting with a 01 and a hex value describing the type of error. When the application aborts or if the application reaches its end, a deferred \n00\r response is sent.  If the compiled file was generated with a non-matching language hash, then it does not run with an error value of 0707 or 070C |
|------------------------|----------------------------------------------------------------------------------------------------|
| Arguments:             |                                                                                                    |
| filename               | string_constant.  The name of the file to be run. The maximum length of filename is 24 characters and should not include the following characters: **?"<>                                                                                                    |
| Interactive<br>Command | Yes                                                                                                    |

This is an Interactive mode command and **must** be terminated by a carriage return for it to be processed.

**Note:** Debugging is disabled when using AT+RUN, hence all **BP nnnn** statements are inactive. To run an application with debugging active, use AT+DBG.

If any variables exist from a previous run, they are destroyed before the specified application is serviced.

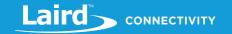

**Note:** The application "filename" can also be invoked by entering the name if it does not contain any spaces.

'Examples:

AT+RUN "NewApp"

or

NewApp

AT+RUN is a core command.

### 4.1.5 AT+DBG

#### **COMMAND**

AT+DBG runs a precompiled application that is stored in the flash file system. In contrast to AT+RUN, debugging is enabled.

#### AT+DBG "filename"

| Returns                | If the filename does not exist, the AT+DBG responds with an error response. When the application aborts or if the application reaches its end, a deferred \n00\r response is sent. |
|------------------------|----------------------------------------------------------------------------------------------------|
| Arguments:             |                                                                                                    |
| filename               | string_constant.  The name of the file to be run. The maximum length of filename is 24 characters and should not include the following characters:*?"<>                            |
| Interactive<br>Command | Yes                                                                                                    |

This is an Interactive mode command and must be terminated by a carriage return for it to be processed.

Debugging is enabled when using AT+DBG, which means that all **BP nnnn** statements are active. To launch an application without the debugging capability, use **AT+RUN**. You do not need to recompile the application, but this is at the expense of using more memory to store the application.

If any variables exist from a previous run, they are destroyed before the specified application is serviced.

'Examples:
AT+DBG "NewApp"

AT+DBG is a core command.

#### 4.1.6 AT+SET

This command has been deprecated, please use the new presentation command AT+CFG num value instead.

#### 4.1.7 AT+GET

This command has been deprecated, please use the new command AT+CFG num? instead.

#### 4.1.8 AT+CFG

#### **COMMAND**

AT+CFG is used to set a non-volatile configuration key. Configuration keys are comparable to S registers in modems. Their values are kept over a power cycle but are deleted if the AT&F\* command is used to clear the file system.

If a configuration key that you need isn't listed below, use the functions NvRecordSet() and NvRecordGet() to set and get these keys respectively.

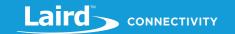

The 'num value' syntax is used to set a new value and the 'num?' syntax is used to query the current value. When the value is read the syntax of the response is

27 0xhhhhhhhh (dddd)

...where 0xhhhhhhhh is an eight hexdigit number which is 0 padded at the left and 'dddd' is the decimal signed value.

#### **AT+CFG** num value

#### or

#### AT+CFG num?

| Returns                | If the config key is successfully updated or read, the response is \n00\r.                                                           |  |
|------------------------|----------------------------------------------------------------------------------------------------|--|
| Arguments:             |                                                                                                    |  |
| num                    | Integer Constant The ID of the required configuration key. All the configuration keys are stored as an array of 16-bit words.        |  |
| value                  | Integer_constant This is the new value for the configuration key and the syntax allows decimal, octal, hexadecimal or binary values. |  |
| Interactive<br>Command | Yes                                                                                                    |  |

This is an Interactive mode command and MUST be terminated by a carriage return for it to be processed.

The following Configuration Key IDs are defined.

- 40 Maximum size of local simple variables
  - This refers to the total amount of space the runtime engine allocates for simple variables (like INTEGER) declared as local variables in user functions (FUNCTION) and subroutines (SUB). Note that if an array of 10 is declared then it takes up 10 locations. This means that if there is a nest of function calls, then in total they should not end up declaring space exceeding this amount.
- 41 Maximum size of local complex variables
  - This refers to the total amount of space the runtime engine allocates for complex variables (like STRING) declared as local variables in user functions (FUNCTION) and subroutines (SUB). Note that if an array of 10 is declared then it takes up 10 locations. This means that if there is a nest of function calls, then in total they should not end up declaring space exceeding this amount.
- 42 Maximum depth of nested user defined functions and subroutines
- The size of stack for storing user functions simple variables
  - This is the total depth of the stack which is used to expedite reverse polish notation for arithmetic expressions. This needs to be extended only if some very complex nested brackets exist in an arithmetic expression
- The size of stack for storing user functions complex variables

  This is the stack used for performing complex expressions, like for example A\$=A\$+"hello"+"world"
- The size of the message argument queue length

AT+CFG is a core command.

**Note:** These values revert to factory default values if the flash file system is deleted using the "AT & F \*" interactive command.

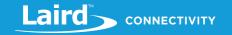

## 4.1.9 AT+CFGEX

#### **COMMAND**

AT+CFGEX is used to set a non-volatile configuration key with a string constant as opposed to an integer constant with the at+cfg command. Configuration keys are comparable to S registers in modems. Their values are kept over a power cycle but are deleted if the AT&F\* command is used to clear the file system.

The 'num "value" syntax is used to set a new value and the 'num?' syntax is used to query the current value. Note that the value must be enclosed by "" so that the system can recognize that it is a string. When the value is read the syntax of the response is

27 1234567890abcdef

...where 1234567890abcdef is the string that is stored in the key.

### AT+CFGEX num "value" or AT+CFGEX num?

| Returns                | If the config key is successfully updated or read, the response is \n00\r.                                                    |  |
|------------------------|----------------------------------------------------------------------------------------------------|--|
| Arguments:             |                                                                                                    |  |
| num                    | Integer Constant The ID of the required configuration key. All the configuration keys are stored as an array of 16-bit words. |  |
| value                  | String_constant This is the new value for the configuration key and the syntax allows only strings enclosed in "".            |  |
| Interactive<br>Command | Yes                                                                                                    |  |

This is an Interactive mode command and MUST be terminated by a carriage return for it to be processed.

AT+CFGEX is a core command. It is currently only available on some platforms. Please refer to the relevant plat documentation for a list of the Configuration lds that are supported for that platform.

**Note:** These values revert to factory default values if the flash file system is deleted using the "AT & F \*" interactive command.

#### 4.1.10 AT+FOW

#### **COMMAND**

AT+FOW opens a file to allow it to be written with raw data. The group of commands (AT+FOW, AT+FWR, AT+FWRH and AT+FCL) are typically used for downloading files to the module's flash filing system. For example, web pages, x.509 certificates, or BLE data.

#### AT+FOW "filename"

| Returns                | If the filename is valid, AT+FOW responds with \n00\r.                                                                                                    |  |
|------------------------|----------------------------------------------------------------------------------------------------|--|
| Arguments:             |                                                                                                    |  |
| filename               | string_constant.  The name of the file to be opened. The maximum length of filename is 24 characters and should not include the following characters:*?"<> |  |
| Interactive<br>Command | Yes                                                                                                    |  |

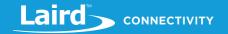

This is an Interactive Mode command and MUST be terminated by a carriage return for it to be processed.

```
`Examples:
AT+FOW `myapp"
```

AT+FOW is a core command.

#### 4.1.11 AT+FWR

#### **COMMAND**

AT+FWR writes a string to a file that has previously been opened for writing using AT+FOW. The group of commands (AT+FOW, AT+FWR, AT+FWRH and AT+FCL) are typically used for downloading files to the module's flash filing system. For example, web pages, x.509 certificates, or BLE data.

#### AT+FWR "string"

| Returns                | If the string is successfully written, AT+FWR responds with \n00\r.                                                                                                    |
|------------------------|----------------------------------------------------------------------------------------------------|
| Arguments:             |                                                                                                    |
| string                 | string_constant – A string that is appended to a previously opened file. Any \NN or \r or \n characters present within the string are de-escaped before they are written to the file. |
| Interactive<br>Command | Yes                                                                                                    |

This is an Interactive Mode command and MUST be terminated by a carriage return for it to be processed.

```
'Examples:
AT+FWR "\nhelloworld\r"
AT+FWR "\00\01\02"
```

AT+FWR is a core command.

#### 4.1.12 AT+FWRH

#### **COMMAND**

AT+FWRH writes a string to a file that has previously been opened for writing using AT+FOW. The group of commands (AT+FOW, AT+FWR, AT+FWRH and AT+FCL) are typically used for downloading files to the module's flash filing system. For example, web pages, x.509 certificates, or BLE data.

#### AT+FWRH "string"

| Returns                | If the string is successfully written, AT+FWRH responds with \n00\r.                                                                                                    |  |  |
|------------------------|----------------------------------------------------------------------------------------------------|--|--|
| Arguments              |                                                                                                    |  |  |
| string                 | string_constant – A string that is appended to a previously opened file. Only hexadecimal characters are allowed and the string is first converted to binary and then appended to the file. |  |  |
| Interactive<br>Command | Yes                                                                                                    |  |  |

This is an Interactive Mode command and MUST be terminated by a carriage return for it to be processed.

```
'Examples:
AT+FWRH "FE900002250DEDBEEF"
AT+FWRH "000102"
```

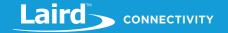

'Invalid example

AT+FWRH "hello world" 'because not a valid hex string

AT+FWRH is a core command.

#### 4.1.13 AT+FCL

#### **COMMAND**

AT+FCL closes a file that has previously been opened for writing using AT+FOW. The group of commands; AT+FOW, AT+FWR, AT+FWRH and AT+FCL are typically used for downloading files to the module's flash filing system.

#### AT+FCL

| Returns                | If the filename exists, AT+FCL responds with \n00\r. |  |  |  |
|------------------------|------------------------------------------------------|--|--|--|
| Arguments:             |                                                      |  |  |  |
| None                   |                                                      |  |  |  |
| Interactive<br>Command | Yes                                                  |  |  |  |

This is an Interactive Mode command and MUST be terminated by a carriage return for it to be processed.

'Examples:
AT+FCL

AT+FCL is a core command.

## 4.1.14 ? (Read Variable)

#### **COMMAND**

When an application encounters a STOP, BPnnn, or END statement, it falls into the Interactive mode of operation and does not discard any global variables created by the application. This allows them to be referenced in Interactive mode.

Please note: local variables defined inside functions or subroutines cannot be accessed like this and if you wish to monitor such variables, then the woraround is to relocate that variable so that it becomes a global variable.

#### ? var <[index]>

#### Returns

Displays the value of the variable if it had been created by the application. If the variable is an array, then the element index MUST be specified using the [n] syntax.

If the variable exists and it is a simple type, then the response to this command is

\n08\tnnnnn\r
\n00\r

If the variable is a string type, then the response is

\n08\t"Hello World"\r
\n00\r

If the variable does not exist, then the response to this command is

\n01\tE023\r

Where  $\n = linefeed$ ,  $\t = horizontal$  tab and  $\n = carriage$  return

**Note:** If the optional type prefix is present, the output value, when it is an integer constant, is displayed in that base. For example:

? h' var returns

© Copyright 2020 Laird. All Rights Reserved

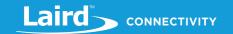

|                        | \n08\tH'nnnnnn\r                                                                                                    |  |  |  |
|------------------------|----------------------------------------------------------------------------------------------------|--|--|--|
|                        | \n00\r                                                                                                    |  |  |  |
| Arguments:             |                                                                                                    |  |  |  |
| Var <[n]>              | Var <[n]> Any valid variable with mandatory [n] if the variable is an array.                                               |  |  |  |
|                        | For integer variables, the display format can be selected by prefixing the variable with one of the integer type prefixes: |  |  |  |
|                        | D' := Decimal                                                                                                    |  |  |  |
|                        | H' := Hexadecimal                                                                                                    |  |  |  |
|                        | O' := Octal                                                                                                    |  |  |  |
|                        | B' := Binary                                                                                                    |  |  |  |
| Interactive<br>Command | Yes                                                                                                    |  |  |  |

This is an Interactive mode command and MUST be terminated by a carriage return for it to be processed.

```
'Examples:
? argc
08    11
00
? h'argc
08    H'0000000B
00
? B'argc
08    B'0000000000000000000111
? argv[0]
08    "hello"
00
```

? is a core command.

## 4.1.15 = (Set Variable)

#### **COMMAND**

When an application encounters a STOP, BPnnn, or END statement, it falls into the Interactive mode of operation and does not discard the global variables so that they can be referenced in Interactive Mode. The = command is used to change the content of a known variable. When the application is resumed, the variable contains the new value. It is useful when debugging applications.

## = var<[n]> value

| Returns     | If the variable exists and the value is of a compatible type, then the variable value is overwritten and the response to this command is:  \n00\r |  |  |  |  |
|-------------|----------------------------------------------------------------------------------------------------|--|--|--|--|
|             |                                                                                                    |  |  |  |  |
|             | If the variable exists and it is NOT of compatible type, then the response to this command is \n01\tE027\r                                        |  |  |  |  |
|             | If the variable does not exist, then the response to this command is \n01\tE023\r                                                                 |  |  |  |  |
|             | If the variable exists but the new value is missing, then the response to this command is \n01\tE26\r                                             |  |  |  |  |
|             | Where \n = linefeed, \t = horizontal tab and \r = carriage return                                                                                 |  |  |  |  |
| Arguments:  |                                                                                                    |  |  |  |  |
| Var<[n]>    | The variable whose value is to be changed                                                                                                    |  |  |  |  |
| value       | A string_constant or integer_constant of appropriate form for the variable.                                                                       |  |  |  |  |
| Interactive | Yes                                                                                                    |  |  |  |  |

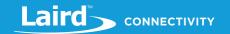

#### Command

This is an Interactive Mode command and MUST be terminated by a carriage return for it to be processed.

Examples: (after an app exits which had DIM'd a global variable called 'argc')

= is a core command.

#### 4.1.16 SO

SO (Step Over) is used to execute the next line of code in Interactive Mode after a break point has been encountered when an application had been launched using the AT+DBG command.

Use this command after a breakpoint is encountered in an application to process the next statement. SO can then be used repeatedly for single line execution

SO is normally used as part of the debugging process after examining variables using the ? Interactive Command and possibly the = command to change the value of a variable.

See also the BP nnnn, AT+DBG, ABORT, and RESUME commands for more details to aid debugging.

**SO** is a core function.

#### **4.1.17 RESUME**

#### **COMMAND**

RESUME is used to continue operation of an application from Interactive Mode which had been previously halted. Normally this occurs because of an execution of a STOP or BP statement within the application. On execution of RESUME, application operation continues at the next statement after the STEP or BP statement.

If used after a SO command, application execution commences at the next statement.

#### **RESUME**

| Returns                | If there is nothing to resume (e.g. immediately after reset or if there are no more statements within the application), then an error response is sent.<br>\n01\tE029\r |
|------------------------|----------------------------------------------------------------------------------------------------|
| Interactive<br>Command | Yes                                                                                                    |

This is an Interactive Mode command and MUST be terminated by a carriage return for it to be processed

```
'Examples:
RESUME
```

RESUME is a core function.

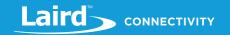

#### 4.1.18 ABORT

#### **COMMAND**

Abort is an Interactive Mode command which is used to abandon an application, whose execution has halted because it has processed a STOP or BP statement.

#### **ABORT**

| Returns                | Abort is an Interactive Mode command which is used to abandon an application, whose execution has halted because it had processed a STOP or BP statement. If there is nothing to aborts, then it returns a success 00 response. |
|------------------------|----------------------------------------------------------------------------------------------------|
| Interactive<br>Command | Yes                                                                                                    |

This is an Interactive Mode command and MUST be terminated by a carriage return for it to be processed.

```
'Examples:
'(Assume the application someapp.sb has a STOP statement somewhere which invokes interactive mode)

AT+RUN "someapp"
ABORT
```

**ABORT** is a core command.

## 4.1.19 AT+REN

#### **COMMAND**

Renames an existing file.

#### AT+REN "oldname" "newname"

| Returns                | OK if the file is successfully renamed.                                                      |  |  |
|------------------------|----------------------------------------------------------------------------------------------|--|--|
| Arguments              |                                                                                              |  |  |
| oldname                | string_constant. The name of the file to be renamed.                                         |  |  |
| Newname                | string_constant. The new name for the file. The maximum length of filename is 24 characters. |  |  |
| Interactive<br>Command | Yes                                                                                          |  |  |

oldname and newname must contain a valid filename, which cannot contain the following seven characters

```
: * ? " < > |
```

This is an Interactive Mode command and MUST be terminated by a carriage return for it to be processed.

```
'Examples:
AT+REN "oldscript.txt" "newscript.txt"
```

AT+REN is a core command.

#### 4.1.20AT&F

#### **COMMAND**

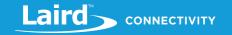

AT&F provides facilities for erasing various portions of the module's non-volatile memory.

## **AT&F** integermask

| Returns                | OK if file successfully erased.                                                                     |  |  |  |  |
|------------------------|----------------------------------------------------------------------------------------------------|--|--|--|--|
| Arguments              |                                                                                                    |  |  |  |  |
| Integermask            | Integer corresponding to a bit mask or the "*" character                                            |  |  |  |  |
| Interactive<br>Command | Yes                                                                                                 |  |  |  |  |
| The mask is an         | additive integer mask, with the following meaning:                                                  |  |  |  |  |
| 0x00000001             | Erases normal file system and system config keys (see AT+CFG for examples of config keys)           |  |  |  |  |
| 0x00000002             | Erases the Sequential File System, if exists in the build                                           |  |  |  |  |
| 0x00000004             | Erases the Worm Segment (Debug builds only)                                                         |  |  |  |  |
| 0x00000008             | Erases the non-volatile heap, if exists in the build                                                |  |  |  |  |
| 0x00000010             | Erases the User non-vol records ( NvRecordGet/Set )                                                 |  |  |  |  |
| 0x00000200             | Other bit values exist for legacy reasons and achieve the same effect)                              |  |  |  |  |
| 0x00040000             |                                                                                                    |  |  |  |  |
| 0x00000020             | Erases the Transactional Configuration Database, if exists in the build                             |  |  |  |  |
| 0x00000040             | Erase all Dictionary type segments (DEPRECATED – please do not use)                                 |  |  |  |  |
| 0x00000100             | Erases the System Config Keys Dictionary and set to defaults. Values affected by the AT+CFG command |  |  |  |  |
| 0x00000200             | DO Erase User Nvrecords Dictionary (bit 18 also does the same)                                      |  |  |  |  |
| *                      | Erases all data segments                                                                            |  |  |  |  |
| Else                   | Not applicable to current modules                                                                   |  |  |  |  |
|                        |                                                                                                    |  |  |  |  |

If an asterisk is used in place of a number, then the module is configured back to the factory default state by erasing all flash file segments.

This is an Interactive Mode command and MUST be terminated by a carriage return for it to be processed.

```
AT&F 1 'delete the file system only
AT&F 16 'delete the user non volatile keys (0x0010)
AT&F * 'delete all data segments
```

AT&F is a core command.

## 4.1.21 AT Z or ATZ

Resets the CPU.

#### AT Z

| Returns                | \n00\r |
|------------------------|--------|
| Arguments:             | None   |
| Interactive<br>Command | Yes    |

# smartBASIC Core Functionality User Guide

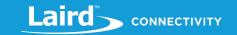

This is an Interactive Mode command and MUST be terminated by a carriage return for it to be processed.

| <b>\Examples</b> : |  |
|--------------------|--|
| AT Z               |  |

AT Z is a core command.

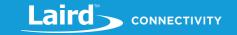

## 5 SMARTBASIC COMMANDS

smartBASIC contains a wide variety of commands and statements. These include a core set of programming commands found in most languages and extension commands, found in your module's extension manual, that are designed to expose specific functionality of the platform. For example, Bluetooth Low Energy's GATT, GAP, and security functions.

Because smartBASIC is designed to be a very efficient embedded language, you must take care of command syntax.

## 5.1 Syntax

smartBASIC commands are classified as one of the following:

- Functions
- Subroutines
- Statements

## 5.2 Functions

A function is a command that generates a return value and is normally used in an expression. For example:

#### newstr\$ = LEFT\$ (oldstring\$, num)

In other words, functions cannot appear on the left side of an assignment statement (which has the equals sign). However, a function may affect the value of variables used as parameters if it accepts them as references rather than as values. This subtle difference is described further in the next section.

## 5.3 Subroutines

A subroutine does not generate a return value and is generally used as the only command on a line. Like a function, it may affect the value of variables used as parameters if it accepts them as references rather than values. For example:

#### STRSHIFTLEFT (string\$, num)

This brings us to the definition of the different forms an argument can take, both for a function and a subroutine. When a function is defined, its arguments are also defined in the form of how they are passed – either as **byVal** or **byRef**.

| Passing Arguments as byVal | If an argument is passed as byVal, then the function or subroutine only sees a copy of the value. While it can change the copy of the variable upon exit, all changes are lost. |
|----------------------------|----------------------------------------------------------------------------------------------------|
| Passing Arguments as byRef | If an argument is passed as byRef, then the function or subroutine can modify the variable and, upon exit, the variable that was passed to the routine contains the new value.  |

To understand, look at the *smart*BASIC subroutine **STRSHIFTLEFT**. It takes a string and shifts the characters to the left by a specified number of places:

#### STRSHIFTLEFT (string\$, num)

It is used as a command on *string\$*, which is defined as being passed as byRef. This means that when the rotation is complete, *string\$* is returned with its new value. *num* defines the number of places that the string is shifted and is passed as byVal; the original variable *num* is unchanged by this subroutine.

Note: Throughout the definition of the following commands, arguments are explicitly stated as being byVal or byRef.

Functions, as opposed to subroutines, always return a value. Arguments may be either byVal or byRef. Generally and by default, string arguments are passed byRef. The reason for this is twofold:

It saves valuable memory space because a copy of the string (which may be long) does not need to be copied to the stack.

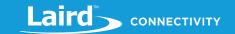

A string copy operation is lengthy in terms of CPU execution time. However, in some cases the valuables are passed by Val and in that case, when the function or subroutine is invoked, a constant string in the form "string" can be passed to it.

**Note:** For arguments specified as byRef, it is not possible to pass a constant value – whether number or string.

## 5.4 Statements

Statements do not take arguments, but instead take arithmetic or string expression lists. The only Statements in *smart*BASIC are PRINT and SPRINT.

## 5.5 Exceptions

Developing a software application that is error free is virtually an impossible task. All functions and subroutines act on the data that is passed to them and there are occasions when the values do not make sense. For example, when a divide operation is requested and the divisor passed to the function is the value zero. In these types of cases it is impossible to generate a return of meaningful value, but the event needs to be trapped so that the effects of doing that operation can be lessened.

The mitigation process is via the inclusion of an ONERROR handler as explained in detail later in this manual. If the application does not provide an ONERROR handler and if an exception is encountered at run-time, then the application aborts to Interactive mode.

Note:

This is disastrous for unattended use cases. A good catchall ONERROR is to invoke a handler in which the module is reset; then at least the module resets from a known condition.

## 5.6 Language Definitions

Throughout the rest of this manual, the following convention is used to describe *smart*BASIC commands and statements:

#### 5.6.1 Command

#### **FUNCTION / SUBROUTINE / STATEMENT**

Description of the command.

## COMMAND (<byRef | byval> arg1 <AS type>,..)

| Returns                                             |                                                                       |                                                       |                                            |  |  |
|-----------------------------------------------------|-----------------------------------------------------------------------|-------------------------------------------------------|--------------------------------------------|--|--|
| TYPE                                                | Description. Value that a function returns (always byVal).            |                                                       |                                            |  |  |
| Exceptions                                          |                                                                       |                                                       |                                            |  |  |
| ERRVAL                                              | Description of the error.                                             |                                                       |                                            |  |  |
| Arguments (a list of the arguments for the command) |                                                                       |                                                       |                                            |  |  |
| arg1                                                | byRef                                                                 | byRef TYPE A description, with type, of the variable. |                                            |  |  |
| argn                                                | byVal                                                                 | TYPE                                                  | A description, with type, of the variable. |  |  |
| Interactive<br>Command                              | Whether the command can be run in Interactive Mode using the ! token. |                                                       |                                            |  |  |

'Examples:

Examples using the command.

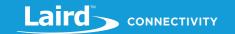

Note:

Always consult the release notes for a particular firmware release when using this manual. Due to continual firmware development, there may be limitations or known bugs in some commands that cause them to differ from the descriptions given in the following chapters.

## 5.7 Variables

One of the important rules is that variables used within an application MUST be declared before they are referenced within the application. In most cases the best place is at the start of the application. Declaring a variable can be thought of as reserving a portion of memory for it. *smartBASIC* does not support forward declarations. If an application references a variable that has not been declared, the parser reports an **ERROR** and aborts the compilation.

Variables are characterized by two attributes:

- Variable Scope
- Variable Class

#### 5.7.1.1 DIM

The Declare statement is used to declare several variables of assorted types to be defined in a single statement.

If it is used within a FUNCTION or SUB block of code, then those variables only have local scope. Otherwise they have validity throughout the application. If a variable is declared within a FUNCTION or SUB and a variable of the same name already exists with global scope, then this declaration takes over whilst inside the FUNCTION or SUB. However, this practice should be avoided.

## DIM var<,var<,...>>

#### Arguments

Var

A complete variable definition with the syntax *varname <AS type>*. Multiple variables can be defined in any order with each definition being separated by a comma.

Each variable (*var*) consists of one mandatory element *varname* and one optional element *AS type* separated by whitespaces and described as follows:

- Varname A valid variable name.
- AS type Where 'type' is INTEGER, FLOAT, or STRING. If this element is missing, then varname is used to define the type of the variable so that if the name ends with a \$ character, then it defaults to a STRING; otherwise an INTEGER. FLOAT variables must be explicitly typed as there is no implicit way to declare them.

A variable can be declared as an array, although only one dimension is allowed. Arrays must always be defined with their size, e.g.

array [20] - The (20) with round brackets is also allowed.

The size of an array cannot be changed after it is declared and the maximum size of an array is platform dependent which is determined at firmware build time.

## Interactive Command

No

//Example :: DimEx1.sb (See in Firmware Zip file)

DIM temp1 AS INTEGER

DIM temp2 //Will be an INTEGER by default

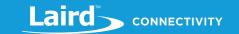

```
DIM temp4$ //Will be a STRING by default

DIM temp5$ AS INTEGER //Allowed but not recommended practice as there

//is a $ at end of name

DIM temp6 AS STRING //Allowed but not recommended practice as no $
//at end of name

DIM a1,a2,a3$,a4 //3 INTEGER variables and 1 STRING variable

print "We will now print each variable on screen \n"

print temp1, temp2, temp3$, temp4$, temp5$, temp6, a1, a2, a3$, a4

//Since the variables have not been instantiated, they hold default values
//The comma inserts a TAB
```

#### Expected Output:

```
We will now print each variable on screen
0 0 0 0 0
```

## 5.7.2 Variable Scope

The scope of a variable defines where it can be used within an application.

- Local Variable The most restricted scope. These are used within functions or subroutines and are only valid within the function or subroutine. They are declared within the function or subroutine.
- Global Variable Any variables not declared in the body of a subroutine or a function and are valid from the place they are declared within an application. Global Variables remain in scope at the end of an application, which allows the user or host processor to interrogate and modify them using the ? and = commands respectively. As soon as a new application is run, they are discarded.

Note:

If a local variable in a routine body has the same name as a global variable, then within a function or a subroutine, that global variable cannot be accessed.

#### 5.7.3 Variable Class

smartBASIC supports two generic classes of variables:

- Simple Numeric variables. There are currently two types: INTEGER and FLOAT
- Simple variables are scalar and can be used within arithmetic expressions as described later. Beware of auto-casting
  that the compiler performs in expression if it encounters different types of variables in a single expression. Use this
  with care.
- Complex Non-numeric variables. There is currently only one type: STRING.

STRING is an object of concatenated byte characters of any length up to a maximum of 65280 bytes but for platforms with limited memory, it is further limited and that value can be obtained by submitting the AT I 1004 command when in Interactive mode and using the SYSINFO(1004) function from within an application.

For example, in the BL600 module, the limit is 512 bytes since it is always the largest data length for any attribute.

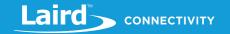

Complex variables can be used in expressions which are dedicated for that type of variable. In the current implementation of *smart*BASIC, the only general-purpose operator that can be used with strings is the '+' operator which is used to concatenate strings.

```
//Example :: DimEx2.sb (See in Firmware Zip file)

DIM i$ as STRING

DIM a$ as STRING

a$ = "Laird"

i$ = a$ + "Rocks!" //Here we are concatenating the two strings

print i$
```

#### **Expected Output:**

```
LairdRocks!
```

**Note:** To preserve memory, *smart*BASIC only allocates memory to string variables when they are first used and not when they are declared. If too many variables and strings are declared in a limited memory environment it is possible to run out of memory at run time. If this occurs an *ERROR* is generated and the module returns to Interactive Mode. The point at which this happens depends on the free memory so it varies between different modules.

This return to Interactive Mode is NOT desirable for unattended embedded systems. To prevent this, **every application MUST have an** *ONERROR* **handler** which is described later in this user manual.

**Note:** Unlike in the "C" programming language, strings are not null terminated but defined by a length field.

#### 5.7.3.1 Arrays

Variables can be created as arrays of **single dimensions**; their size (number of elements) must be explicitly stated when they are first declared using the nomenclature [x] or (x) after the variable name, e.g.

DIM array1 [10] AS STRING DIM array2(10) AS STRING

```
//Example :: ArraysEx1.sb (See in Firmware Zip file)

DIM nCmds AS INTEGER

DIM stCmds[20] AS STRING //declare an array as a string with 20 elements
//Not recommended because we are only using 7 elements as you will see below

//Setting the values for 7 of the elements
stCmds[0]="\rATS0=1\r"
stCmds[1]="ATS512=4\r"
stCmds[2]="ATS501=1\r"
stCmds[3]="ATS502=1\r"
stCmds[4]="ATS503=1\r"
```

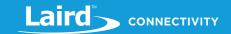

```
stCmds[6]="ATS504=1\r"

stCmds[6]="AT&W\r"

nCmds=6

//Print the 7 elements above in order

DIM i AS INTEGER

for i=0 to nCmds step 1

print stCmds[i]

next
```

#### **Expected Output:**

```
ATS0=1
ATS512=4
ATS501=
ATS502=1
ATS503=1
```

## 5.7.3.2 General Comments on Variables

Variable Names begin with 'A' to 'Z' or '\_' and can have any combination of 'A' to 'Z', '0' to '9' '\$' and '\_'.

**Note:** Variable names are not case sensitive (for example, *test\$* and *TEST\$* are the same variable).

smartBASIC is a strongly typed language and so if the compiler encounters an incorrect variable type then the compilation fails.

#### 5.7.3.3 Declaring Variables

Variables are normally declared individually at the start of an application or within a function or subroutine.

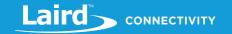

### 5.8 Constants

#### 5.8.1 Numeric Constants

Numeric Constants can be defined in decimal, hexadecimal, octal, or binary using the following nomenclature:

| Decimal           | D'1234     | or | 1234 (default) |
|-------------------|------------|----|----------------|
| Hex               | H'1234     | or | 0x1234         |
| Octal             | O'1234     |    |                |
| Binary            | B'01010101 |    |                |
| Floating<br>Point | 123.45     | or | 1.2345e2       |

Note: By default, all numbers are assumed to be in decimal format.

The maximum integer signed constant that can be entered in an application is 2147483647 and the minimum is - 2147483648.

The maximum float constant that can be entered in an application is approximately 3.402823e38 and all integers with 6 or fewer significant digits can be represented without loss of precision. (source: https://en.wikipedia.org/wiki/Single-precision\_floating-point\_format)

A hexadecimal constant consists of a string consisting of characters 0 to 9, and A to F (a to f). It must be prefixed by the two-character token H' or h' or 0x.

```
H'1234
h'DEADBEEF
0x1234
```

An octal constant consists of a string consisting of characters 0 to 7. It must be prefixed by the two-character token O' or o'.

```
0'1234
o'5643
```

A binary constant consists of a string consisting of characters 0 and 1. It must be prefixed by the two-character token B' or b'.

```
B'11011100
b'11101001
```

A binary constant can consist of 1 to 32 bits and is left padded with 0s.

## 5.8.2 String Constants

A string constant is any sequence of characters starting and ending with the "character. To embed the "character inside a string constant specify it twice.

```
"Hello World"
"Laird_""Rocks""" // in this case the string is stored as Laird_"Rocks"
```

Non-printable characters and print format instructions can be inserted within a constant string by escaping using a starting '\' character and two hexadecimal digits. Some characters are treated specially and only require a single character after the '\' character.

The table below lists the supported characters and the corresponding string.

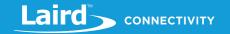

| Character       | Escaped String | Character | Escaped String |
|-----------------|----------------|-----------|----------------|
| Linefeed        | \n             | и         | \22 or ""      |
| Carriage return | <b>\</b> r     | А         | \41            |
| Horizontal Tab  | \t             | В         | \42            |
| \               | \5C            | 6         | etc            |

## 5.9 Compiler Related Commands and Directives

#### 5.9.1 #SET

The *smart*BASIC complier converts applications into an internally compiled program on a line by line basis. It has strict rules regarding how it interprets commands and variable types. In some cases, it is useful to modify this default behavior, particularly within user defined functions and subroutines or when developing applications and temporary code needs to be added to monitor variables using print statements. To allow this, a special directive is provided - #SET.

#SET is a special directive which instructs the complier to modify the way that it interprets commands and variable types. In normal usage you should never have to modify any of the values.

#SET must be asserted before the source code that it affects, or the compiler behavior will not be altered.

#SET can be used multiple times to change the tokeniser behavior throughout a compilation.

## **#SET commandID, commandValue**

| Arguments |                                      |  |
|-----------|--------------------------------------|--|
| cmdID     | Command ID and valid range is 010000 |  |
| cmdValue  | Any valid integer value              |  |

Currently smartBASIC supports the following cmdIDs:

| CmdID | MinVal                         | MaxVal                  | Default | Comments                                                                                                    |
|-------|--------------------------------|-------------------------|---------|----------------------------------------------------------------------------------------------------|
| 1     | 0                              | 1                       | 0       | Default Simple Arguments type for routines. 0 = ByVal, 1=ByRef                                                                                    |
| 2     | 0                              | 1                       | 1       | Default Complex Arguments type for routines. 0 = ByVal, 1=ByRef                                                                                   |
| 3     | 8                              | 256                     | 32      | Stack length for Arithmetic expression operands                                                                                                   |
| 4     | 4                              | 256                     | 8       | Stack length for Arithmetic expression constants                                                                                                  |
| 5     | 16                             | 65535                   | 1024    | Maximum number of simple global variables per application                                                                                         |
| 6     | 16                             | 65535                   | 1024    | Maximum number of complex global variables per application                                                                                        |
| 7     | 2                              | 65535                   | 32      | Maximum number of simple local variables per routine in an application                                                                            |
| 8     | 2                              | 65535                   | 32      | Maximum number of complex local variables per routine in an application                                                                           |
| 9     | 2                              | 32767                   | 256     | Max array size for simple variables in DIM                                                                                                    |
| 10    | 2                              | 32767                   | 256     | Max array size for complex variables in DIM                                                                                                    |
| 11    | Smallest<br>–ve 32bit<br>value | Largest<br>+ve<br>32bit | 0       | Conditional compilation mask The CmdId can also be referred to using the string '\$cmpif' For example, #SET \$cmpif,nnn The 'nnn' value is a mask |

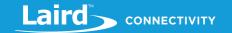

| CmdID | MinVal | MaxVal | Default                                                                          | Comments |
|-------|--------|--------|----------------------------------------------------------------------------------|----------|
| value |        |        | See Note 2 below for more details of how to use the #cmpif conditional statement |          |

Note 1: Unlike other commands, #SET may not be combined with any other commands on a line.

#### **Note 2:** The syntax of the conditional compile statement is:

#cmpif constant\_integer\_expression : statement

When 'nnn' in the #set command is 0, then any statements starting with #cmpif are NOT converted into any object code. If 'nnn' is non zero, then for all #cmpif constant\_integer\_expression statements if (nnn & constant\_integer\_expression) results in a non-zero value, then the statement(s) following the : separator gets compiled into object code.

For example #set \$cmpif,0x4 dim a : a=0

#cmpif 0x1 : print "This will not get printed because 4&1 is equal to 0" #cmpif 0x5 : print "This will get printed because 5&1 no equal to 0"

#cmpif 0x5 : a=42 //a will be set to 42 #cmpif 0x2 : z=100 //a will not be set to 100

#### **Further note:**

If (constant\_integer\_expression & mmm) evaluates to 0 then the rest of the entire line will not get compiled even if the line contains multiple statements separated by the ':' character.

#### 'Example

#set 1, 1 'change default simple args to byRef #set 2, 0 'change default complex args to byVal

## 5.10 Arithmetic Expressions

Arithmetic expressions are a sequence of INTEGER and FLOAT constants, variables, and operators. At runtime the arithmetic expression, which is normally the right hand side of an = sign, is evaluated. Where it is set to a variable, then the variable takes the value and class of the expression (such as INTEGER or FLOAT).

If the arithmetic expression is invoked in a conditional statement, its default type is an INTEGER.

#### INTEGER and FLOAT variable types should not be mixed but can be.

A quirk of the compiler is that when parsing an expression it will determine the type (INTEGER or FLOAT) at the beginning and then for each variable that is encountered that is not of the expected type, it will auto-cast at that point. So for example, if you have an integer expression where it encounters vFloat1+vFloat2 and the values are 1.5 and 0.6, then result will be 1+0=1 and not the value 2 given 1.5 and 0.6 is 2.1 hence intuitively you would expect it to be 2.

//Example :: Arithmetic.sb (See in Firmware Zip file)

DIM sum1,bit1,bit2

bit1 = 2

bit2 = 3

DIM volume, height, area

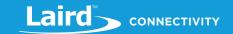

```
height = 5
area = 20

sum1 = bit1 + bit2
volume = height * area

print "\nSum1 = ";sum1
print "\nVolume = ";volume;"\n"
```

#### **Expected Output:**

```
Sum1 = 5
Volume = 100
```

Arithmetic operators can be unitary or binary. A unitary operator acts on a variable or constant which follows it, whereas a binary operator acts on the two entities on either side.

Operators in an expression observe a precedence which is used to evaluate the result using reverse polish notation. An explicit precedence order can be forced by using ( and ) in the usual manner.

The following is the order of precedence within operators:

Unitary operators have the highest precedence

| ! | logical NOT                                                    |
|---|----------------------------------------------------------------|
| ~ | bit complement (Not legal with FLOAT types)                    |
| - | negative (negate the variable or number – multiplies it by -1) |
| + | positive (make positive – multiplies it by +1)                 |

Precedence then devolves to the binary operators in the following order:

| *  | Multiply                                                            |
|----|---------------------------------------------------------------------|
| /  | Divide                                                              |
| %  | Modulus (Not legal with FLOAT types)                                |
| +  | Addition                                                            |
| -  | Subtraction                                                         |
| << | Arithmetic Shift Left (Not legal with FLOAT types)                  |
| >> | Arithmetic Shift Right (Not legal with FLOAT types)                 |
| <  | Less Than (results in a 0 or 1 value in the expression)             |
| <= | Less Than or Equal (results in a 0 or 1 value in the expression)    |
| >  | Greater Than (results in a 0 or 1 value in the expression)          |
| >= | Greater Than or Equal (results in a 0 or 1 value in the expression) |
| == | Equal to (results in a 0 or 1 value in the expression)              |
| != | Not Equal to (results in a 0 or 1 value in the expression)          |
| &  | Bitwise AND (Not legal with FLOAT types)                            |
| ٨  | Bitwise XOR (exclusive OR) (Not legal with FLOAT types)             |

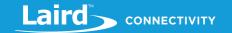

| I  | Bitwise OR (Not legal with FLOAT types)                   |
|----|-----------------------------------------------------------|
| && | Logical AND (results in a 0 or 1 value in the expression) |
| ^^ | Logical XOR (results in a 0 or 1 value in the expression) |
| П  | Logical OR (results in a 0 or 1 value in the expression)  |

## 5.11 Conditionals

Conditional functions are used to alter the sequence of program flow by providing a range of operations based on checking conditions.

#### Note:

smartBASIC does not support program flow functionality based on unconditional statements, such as JUMP or GOTO. In most cases where a GOTO or JUMP might be employed, ONERROR conditions are likely to be more appropriate.

Conditional blocks can be nested. This applies to combinations of DO, UNTIL, DOWHILE, FOR, IF, WHILE, and SELECT. The depth of nesting depends on the build of *smartBASIC* but in general, nesting up to 16 levels is allowed and can be modified using the AT+CFG command.

Please note SELECT and FOR compound statements will not accept FLOAT type in the condition expression and neither will CASE X.

## 5.11.1 DO / UNTIL

This DO/UNTIL construct allows a block of one or more statements to be processed until a condition becomes true.

#### DO

## statement block

#### **UNTIL** arithmetic expr

- **Statement block** A valid set of program statements. Typically, several lines of application.
- Arithmetic expression A valid arithmetic or logical expression. Arithmetic precedence is defined in the section 'Arithmetic Expressions'.

For DO / UNTIL, if the arithmetic expression evaluates to zero, then the statement block is executed again. Care should be taken to ensure this does not result in infinite loops.

#### Interactive Command: NO

```
//Example :: DoUntil.sb (See in Firmware Zip file)

DIM a AS INTEGER //don't really need to supply AS INTEGER

a=1

DO

a = a+1

PRINT a

UNTIL a==10 //loop will end when A gets to the value 10
```

#### **Expected Output:**

2345678910

#### DO / UNTIL is a core function.

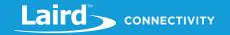

## 5.11.2 DO / DOWHILE

This DO / DOWHILE construct allows a block of one or more statements to be processed while the expression in the DOWHILE statement evaluates to a true condition.

#### DO

statement block
DOWHILE arithmetic expr

- Statement block A valid set of program statements. Typically, several lines of application
- Arithmetic expression A valid arithmetic or logical expression. Arithmetic precedence is defined in the section 'Arithmetic Expressions'.

For DO / DOWHILE, if the arithmetic expression evaluates to a non-zero value, then the statement block is executed again. Care should be taken to ensure this does not result in infinite loops.

#### Interactive Command: NO

```
//Example :: DoWhile.sb (See in Firmware Zip file)

DIM a AS INTEGER //don't really need to supply AS INTEGER

a=1

DO

a = a+1

PRINT a

DOWHILE a<10 //loop will end when A gets to the value 10
```

#### **Expected Output:**

```
2345678910
```

DO / DOWHILE is a core function.

## 5.11.3 FOR / NEXT

The FOR / NEXT composite statement block allows program execution to be controlled by the evaluation of several variables. Using the tokens TO or DOWNTO determines the order of execution. An optional STEP condition allows the conditional function to step at other than unity steps. Given the choice of either TO/DOWNTO and the optional STEP, there are four variants:

```
FOR var = arithexpr1 TO arithexpr2
statement block
NEXT

FOR var = arithexpr1 TO arithexpr2 STEP arithexpr3
statement block
NEXT

FOR var = arithexpr1 DOWNTO arithexpr2
statement block
NEXT

FOR var = arithexpr1 DOWNTO arithexpr2 STEP arithexpr3
statement block
NEXT
```

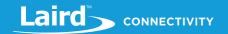

- Statement block A valid set of program statements. Typically, several lines of application which can include nested conditional statement blocks.
- Var A valid INTEGER variable which can be referenced in the statement block
- Arithexpr1 A valid arithmetic or logical expression. arithexpr1 is enumerated as the starting point for the FOR NEXT loop.
- Arithexpr2 A valid arithmetic or logical expression. arithexpr2 is enumerated as the finishing point for the FOR NEXT loop.
- Arithexpr3 A valid arithmetic or logical expression. arithexpr3 is enumerated as the step in variable values in processing the FOR NEXT loop. If STEP and arithexpr3 are omitted, then a unity step is assumed.

Note: Arithmetic precedence, is as defined in the section 'Arithmetic Expressions'

The lines of code comprising the *statement block* are processed with *var* starting with the value calculated or defined by arithexpr1. When the **NEXT** command is reached and processed, the **STEP** value resulting from *arithexpr3* is added to *var* if **TO** is specified, or subtracted from *var* if **DOWNTO** is specified.

The function continues to loop until the variable *var* contains a value less than or equal to *arithexpr2* in the case where TO is specified, or greater than or equal to *arithexpr2* in the alternative case where **DOWNTO** is specified.

Interactive Command: NO

```
//Example :: ForNext.sb (See in Firmware Zip file)
DIM a
FOR a=1 TO 2
PRINT "Hello"
NEXT

print "\n"

FOR a=2 DOWNTO 1
PRINT "Hello"
NEXT

print "\n"

FOR a=1 TO 4 STEP 2
PRINT "Hello"
NEXT
```

#### **Expected Output:**

```
HelloHello
HelloHello
HelloHello
```

#### FOR / NEXT is a core function.

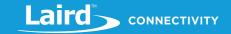

## 5.11.4 IF THEN / ELSEIF / ELSE / ENDIF

The IF statement construct allows a block of code to be processed depending on the evaluation of a condition expression. If the statement is true (equates to non-zero), then the following block of application is processed until an ENDIF, ELSE, or ELSEIF command is reached.

Each ELSEIF allows an alternate statement block of application to be executed if that conditional expression is true and any preceding conditional expressions were untrue.

Multiple ELSEIF commands may be added, but only the statement block immediately following the first true conditional expression encountered is processed within each IF command.

The final block of statements is of the form ELSE and is optional.

IF arithexpr\_1 THEN statement block A ENDIF

IF arithexpr\_1 THEN statement block A ELSE statement block B ENDIF

IF arithexpr\_1 THEN statement block A ELSEIF arithexpr\_2 THEN statement block B ELSE statement block C ENDIF

- Statement block A|B|C A valid set of zero or more program statements.
- Arithexpr\_n A valid arithmetic or logical expression. A valid arithmetic or logical expression. Arithmetic precedence, is as defined in the section 'Arithmetic Expressions'.

All IF constructions must be terminated with an ENDIF statement.

Note:

As the arithmetic expression in an IF statement is making a comparison, rather than setting a variable, the double == operator MUST be used, e.g.

IF i==3 THEN: SLEEP(200)

See the Arithmetic Expressions section for more options.

Interactive Command: NO

```
//Example :: IfThenElse.sb (See in Firmware Zip file)

DIM n
n=1
IF n>0 THEN
PRINT "Laird Rocks\n"

ENDIF
IF n==0 THEN
PRINT "n is 0"
```

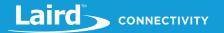

```
ELSEIF n==1 THEN

PRINT "n is 1"

ELSE

PRINT "n is not 0 nor 1"

ENDIF
```

#### **Expected Output:**

```
Laird Rocks
```

IF is a core function.

## 5.11.5 WHILE / ENDWHILE

The WHILE command tests the arithmetic expression that follows it. If it equates to non-zero, then the following block of statements is executed until an ENDWHILE command is reached. If it is zero, then execution continues after the next ENDWHILE.

WHILE arithexpr statement block ENDWHILE

- Statement block A valid set of zero or more program statements.
- Arithexpr A valid arithmetic or logical expression. Arithmetic precedence, is as defined in the section 'Arithmetic Expressions'.

All WHILE commands must be terminated with an ENDWHILE statement.

#### Interactive Command: NO

```
//Example :: While.sb (See in Firmware Zip file)

DIM n
n=0

//now print "Hello" ten times

WHILE n<10
PRINT " Hello " ;n
n=n+1
ENDWHILE
```

#### **Expected Output:**

```
Hello O Hello 1 Hello 2 Hello 3 Hello 4 Hello 5 Hello 6 Hello 7 Hello 8 Hello 9
```

WHILE is

a core function.

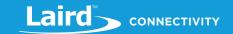

## 5.11.6 SELECT / CASE / CASE ELSE / ENDSELECT

SELECT is a conditional command that uses the value of an INTEGER arithmetic expression to pass execution to one of several blocks of statements which are identified by an appropriate CASE nnn statement, where nnn is an INTEGER constant only (FLOAT is specifically not allowed). After completion of the code, which is marked by a CASE nnn or CASE ELSE statement, execution of the application moves to the line following the ENDSELECT command. In a sense, it is a more efficient implementation of an IF block with many ELSEIF statements.

An initial block of code can be included after the SELECT statement. This is always processed. When the first CASE statement is encountered, execution moves to the CASE statement corresponding to the computed value of the arithmetic expression in the SELECT command.

After selection of the appropriate CASE, the relevant statement block is executed until a CASE, BREAK or ENDSELECT command is encountered. If a match is not found, then the CASE ELSE statement block is run.

It is mandatory to include a final CASE ELSE statement as the final CASE in a SELECT operation.

```
SELECT arithexpr
unconditional statement block
CASE integerconstA
statement block A
CASE integerconstB
statement block B
CASE integerconstc, integerconstd, integerconste, integerconstf, ...
statement block C
CASE ELSE
statement block
ENDSELECT
```

- Unconditional statement block An optional set of program statements, which are always executed.
- Statement block A valid set of zero or more program statements.
- Arithexpr A valid INTEGER arithmetic or logical expression. Arithmetic precedence, is as defined in the section 'Arithmetic Expressions'.
- IntegerconstX One or more comma separated integer constants corresponding to one of the possible values of arithexpr which identifies the block that is processed.

#### Interactive Command: NO

```
//Example :: SelectCase.sb (See in Firmware Zip file)
DIM a,b,c
a=3:b=4
                 //Use ":" to write multiple commands on one line
SELECT a*b
  CASE 10
     c = 10
  CASE 12
                   //this block will get processed
     c=12
  CASE 14, 156, 789, 1022
     c = -1
  CASE ELSE
     c=0
ENDSELECT
PRINT c
```

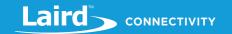

#### **Expected Output:**

12

SELECT is a core function.

#### 5.11.7 BREAK

BREAK is relevant in a WHILE/ENDWHILE, DO/UNTIL, DO/DOWHILE, FOR/NEXT, or SELECT/ENDSELECT compound construct. It forces the program counter to exit the currently processing block of statements.

For example, in a WHILE/ENDWHILE loop, the statement BREAK stops the loop and forces the command immediately after the ENDWHILE to be processed. Similarly, in a DO/UNTIL, the statement immediately after the UNTIL is processed.

#### **BREAK**

#### Interactive Command: NO

```
//Example :: Break.sb (See in Firmware Zip file)

DIM n
n=0

WHILE n<10
n=n+1
IF n==5 THEN
BREAK
ENDIF
PRINT "Hello" ;n
ENDWHILE

PRINT "\nFinished\n"
```

#### **Expected Output:**

```
Hello 1Hello 2Hello 3Hello 4
Finished
```

#### BREAK is a core function.

## **5.11.8 CONTINUE**

CONTINUE is used within a WHILE/ENDWHILE, DO/UNTIL, DO/DOWHILE, or FOR/NEXT compound construct, where it forces the program counter to jump to the beginning of the loop.

### **CONTINUE**

| Interactive<br>Command                              | Yes |  |
|-----------------------------------------------------|-----|--|
| //Example :: Continue.sb (See in Firmware Zip file) |     |  |

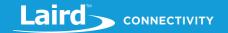

DIM n
n=0

WHILE n<10
n=n+1
IF n==5 THEN
CONTINUE
ENDIF
PRINT "Hello";n
ENDWHILE

PRINT "\nFinished\n"

#### **Expected Output:**

Hello 1Hello 2Hello 3Hello 4Hello 6Hello 7Hello 8Hello 9Hello 10

CONTINUE is a core function.

## 5.12 Error Handling

Error handling functions are provided to allow program control for instances where exceptions are generated for errors. These allow graceful continuation after an error condition is encountered and are recommended for robust operation in an unattended embedded use case scenario.

In an embedded environment, it is recommended to include at least one ONERROR and one ONFATALERROR statement within each application. This ensures that if the module is running unattended, then it can reset and restart itself without the need for operator intervention.

#### **5.12.1 ONERROR**

ONERROR is used to redirect program flow to a handler function that can attempt to modify operation or correct the cause of the error. Three different options are provided in conjunction with ONERROR: REDO, NEXT, and EXIT.

The GETLASTERROR() command should be used in the handler routine to determine the type of error that was generated.

|                      | reprocessed.                                                                                                    |
|----------------------|----------------------------------------------------------------------------------------------------|
| ONERROR NEXT routine | On return from the routine, the statement that originally caused the error is skipped and the following statement is processed. |
| ONERROR EXIT         | If an error is encountered, the application exits and returns operation to Interactive Mode.                                    |

| Arguments              |                                                                                                    |
|------------------------|----------------------------------------------------------------------------------------------------|
| Routine                | The handler SUB that is called when the error is detected. This must be a SUB routine which takes no parameters. It must not be a function. It must exist within the application PRIOR to this ONERROR command being compiled. |
| Interactive<br>Command | No                                                                                                    |

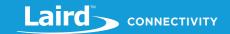

```
//Example :: OnError.sb (See in Firmware Zip file)
DIM a,b,c
SUB HandlerOnErr()
                           //Do this when an error occurs
  DIM le
  le = GetLastError()
  PRINT "Error code 0x";le;" denotes a Divide by zero error.\n"
  PRINT "Let's make b equal 25 instead of 0\n\n"
  b=25
ENDSUB
a=100 : b=0
ONERROR REDO HandlerOnErr //Calls the "HandlerOnErr" routine.
                  //After that, the error causing statement
                  //(below) is reprocessed
c=a/b
print "c now equals ";c
```

#### **Expected Output:**

```
Error code 0x1538 denotes a Divide by zero error.

Let's make b equal 25 instead of 0

c now equals 4
```

#### ONERROR is a core function.

#### 5.12.2 ONFATALERROR

ONFATALERROR is used to redirect program flow to a subroutine that can attempt to modify operation or correct the cause of a fatal error. Three different options are provided – REDO, NEXT, and EXIT.

The GETLASTERROR() command should be used in the subroutine to determine the type of error that was generated.

| ONFATALERROR REDO routine | On return from the routine, the statement that originally caused the error is reprocessed.                                      |
|---------------------------|----------------------------------------------------------------------------------------------------|
| ONFATALERROR NEXT routine | On return from the routine, the statement that originally caused the error is skipped and the following statement is processed. |
| ONFATALNERROR EXIT        | If an error is encountered, the application exits and returns the operation to Interactive Mode.                                |

ONFATALERROR is a core function.

## 5.13 Event Handling

An application written for an embedded platform is left unattended and in most cases, waits for something to happen in the real world, which it detects via an appropriate interface. When something happens, it needs to react to that event. This is unlike sequential processing where the program code order is written in the expectation of a series of preordained events. Real world interaction is not like that and so this implementation of *smartBASIC* has been optimized to force the developer of an application to write applications as a group of handlers used to process events in the order as and when those events occur.

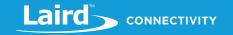

This section describes the statements used to detect and manage those events.

#### 5.13.1 WAITEVENT

WAITEVENT is used to wait for an event, at which point an event handler is called. The event handler must be a function that takes no arguments and returns an INTEGER.

If the event handler returns a zero value, then the next statement after WAITEVENT is processed. Otherwise WAITEVENT continues to wait for another event.

#### **WAITEVENT**

| Interactive Command                      | Yes                      |  |
|------------------------------------------|--------------------------|--|
|                                          |                          |  |
| FUNCTION Func0()                         |                          |  |
| PRINT "\nEV0"                            |                          |  |
| ENDFUNC 1                                |                          |  |
|                                          |                          |  |
| FUNCTION Func1()                         |                          |  |
| PRINT "\nEV1"                            |                          |  |
| ENDFUNC 0                                |                          |  |
|                                          |                          |  |
| ONEVENT EV0 CALL Fun                     | acO                      |  |
| ONEVENT EV1 CALL Fun                     | ic1                      |  |
|                                          |                          |  |
| WAITEVENT //wai                          | it for an event to occur |  |
| // // // // // // // // // // // // //   |                          |  |
| PRINT "\n Got here because               | FV1 happened"            |  |
| PRINT "\n Got here because EV1 happened" |                          |  |

WAITEVENT is a core function.

#### **5.13.2 ONEVENT**

ONEVENT is used to redirect program flow to a predefined FUNCTION that can respond to a specific event when that event occurs. This is commonly an external event, such as an I/O pin change or a received data packet, but can be a software generated event too.

| ONEVENT symbolic_name CALL routine | When a particular event is detected, program execution is directed to the specified function.                                                                                                    |
|------------------------------------|----------------------------------------------------------------------------------------------------|
| ONEVENT symbolic_name DISABLE      | A previously declared ONEVENT for an event is unbound from the specified subroutine. This allows for complex applications that need to optimise runtime processing by allowing an alternative to using a SELECT statement. |

Events are detected from within the run-time engine – in most cases via interrupts - and are only processed by an application when a WAITEVENT statement is processed.

Until the WAITEVENT, all events are held in a queue.

**Note:** When WAITEVENT services an event handler, if the return value from that routine is non-zero, then it continues to wait for more events. A zero value forces the next statement after WAITEVENT to be processed.

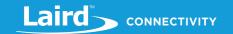

| Arguments              | Arguments                                                                                                    |  |
|------------------------|----------------------------------------------------------------------------------------------------|--|
| Routine                | The FUNCTION that is called when the event is detected. This must be a function which returns an INTEGER and takes no parameters. It must not be a SUB routine. It must exist within the application PRIOR to this ONEVENT command.                                                                                                    |  |
| Symbolic_Name          | A symbolic event name which is predefined for a specific smartBASIC module.  Some Symbolic Event Names:  A partial list of symbolic event names are as follows:  EVTMRN Timer n has expired (see Timer Events)  EVUARTRX Data has arrived in UART interface  EVUARTTXEMPTY The UART TX ring buffer is empty  Note: Some symbolic names are specific to a particular hardware implementation. |  |
| Interactive<br>Command | No                                                                                                    |  |

**Note:** This example was written for the BL600 module so the signal numbers used in the GpioBindEvent() statements may be different depending on your module.

```
//Example :: OnEvent.sb (See in BL600CodeSnippets)
DIM rc
FUNCTION Btn0press()
 PRINT "\nButton 0 has been pressed"
ENDFUNC 1
                               //Will continue waiting for an event
FUNCTION Btn0rel()
 PRINT "\nButton 0 released. Resume waiting for an event\n"
ENDFUNC 1
FUNCTION Btn1press()
  PRINT "\nButton 1 has been pressed"
ENDFUNC 1
FUNCTION Btn1rel()
   PRINT "\nButton 1 released. No more waiting for events\n"
ENDFUNC 0
                                //binds gpio transition high on sio16 (button 0) to event 0
rc = gpiobindevent(0,16,0)
rc = gpiobindevent(1,16,1)
                               //binds gpio transition low on sio16 (button 0) to event 1
rc = gpiobindevent(2,17,0)
                               //binds gpio transition high on sio16 (button 1) to event 2
rc = gpiobindevent(3,17,1)
                               //binds gpio transition low on sio16 (button 2) to event 3
                                  //detects when button 0 is released and calls the function
onevent evgpiochan0 call Btn0rel
```

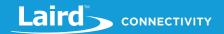

onevent evgpiochan1 call Btn0press //detects when button 0 is pressed and calls the function
onevent evgpiochan2 call Btn1rel //detects when button 1 is released and calls the function
onevent evgpiochan3 call Btn1press //detects when button 1 is pressed and calls the function

PRINT "\nWaiting for an event...\n"
WAITEVENT //wait for an event to occur

PRINT "\nGot here because evgpiochan2 happened"

#### **Expected Output:**

```
Waiting for an event...

Button 0 has been pressed

Button 0 released. Resume waiting for an event

Button 1 has been pressed

Button 1 released. No more waiting for events

Got here because evgpiochan3 happened
```

ONEVENT is a core function.

## 5.14 Miscellaneous Commands

#### **5.14.1 PRINT**

The PRINT statement directs output to an output channel which may be the result of multiple comma or semicolon separated arithmetic or string expressions. The output channel is a UART interface on most platforms.

#### **PRINT** exprlist

| Arguments              |                                                                                                    |
|------------------------|----------------------------------------------------------------------------------------------------|
| exprlist               | An expression list which defines the data to be printed consisting of comma or semicolon separated arithmetic or string expressions. |
| Interactive<br>Command | Yes                                                                                                    |

#### Formatting with PRINT - Expression Lists

Expression lists are used for outputting data – principally with the PRINT and the SPRINT command. Two types of Expression lists are allowed – arithmetic and string. Multiple valid Expression lists may be concatenated with a comma or a semicolon to form a complex Expression list.

The use of a comma forces a TAB character between the Expression lists it separates and a semicolon generates no output. The latter results in the output of two expressions being concatenated without any white space.

#### **Numeric Expression Lists**

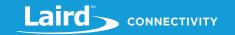

Numeric variables are formatted in the following form:

#### <type.base> arithexpr <separator>

#### Where,

- Type Must be INTEGER or FLOAT for simple variables
- base Integers can be forced to print in decimal, octal, binary, or hexadecimal by prefixing with D', O', B', or H' respectively. Floats can be forced to print in NN.DD or NN.DD eEE format using the .F' and .E' respectively. For example, INTEGER.h' somevar results in the content of somevar being output as a hexadecimal string and FLOAT.F' somevar results in output that is format nnnn.dddd
- **Arithexpr** A valid arithmetic or logical expression.
- **Separator** One of the characters, or; which have the following meaning:

| , | Insert a tab before the next variable.   |
|---|------------------------------------------|
| ; | Print the next variable without a space. |

#### **String Expression Lists**

String variables are formatted in the following form:

#### <type . minchar> strexpr< separator>

- Type Must be STRING for string variables. The type must be followed by a full stop to delineate it from the width field that follows.
- Minchar An optional parameter which specifies the number of characters to be printed for a string variable or expression. If necessary, leading spaces are filled with spaces.
- **strexpr** A valid string or string expression.
- **Separator** One of the characters, or; which have the following meaning:

```
Insert a tab before the next variable.
Print the next variable without a space.
```

```
//Example :: Print.sb (See in Firmware Zip file)
PRINT "Hello \n"
DIM a
DIM f as FLOAT
a=100: f=12.34
PRINT "\nF as float "; FLOAT.E' f;"\n"
PRINT a
PRINT "\nIn Hex", "0x"; INTEGER.H' a ;"\n"
PRINT "In Octal ", INTEGER.O' a ;"\n"
PRINT "In Binary ", INTEGER.B' a ;"\n"
```

#### **Expected Output:**

```
Hello
F as float 1.234e+01
In Hex 0x0000064
              0000000144
In Octal
In Binary
```

PRINT is a core function.

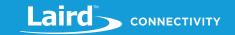

#### **5.14.2 SPRINT**

The SPRINT statement directs output to a string variable, which may be the result of multiple comma or semicolon separated arithmetic or string expressions.

It is very useful for creating strings with formatted data.

#### SPRINT #stringvar, exprlist

| Arguments              |                                                                                                    |  |
|------------------------|----------------------------------------------------------------------------------------------------|--|
| Stringvar              | A pre-declared string variable.                                                                                                    |  |
| Exprlist               | An expression list which defines the data to be printed; consisting of comma or semicolon separated arithmetic or string expressions. |  |
| Interactive<br>Command | Yes                                                                                                    |  |

#### Formatting with SPRINT - Expression Lists

Expression lists are used for outputting data – principally with the PRINT command and the SPRINT command. Two types of Expression lists are allowed – arithmetic and string. Multiple valid Expression lists may be concatenated with a comma or a semicolon to form a complex Expression list.

The use of a comma forces a TAB character between the Expression lists it separates and a semicolon generates no output. The latter results in the output of two expressions being concatenated without any whitespace.

#### **Numeric Expression Lists**

This is exactly as per the PRINT statement described in the previous section.

## Expected Output:

#### SPRINT is a core function.

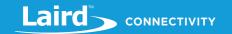

## 5.14.3STOP

STOP is used within an application to stop it running so that the device falls back into Interactive Command line mode.

#### **STOP**

It is normally limited to use in the prototyping and debugging phases.

Once in Interactive Mode, the command RESUME is used to restart the application from the next statement after the STOP statement.

| Interactive Command            | No                                                |
|--------------------------------|---------------------------------------------------|
| //Example :: Stop.sb (See in F | Grmware 7 in file)                                |
| DIM a, s\$                     | minute Zip Inc)                                   |
| a=100                          |                                                   |
|                                |                                                   |
| //Note: SPRINT replaces the    | content of s\$ with exprlist each time it is used |
| <b>SPRINT</b> #s\$,a //s\$     | now contains 100                                  |
| PRINT "\n";s\$;"\n"            |                                                   |
| SPRINT #s\$,INTEGER.H'a        | //s\$ now contains 64                             |
| STOP                           |                                                   |
| PRINT s\$;"\n"                 |                                                   |
| SPRINT #s\$,INTEGER.O'a        | //s\$ now contains 144                            |
| PRINT s\$;"\n"                 |                                                   |
| SPRINT #s\$,INTEGER.B'a        | //s\$ now contains 1100100                        |
| PRINT s\$;"\n"                 |                                                   |

#### **Expected Output:**

STOP is a core function.

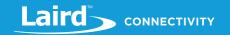

#### 5.14.4BP

#### **COMMAND**

The BP (Breakpoint) statement is used to place a BREAKPOINT in the body of an application. The integer constant that is associated with each breakpoint is a developer supplied identifier which gets echoed to the standard output when that breakpoint is encountered. This allows the application developer to locate which breakpoint resulted in the output. Execution of the application is then paused and operation passed back to Interactive mode.

#### **BP** nnnn

After execution is returned to Interactive mode, either RESUME can be used to continue execution or the Interactive mode command SO can be used to step through the next statements.

| Note: | The next state is the BP statement itself, hen | ce multiple SO commands may need to be issued. |
|-------|------------------------------------------------|------------------------------------------------|
|       |                                                |                                                |

| Arguments              |                                                                                                    |  |
|------------------------|----------------------------------------------------------------------------------------------------|--|
| nnnn                   | A constant integer identifier for each breakpoint in the range 0 to 65535. The integers shown normally be unique to allow the breakpoint to be determined, but this is the responsibility the programmer. There is no limit to the number of breakpoints that can be inserted into a application other than ensuring that the maximum size of the compiled code does not exceed the 64K word limit. |  |
| Interactive<br>Command | No                                                                                                    |  |

**Note:** It is helpful to make the integer identifiers relevant to the program structure to help the debugging process. A useful tip is to set them to the program line.

//Example :: BP.sb (See in Firmware Zip file)
PRINT "hello"
BP 1234
PRINT "world"
PRINT "Laird"
PRINT "Rocks"
BP 5678
PRINT "the"
PRINT "world"

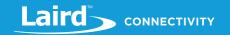

Expected Output (Depending on what order you use the commands SO and RESUME):

```
hello
21
       BREAKPOINT
                     1234
resume
worldLairdRocks
       BREAKPOINT
                     5678
SO
the
       BREAKPOINT
                     5678
SO
world
21
       BREAKPOINT
                      5678
```

BP is a core function.

## **CORE LANGUAGE BUILT-IN ROUTINES**

Core Language built-in routines are present in every implementation of smartBASIC. These routines provide the basic programming functionality. They are augmented with target specific routines for different platforms which are described in the extension manual for the target platform.

## 6.1 Result Codes

Some of these built-in routines are subroutines, and some are functions. Functions always return a value, and for some of these functions the value returned is a result code, indicating success or failure in executing that function. A failure may not necessarily result in a run-time error (see GetLastError() and ResetLastError()), but may lead to an unexpected output.

Being able to see what causes a failure greatly helps with the debugging process. If you declare an integer variable rc (for example) and set its value to your function call, after the function is executed, you can print rc and see the result code. For it to be useful, it must be in Hexadecimal form, so prefix your result code variable with INTEGER.H' when printing it. You can also save a bit of memory by printing the return value from the function directly, without the use of a variable.

```
//Example :: ResultCodes.sb (See in Firmware Zip file)
DIM cB,nItems,rc,s$
rc=CircBufItems(cB,nItems)
PRINT INTEGER.H'rc
PRINT "\n";
                   //New line
//Printing return value directly
PRINT INTEGER.H'CircBufItems(cB,nItems)
//To remove the leading zeros
```

© Copyright 2020 Laird. All Rights Reserved

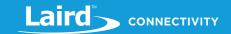

SPRINT #s\$, INTEGER.H'CircBufItems(cB,nItems)
StrShiftLeft(s\$,4): PRINT s\$

Now highlight the last four characters of the result code in UwTerminal and select Lookup Selected ErrorCode.

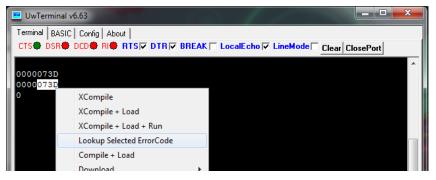

#### **Expected Output:**

//smartBASIC Error Code: 073D -> "RUN\_INV\_CIRCBUF\_HANDLE"

## 6.2 Information Routines

#### 6.2.1 GETLASTERROR

#### **FUNCTION**

GETLASTERROR is used to find the value of the most recent error and is most useful in an error handler associated with ONERROR and ONFATALERROR statements which were described in the previous section.

You can get a verbose error description by printing the error value, then highlighting it in UwTerminal, and selecting 'Lookup Selected ErrorCode'.

## **GETLASTERROR ()**

| Returns                | INTEGER Last error that was generated.          |  |
|------------------------|-------------------------------------------------|--|
| Exceptions             | <ul> <li>Local Stack Frame Underflow</li> </ul> |  |
|                        | ■ Local Stack Frame Overflow                    |  |
| Arguments              | None                                            |  |
| Interactive<br>Command | No                                              |  |

//Example :: GetLastError.sb (See in Firmware Zip file)

DIM err

err = GETLASTERROR()

PRINT "\nerror = 0x"; INTEGER.H'err

Expected Output (If no errors from last application run):

error = 0x00000000

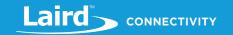

GETLASTERROR is a core function.

## 6.2.2 RESETLASTERROR

#### **SUBROUTINE**

Resets the last error, so that calling GETLASTERROR() returns a success.

## **RESETLASTERROR ()**

| Exceptions             | <ul> <li>Local Stack Frame Underflow</li> <li>Local Stack Frame Overflow</li> </ul> |  |
|------------------------|-------------------------------------------------------------------------------------|--|
| Arguments              | None                                                                                |  |
| Interactive<br>Command | No                                                                                  |  |

//Example :: ResetLastError.sb (See in Firmware Zip file)

DIM err : err = GETLASTERROR()

RESETLASTERROR()

PRINT "\nerror = 0x"; INTEGER.H'err

#### **Expected Result:**

error = 0x00000000

RESETLASTERROR is a core function.

## 6.2.3 SYSINFO

#### **FUNCTION**

Returns an informational integer value depending on the value of varld argument.

## SYSINFO(varId)

| Returns                                                                                | INTEGER. Value of information corresponding to integer ID requested.                                                                                                    |  |
|----------------------------------------------------------------------------------------|----------------------------------------------------------------------------------------------------|--|
| Exceptions                                                                             | Local Stack Frame Underflow                                                                                                    |  |
|                                                                                        | ■ Local Stack Frame Overflow                                                                                                    |  |
| Arguments:                                                                             |                                                                                                    |  |
| varld                                                                                  | byVal varld AS INTEGER                                                                                                    |  |
| An integer ID which is used to determine which information is to be returned as below. |                                                                                                    |  |
|                                                                                        | 0 ID of device, for the BL600 module the value is 0x42460600. Each platform type has a unique identifier                                                                                                    |  |
|                                                                                        | Version number of Module Firmware. For example, W.X.Y.Z is returned as a 32-bit value made up of the following:<br>(W<<26) + (X<<20) + (Y<<6) + (Z)<br>where Y is the Build number and Z is the Sub-Build number |  |
|                                                                                        | 33 BASIC core version number                                                                                                    |  |
|                                                                                        | 601 Flash File System: Data Segment: Total Space                                                                                                    |  |
|                                                                                        | 602 Flash File System: Data Segment: Free Space                                                                                                    |  |

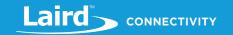

| Interactive<br>Command | No   |                                                                                 |
|------------------------|------|---------------------------------------------------------------------------------|
|                        | 2004 | Tick timer resolution in microseconds                                           |
|                        | 2003 | Number of timers available in a <i>smart</i> BASIC application                  |
|                        | 2002 | Timer resolution in microseconds                                                |
|                        |      | 9 – ATZ 10 – Self-reset due to <i>smart</i> BASIC app invoking function RESET() |
|                        | 2000 | Reset reason: 8 – Self-reset due to Flash Erase                                 |
|                        | 1005 | 1 for run-time only implementation, 3 for compiler included                     |
|                        | 1004 | Maximum STRING size                                                             |
|                        | 1003 | Maximum baudrate                                                                |
|                        | 1002 | Minimum baudrate                                                                |
|                        | 1001 | How RAND() generates values: 0 for PRNG and 1 for hardware assist               |
|                        | 1000 | BASIC compiler HASH value as a 32-bit decimal value                             |
|                        | 643  | Config Keys Store Segment: Deleted Space                                        |
|                        | 642  | Config Keys Store Segment: Free Space                                           |
|                        | 641  | Config Keys Store Segment: Total Space                                          |
|                        | 633  | NvRecord Memory Store Segment: Deleted Space                                    |
|                        | 632  | NvRecord Memory Store Segment: Free Space                                       |
|                        | 631  | NvRecord Memory Store Segment: Total Space                                      |
|                        | 613  | Flash File System: FAT Segment: Deleted Space                                   |
|                        | 612  | Flash File System: FAT Segment: Free Space                                      |
|                        | 611  | Flash File System: FAT Segment: Total Space                                     |
|                        | 603  | Flash File System: Data Segment: Deleted Space                                  |

```
//Example :: SysInfo.sb (See in Firmware Zip file)

PRINT "\nSysInfo 1000 = ";SYSINFO(1000) // BASIC compiler HASH value

PRINT "\nSysInfo 2003 = ";SYSINFO(2003) // Number of timers

PRINT "\nSysInfo 0x8010 = ";SYSINFO(0x8010) // Code memory page size from FICR
```

#### Expected Output (For BL600):

```
SysInfo 1000 = 1315489536

SysInfo 2003 = 8

SysInfo 0x8010 = 1024
```

## SYSINFO is a core language function.

## **6.2.4 SYSINFO\$**

#### **FUNCTION**

Returns an informational string value depending on the value of **varId** argument.

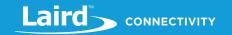

# SYSINFO\$(varId)

| Returns                | STRING. Value of information corresponding to integer ID requested.                                                                                                    |
|------------------------|----------------------------------------------------------------------------------------------------|
| Exceptions             | Local Stack Frame Underflow                                                                                                    |
|                        | ■ Local Stack Frame Overflow                                                                                                    |
| Arguments:             |                                                                                                    |
| varld                  | byVal varld AS INTEGER                                                                                                    |
|                        | An integer ID which is used to determine which information is to be returned as described below.                                                                                                    |
|                        | 4 The Bluetooth address of the module. It is seven bytes long. First byte is 00 for IEEE public address and 01 for random public address. Next six bytes are the address.                                                                                                |
|                        | A random public address unique to this module. May be the same value as in 4 above unless AT+MAC was used to set an IEEE mac address. It is seven bytes long. First byte is 00 for IEEE public address and 01 for random public address. Next six bytes are the address. |
| Interactive<br>Command | No                                                                                                    |

```
//Example :: SysInfo$.sb (See in Firmware Zip file)

PRINT "\nSysInfo$(4) = ";SYSINFO$(4) // address of module

PRINT "\nSysInfo$(14) = ";SYSINFO$(14) // public random address

PRINT "\nSysInfo$(0) = ";SYSINFO$(0)
```

#### **Expected Output:**

```
SysInfo$(4) = \01\FA\84\D7H\D9\03

SysInfo$(14) = \01\FA\84\D7H\D9\03

SysInfo$(0) =
```

SYSINFO\$ is a core language function.

# 6.3 Event & Messaging Routines

# 6.3.1 SENDMSGAPP

#### **FUNCTION**

This function is used to send an EVMSGAPP message to your application so that it can be processed by a handler from the WAITEVENT framework. It is useful for serialized processing.

For messages to be processed, the following statement must be processed so that a handler is associated with the message.

ONEVENT EVMSGAPP CALL HandlerMsgApp

Where a handler such as the following has been defined prior to the ONEVENT statement as follows:

```
FUNCTION HandlerMsgApp(BYVAL nMsgId AS INTEGER, BYVAL nMsgCtx AS INTEGER) AS INTEGER

//do something with nMsgId and nMsgCtx

ENDFUNC 1
```

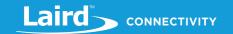

# SENDMSGAPP(msgld, msgCtx)

| Returns                | INTEGER 0000 if successfully sent.                     |
|------------------------|--------------------------------------------------------|
| Exceptions             | Local Stack Frame Underflow                            |
|                        | <ul> <li>Local Stack Frame Overflow</li> </ul>         |
| Arguments:             |                                                        |
| msgld                  | byVal msgld AS INTEGER                                 |
|                        | Presented to the EVMSGAPP handler in the msgld field   |
| msgCtx                 | byVal msgCtx AS INTEGER                                |
|                        | Presented to the EVMSGAPP handler in the msgCtx field. |
| Interactive<br>Command | No                                                     |

//Example :: SendMsgApp.sb (See in Firmware Zip file)

DIM rc

FUNCTION HandlerMsgApp(BYVAL nMsgId AS INTEGER, BYVAL nMsgCtx AS INTEGER) AS INTEGER

PRINT "\nId=";nMsgId;" Ctx=";nMsgCtx

**ENDFUNC 1** 

ONEVENT EVMSGAPP CALL HandlerMsgApp

rc = SendMsgApp(100,200)

WAITEVENT

## **Expected Output:**

Id=100 Ctx=200

SENDMSGAPP is a core function.

# 6.4 Arithmetic Routines (Integer)

## 6.4.1 ABS

## **FUNCTION**

Returns the absolute value of its INTEGER argument.

## ABS (var)

| Returns    | INTEGER Absolute value of <i>var</i> .                                                 |
|------------|----------------------------------------------------------------------------------------|
| Exceptions | <ul> <li>Local Stack Frame Underflow</li> </ul>                                        |
|            | <ul> <li>Local Stack Frame Overflow</li> </ul>                                         |
|            | <ul> <li>If the value of var is 0x80000000 (decimal -2,147,483,648) then an</li> </ul> |
|            | exception is thrown as the absolute value for that value causes an                     |
|            | overflow as 33 bits are required to convey the value.                                  |

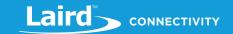

| Arguments:             |                                                |
|------------------------|------------------------------------------------|
| var                    | byVal var AS INTEGER                           |
|                        | The variable whose absolute value is required. |
| Interactive<br>Command | No                                             |

```
//Example :: ABS.sb (See in Firmware Zip file)

DIM s1 as INTEGER,s2 as INTEGER

s1 = -2 : s2 = 4

PRINT s1, ABS(s1);"\n";s2, Abs(s2)
```

## **Expected Output:**

```
    -2
    2

    4
    4
```

ABS is a core language function.

# 6.4.2 MAX

## **FUNCTION**

Returns the maximum of two integer values.

# MAX (var1, var2)

| Returns                | INTEGER The returned variable is the arithmetically larger of var1 and var2. |
|------------------------|------------------------------------------------------------------------------|
| Exceptions             | Local Stack Frame Underflow                                                  |
|                        | <ul> <li>Local Stack Frame Overflow</li> </ul>                               |
| Arguments:             |                                                                              |
| var1                   | byVal var1 AS INTEGER                                                        |
|                        | The first of two variables to be compared.                                   |
| var2                   | byVal var2 AS INTEGER                                                        |
|                        | The second of two variables to be compared.                                  |
| Interactive<br>Command | No                                                                           |

```
//Example :: MAX.sb (See in Firmware Zip file)

DIM s1,s2
s1=-2 : s2=4

PRINT s1,s2

PRINT "\n The Maximum of these two integers is "; MAX(s1,s2)
```

## **Expected Output:**

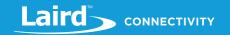

-2

The Maximum of these two integers is 4

MAX is a core language function.

#### 6.4.3 MIN

#### **FUNCTION**

Returns the minimum of two integer values.

## MIN (var1, var2)

| Returns                | INTEGER The returned variable is the arithmetically smaller of var1 and var2.    |  |
|------------------------|----------------------------------------------------------------------------------|--|
| Exceptions             | <ul><li>Local Stack Frame Underflow</li><li>Local Stack Frame Overflow</li></ul> |  |
| Arguments:             |                                                                                  |  |
| var1                   | byVal var1 AS INTEGER  The first of two variables to be compared.                |  |
| var2                   | byVal var2 AS INTEGER The second of two variables to be compared.                |  |
| Interactive<br>Command | No                                                                               |  |

```
//Example :: MIN.sb (See in Firmware Zip file)

DIM s1,s2
s1=-2 : s2=4

PRINT s1,s2

PRINT "\nThe Minimum of these two integers is "; MIN(s1,s2)
```

## **Expected Output:**

```
-2 4
The Maximum of these two integers is -2
```

MIN is a core language function.

# 6.5 Arithmetic Routines (Floating Point)

The underlying core functionality is derived from the library exposed by *math.h* in C and as such the outputs for each of these functions can be seen by accessing, for example https://www.tutorialspoint.com/c\_standard\_library/math\_h.htm

Note:

FLOAT capability is an optional feature. Many Laird platforms may expose version 3 or newer capability, but may not have FLOAT because the need for extra code memory prevents it from being added to the build.

## 6.5.1 ACOS

#### **FUNCTION**

Returns the arc cosine of X

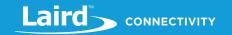

# ACOS(X)

| Returns                | FLOAT                                           |
|------------------------|-------------------------------------------------|
| Exceptions             | <ul> <li>Local Stack Frame Underflow</li> </ul> |
|                        | Local Stack Frame Overflow                      |
| Arguments:             |                                                 |
| Х                      | byVal X AS FLOAT                                |
| Interactive<br>Command | No                                              |

ACOS is a core language function.

## 6.5.2 ACOSH

## **FUNCTION**

Returns the inverse hyperbolic cosine of X

# ACOSH(X)

| Returns                | FLOAT                                                                               |
|------------------------|-------------------------------------------------------------------------------------|
| Exceptions             | <ul> <li>Local Stack Frame Underflow</li> <li>Local Stack Frame Overflow</li> </ul> |
| Arguments:             |                                                                                     |
| Х                      | byVal X AS FLOAT                                                                    |
| Interactive<br>Command | No                                                                                  |

ACOSH is a core language function.

# 6.5.3 ASIN

# **FUNCTION**

Returns the arc sine of X

# ASIN(X)

| Returns                | FLOAT                                                                            |
|------------------------|----------------------------------------------------------------------------------|
| Exceptions             | <ul><li>Local Stack Frame Underflow</li><li>Local Stack Frame Overflow</li></ul> |
| Arguments:             |                                                                                  |
| X                      | byVal X AS FLOAT                                                                 |
| Interactive<br>Command | No                                                                               |

ASIN is a core language function.

## 6.5.4 ASINH

## **FUNCTION**

Returns the inverse hyperbolic sine of X

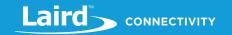

# ASINH(X)

| Returns                | FLOAT                                                                            |
|------------------------|----------------------------------------------------------------------------------|
| Exceptions             | <ul><li>Local Stack Frame Underflow</li><li>Local Stack Frame Overflow</li></ul> |
| Arguments:             |                                                                                  |
| Х                      | byVal X AS FLOAT                                                                 |
| Interactive<br>Command | No                                                                               |

ASINH is a core language function.

## 6.5.5 ATAN

#### **FUNCTION**

Returns the arc tan of X

# ATAN(X)

| Returns                | FLOAT                                           |
|------------------------|-------------------------------------------------|
| Exceptions             | <ul> <li>Local Stack Frame Underflow</li> </ul> |
|                        | <ul> <li>Local Stack Frame Overflow</li> </ul>  |
| Arguments:             |                                                 |
| Х                      | byVal X AS FLOAT                                |
| Interactive<br>Command | No                                              |

ATAN is a core language function.

## 6.5.6 ATANH

## **FUNCTION**

Returns the inverse hyperbolic tan of X

# ATANH(X)

| Returns                | FLOAT                                           |
|------------------------|-------------------------------------------------|
| Exceptions             | <ul> <li>Local Stack Frame Underflow</li> </ul> |
|                        | <ul> <li>Local Stack Frame Overflow</li> </ul>  |
| Arguments:             |                                                 |
| X                      | byVal X AS FLOAT                                |
| Interactive<br>Command | No                                              |

ATANH is a core language function.

## 6.5.7 CEIL

## **FUNCTION**

Returns the smallest integer value greater than or equal to X

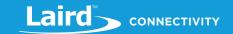

# CEIL(X)

| Returns                | FLOAT                                           |
|------------------------|-------------------------------------------------|
| Exceptions             | <ul> <li>Local Stack Frame Underflow</li> </ul> |
|                        | <ul> <li>Local Stack Frame Overflow</li> </ul>  |
| Arguments:             |                                                 |
| X                      | byVal X AS FLOAT                                |
| Interactive<br>Command | No                                              |

CEIL is a core language function.

## 6.5.8 COS

#### **FUNCTION**

Returns the cosine of X in radians

# COS(X)

| Returns                | FLOAT                                           |
|------------------------|-------------------------------------------------|
| Exceptions             | <ul> <li>Local Stack Frame Underflow</li> </ul> |
|                        | Local Stack Frame Overflow                      |
| Arguments:             |                                                 |
| Х                      | byVal X AS FLOAT                                |
| Interactive<br>Command | No                                              |

COS is a core language function.

## 6.5.9 COSH

## **FUNCTION**

Returns the hyperbolic cosine of X

# COSH(X)

| Returns                | FLOAT                                           |
|------------------------|-------------------------------------------------|
| Exceptions             | <ul> <li>Local Stack Frame Underflow</li> </ul> |
|                        | <ul> <li>Local Stack Frame Overflow</li> </ul>  |
| Arguments:             |                                                 |
| Х                      | byVal X AS FLOAT                                |
| Interactive<br>Command | No                                              |

COSH is a core language function.

## 6.5.10EXP

## **FUNCTION**

Returns the value of 'e' (2.71828) raised to the power of X.

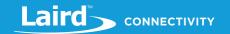

If you want the value of e in a variable, set it to EXP(1.0) Note:

## EXP (X)

| Returns                | FLOAT                                           |
|------------------------|-------------------------------------------------|
| Exceptions             | <ul> <li>Local Stack Frame Underflow</li> </ul> |
|                        | <ul> <li>Local Stack Frame Overflow</li> </ul>  |
| Arguments:             |                                                 |
| X                      | byVal X AS FLOAT                                |
| Interactive<br>Command | No                                              |

EXP is a core language function.

## 6.5.11 FABS

## **FUNCTION**

Returns the absolute value of its FLOAT argument.

# FABS (X)

| Returns                | FLOAT                                           |
|------------------------|-------------------------------------------------|
| Exceptions             | <ul> <li>Local Stack Frame Underflow</li> </ul> |
|                        | <ul> <li>Local Stack Frame Overflow</li> </ul>  |
| Arguments:             |                                                 |
| Х                      | byVal X AS FLOAT                                |
| Interactive<br>Command | No                                              |

FABS is a core language function.

# 6.5.12 FLOOR

## **FUNCTION**

Returns the largest integer value less than or equal to X

# FLOOR(X)

| Returns                | FLOAT                                           |
|------------------------|-------------------------------------------------|
| Exceptions             | <ul> <li>Local Stack Frame Underflow</li> </ul> |
|                        | <ul> <li>Local Stack Frame Overflow</li> </ul>  |
| Arguments:             |                                                 |
| Х                      | byVal X AS FLOAT                                |
| Interactive<br>Command | No                                              |

FLOOR is a core language function.

Americas: +1-800-492-2320 Europe: +44-1628-858-940 Hong Kong: +852 2923 0610

© Copyright 2020 Laird. All Rights Reserved

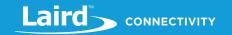

# 6.5.13 FMOD

## **FUNCTION**

Returns the remainder of X divided by Y

# FMOD(X,Y)

| Returns                | FLOAT                                           |
|------------------------|-------------------------------------------------|
| Exceptions             | <ul> <li>Local Stack Frame Underflow</li> </ul> |
|                        | <ul> <li>Local Stack Frame Overflow</li> </ul>  |
| Arguments:             |                                                 |
| X                      | byVal X AS FLOAT                                |
| Υ                      | byVal Y AS FLOAT                                |
| Interactive<br>Command | No                                              |

FMOD is a core language function.

## **6.5.14ISFINITE**

## **FUNCTION**

Returns 10 if X is a finite number that can be stored in a float type. Note that return value is of INTEGER type.

# **ISFINITE(X)**

| Returns                | INTEGER                                        |
|------------------------|------------------------------------------------|
| Exceptions             | Local Stack Frame Underflow                    |
|                        | <ul> <li>Local Stack Frame Overflow</li> </ul> |
| Arguments:             |                                                |
| X                      | byVal X AS FLOAT                               |
| Interactive<br>Command | No                                             |

ISFINITE is a core language function.

## 6.5.15 ISINF

## **FUNCTION**

Returns !0 if X is an infinite number that can be stored in a float type. Note that return value is of INTEGER type.

# ISINF(X)

| Returns                | INTEGER                                         |
|------------------------|-------------------------------------------------|
| Exceptions             | <ul> <li>Local Stack Frame Underflow</li> </ul> |
|                        | <ul> <li>Local Stack Frame Overflow</li> </ul>  |
| Arguments:             |                                                 |
| X                      | byVal X AS FLOAT                                |
| Interactive<br>Command | No                                              |

Hong Kong: +852 2923 0610

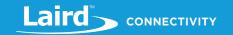

ISINF is a core language function.

## 6.5.16 ISNAN

#### **FUNCTION**

Returns !0 if X is NaN (Not a Number). Note that return value is of INTEGER type.

# ISNAN(X)

| Returns                | INTEGER                                         |
|------------------------|-------------------------------------------------|
| Exceptions             | <ul> <li>Local Stack Frame Underflow</li> </ul> |
|                        | <ul> <li>Local Stack Frame Overflow</li> </ul>  |
| Arguments:             |                                                 |
| Х                      | byVal X AS FLOAT                                |
| Interactive<br>Command | No                                              |

ISNAN is a core language function.

## 6.5.17 LOG

## **FUNCTION**

Returns the natural logarithm (base-e logarithm) of X

# LOG(X)

| Returns                | FLOAT                                                                            |
|------------------------|----------------------------------------------------------------------------------|
| Exceptions             | <ul><li>Local Stack Frame Underflow</li><li>Local Stack Frame Overflow</li></ul> |
| Arguments:             |                                                                                  |
| Х                      | byVal X AS FLOAT                                                                 |
| Interactive<br>Command | No                                                                               |

LOG is a core language function.

## 6.5.18 LOG10

#### **FUNCTION**

Returns the logarithm (base-10 logarithm) of X

# **LOG10(X)**

| Returns    | FLOAT                                           |
|------------|-------------------------------------------------|
| Exceptions | <ul> <li>Local Stack Frame Underflow</li> </ul> |
|            | Local Stack Frame Overflow                      |
| Arguments: |                                                 |
| Х          | byVal X AS FLOAT                                |

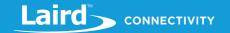

| Interactive | No |
|-------------|----|
| Command     |    |

LOG10 is a core language function.

## 6.5.19 PI

## **FUNCTION**

Returns the value of PI (3.14.....)

## PI()

| Returns                | FLOAT                                           |
|------------------------|-------------------------------------------------|
| Exceptions             | <ul> <li>Local Stack Frame Underflow</li> </ul> |
|                        | <ul> <li>Local Stack Frame Overflow</li> </ul>  |
| Arguments:             | None                                            |
| Interactive<br>Command | No                                              |

PI is a core language function.

# 6.5.20 POW

## **FUNCTION**

Returns X raised to the power of Y

## POW(X,Y)

| Returns                | FLOAT                                           |
|------------------------|-------------------------------------------------|
| Exceptions             | <ul> <li>Local Stack Frame Underflow</li> </ul> |
|                        | <ul> <li>Local Stack Frame Overflow</li> </ul>  |
| Arguments:             |                                                 |
| Х                      | byVal X AS FLOAT                                |
| Y                      | byVal Y AS FLOAT                                |
| Interactive<br>Command | No                                              |

POW is a core language function.

## 6.5.21 ROUND

## **FUNCTION**

Returns the nearest whole number to X. If decimal value is from .0 to .5, it returns integer value less than the argument.

If decimal value is from >0.5 to <(X+1).0, it returns the integer value greater than the argument.

# ROUND(X)

| Returns    | FLOAT                                           |
|------------|-------------------------------------------------|
| Exceptions | <ul> <li>Local Stack Frame Underflow</li> </ul> |

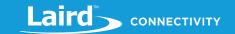

|                        | <ul> <li>Local Stack Frame Overflow</li> </ul> |
|------------------------|------------------------------------------------|
| Arguments:             |                                                |
| X                      | byVal X AS FLOAT                               |
| Interactive<br>Command | No                                             |

ROUND is a core language function.

6.5.22 SIN

#### **FUNCTION**

Returns the sine of X in radians

# SIN(X)

| Returns                | FLOAT                                           |
|------------------------|-------------------------------------------------|
| Exceptions             | <ul> <li>Local Stack Frame Underflow</li> </ul> |
|                        | <ul> <li>Local Stack Frame Overflow</li> </ul>  |
| Arguments:             |                                                 |
| Х                      | byVal X AS FLOAT                                |
| Interactive<br>Command | No                                              |

SIN is a core language function.

6.5.23 SINH

## **FUNCTION**

Returns the hyperbolic sine of X

# SINH(X)

| Returns                | FLOAT                                           |
|------------------------|-------------------------------------------------|
| Exceptions             | <ul> <li>Local Stack Frame Underflow</li> </ul> |
|                        | <ul> <li>Local Stack Frame Overflow</li> </ul>  |
| Arguments:             |                                                 |
| Х                      | byVal X AS FLOAT                                |
| Interactive<br>Command | No                                              |

SINH is a core language function.

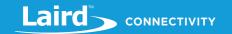

6.5.24 SQRT

## **FUNCTION**

Returns the square root of X

# SQRT(X)

| Returns                | FLOAT                                           |
|------------------------|-------------------------------------------------|
| Exceptions             | <ul> <li>Local Stack Frame Underflow</li> </ul> |
|                        | <ul> <li>Local Stack Frame Overflow</li> </ul>  |
| Arguments:             |                                                 |
| X                      | byVal X AS FLOAT                                |
| Interactive<br>Command | No                                              |

SQRT is a core language function.

6.5.25 TAN

## **FUNCTION**

Returns the tan of X in radians

# TAN(X)

| Returns                | FLOAT                                                                            |
|------------------------|----------------------------------------------------------------------------------|
| Exceptions             | <ul><li>Local Stack Frame Underflow</li><li>Local Stack Frame Overflow</li></ul> |
| Arguments:             |                                                                                  |
| X                      | byVal X AS FLOAT                                                                 |
| Interactive<br>Command | No                                                                               |

TAN is a core language function.

6.5.26 TANH

## **FUNCTION**

Returns the hyperbolic tan of X

# TANH(X)

| Returns                | FLOAT                                           |
|------------------------|-------------------------------------------------|
| Exceptions             | <ul> <li>Local Stack Frame Underflow</li> </ul> |
|                        | <ul> <li>Local Stack Frame Overflow</li> </ul>  |
| Arguments:             |                                                 |
| X                      | byVal X AS FLOAT                                |
| Interactive<br>Command | No                                              |

TANH is a core language function.

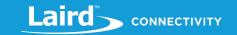

# 6.6 String Routines

When data is displayed to a user or a collection of octets need to be managed as a set, it is useful to represent them as strings. For example, in BLE modules there is a concept of a database of 'attributes' which are just a collection of octets of data up to 512 bytes in length.

To provide the ability to deal with strings, smartBASIC contains several commands that can operate on STRING variables.

## 6.6.1 LEFT\$

#### **Function**

Retrieves the leftmost n characters of a string.

## LEFT\$(string,length)

| Returns                | STRING The leftmost 'length' characters of string as a STRING object.                                              |
|------------------------|----------------------------------------------------------------------------------------------------|
| Exceptions             | <ul> <li>Local Stack Frame Underflow</li> <li>Local Stack Frame Overflow</li> <li>Memory Heap Exhausted</li> </ul> |
| Arguments:             |                                                                                                    |
| string                 | byRef string AS STRING  The target string which cannot be a const string.                                          |
| length                 | byVal length AS INTEGER  The number of leftmost characters that are returned.                                      |
| Interactive<br>Command | No                                                                                                    |

If 'length' is larger than the actual length of *string* then the entire string is returned

**Notes:** string cannot be a string constant (e.g. "the cat"); it must be a string variable. If you must use a const string, first save it to a temp string variable and then pass it to the function.

//Example :: LEFT\$.sb (See in Firmware Zip file)

DIM newstring\$

DIM s\$

s\$="Arsenic"

newstring\$ = LEFT\$(s\$,2)

print newstring\$; "\n"

## **Expected Output:**

Ar

LEFT\$ is a core language function.

# 6.6.2 MID\$

#### **FUNCTION**

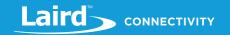

Retrieves a string of characters from an existing string. The starting position of the extracted characters and the length of the string are supplied as arguments.

If 'pos' is positive, then the extracted string starts from offset 'pos'. If it is negative, then the extracted string starts from offset 'length of string – abs(pos)'

## MID\$(string, pos, length)

| STRING The 'length' characters starting at offset 'pos' of <b>string</b> .                     |
|------------------------------------------------------------------------------------------------|
| Local Stack Frame Underflow                                                                    |
| <ul> <li>Local Stack Frame Overflow</li> </ul>                                                 |
| Memory Heap Exhausted                                                                          |
|                                                                                                |
| byRef string AS STRING                                                                         |
| The target string which cannot be a const string.                                              |
| byVal pos AS INTEGER                                                                           |
| The position of the first character to be extracted. The leftmost character position is 0 (see |
| examples).                                                                                     |
| byVal length AS INTEGER                                                                        |
| The number of characters that are returned                                                     |
| NO                                                                                             |
|                                                                                                |

If 'length' is larger than the actual length of *string*, then the entire string is returned from the position specified. Hence pos=0, length=65535 returns a copy of *string*.

Note:

string cannot be a string constant (e.g. "the cat"); it must be a string variable. If you must use a const string, first save it to a temp string variable and then pass it to the function.

Interactive Command: NO

//Example :: MID.sb (See in Firmware Zip file)
DIM s\$::s\$="Arsenic"

DIM new : new\$ = MID\$(s\$,2,4)

PRINT new\$; "\n"

#### **Expected Output:**

seni

MID\$ is a core language function.

## 6.6.3 RIGHT\$

#### **FUNCTION**

Retrieves the rightmost n characters from a string.

## RIGHT\$(string, len)

**Returns** STRING The rightmost segment of length *len* from *string*.

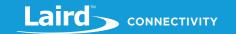

|                        | <ul> <li>Local Stack Frame Underflow</li> </ul>                                                                                                    |
|------------------------|----------------------------------------------------------------------------------------------------|
| Exceptions             | <ul> <li>Local Stack Frame Overflow</li> </ul>                                                                                                    |
|                        | <ul> <li>Memory Heap Exhausted</li> </ul>                                                                                                    |
| Arguments:             |                                                                                                    |
| -4                     | byRef string AS STRING                                                                                                    |
| strin                  | The target string which cannot be a const string.                                                                                                    |
| lengti                 | byVal length AS INTEGER                                                                                                    |
| iengti                 | The rightmost number of characters that are returned.                                                                                                    |
| Interactive<br>Command | NO                                                                                                    |
|                        | tring cannot be a string constant (e.g. "the cat"); it must be a string variable. If you must use a const string, irst save it to a temp string variable and then pass it to the function. |

If 'length' is larger than the actual length of *string*, then the entire string is returned.

```
//Example :: RIGHT$.sb (See in Firmware Zip file)

DIM s$ : s$="Parse"

DIM new$ : new$ = RIGHT$(s$,3)

PRINT new$; "\n"
```

## **Expected Output:**

rse

RIGHT\$ is a core function.

## **6.6.4 STRLEN**

## **FUNCTION**

STRLEN returns the number of characters within a string.

# STRLEN (string)

| Returns                | INTEGER The number of characters within the string. |  |
|------------------------|-----------------------------------------------------|--|
| Exceptions             | <ul> <li>Local Stack Frame Underflow</li> </ul>     |  |
|                        | <ul> <li>Local Stack Frame Overflow</li> </ul>      |  |
| Arguments:             |                                                     |  |
|                        | byRef string AS STRING                              |  |
| string                 | The target string which cannot be a const string.   |  |
| Interactive<br>Command | NO                                                  |  |

//Example :: StrLen\$.sb (See in Firmware Zip file)

DIM s\$: s\$="HelloWorld"

Americas: +1-800-492-2320 Europe: +44-1628-858-940 Hong Kong: +852 2923 0610

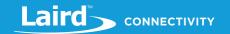

PRINT "\n";s\$;" is ";StrLen(S\$);" bytes long"

## **Expected Output:**

HelloWorld is 10 bytes long

STRLEN is a core function.

## **6.6.5 STRPOS**

#### **FUNCTION**

STRPOS is used to determine the position of the first instance of a string within another string. If the string is not found within the target string a value of -1 is returned.

# STRPOS (string1, string2, startpos)

| Returns                | INTEGER Zero indexed position of <i>string2</i> within <i>string1</i> . >=0 If <i>string2</i> is found within <i>string1</i> and specifies the location where found -1 If <i>string2</i> is not found within <i>string1</i> |  |
|------------------------|----------------------------------------------------------------------------------------------------|--|
| Exceptions             | <ul> <li>Local Stack Frame Underflow</li> <li>Local Stack Frame Overflow</li> </ul>                                                                                                    |  |
| Arguments:             |                                                                                                    |  |
| string1                | byRef string AS STRING The target string in which string2 is to be searched for.                                                                                                    |  |
| string2                | byRef string AS STRING  The string that is being searched for within string1. This may be a single character string.                                                                                                    |  |
| startpos               | byVAL startpos AS INTEGER  Where to start the position search.                                                                                                    |  |
| Interactive<br>Command | NO                                                                                                    |  |
|                        |                                                                                                    |  |

Note: STRPOS does a case sensitive search.

string1and string2 cannot be a string constant (e.g. "the cat"); it must be a string variable. If you must use a Note:

const string, first save it to a temp string variable and then pass it to the function.

//Example :: StrPos.sb (See in Firmware Zip file) **DIM** s1\$,s2\$ s1\$="Are you there" s2\$="there" PRINT "\nIn "";S1\$;" the word "";S2\$;" occurs at position ";StrPos(S1\$,S2\$,0)

## **Expected Output:**

In 'Are you there' the word 'there' occurs at position 8

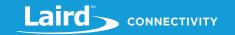

STRPOS is a core function.

## 6.6.6 STRSETCHR

#### **FUNCTION**

STRSETCHR allows a single character within a string to be replaced by a specified value. STRSETCHR can also be used to append characters to an existing string by filling it up to a defined index.

If the nIndex is larger than the existing string, then it is extended.

The use of STRSETCHR and STRGETCHR, in conjunction with a string variable allows an array of bytes to be created and manipulated.

## STRSETCHR (string, nChr, nIndex)

|            | INTEC | GER Represents command execution status.                             |
|------------|-------|----------------------------------------------------------------------|
|            | 0     | If the block is successfully updated                                 |
| Returns    | -1    | If <i>nChr</i> is greater than 255 or less than 0                    |
|            | -2    | If the string length cannot be extended to accommodate <i>nIndex</i> |
|            | -3    | If the resultant string is longer than allowed.                      |
|            |       | Local Stack Frame Underflow                                          |
| Exceptions | -     | Local Stack Frame Overflow                                           |
|            | -     | Memory Heap Exhausted                                                |
|            |       |                                                                      |

#### **Arguments:**

| string                 | byRef string AS STRING The target string.                                                       |
|------------------------|-------------------------------------------------------------------------------------------------|
|                        | byVal nCHr AS INTEGER                                                                           |
| nChr                   | The character that overwrites the existing characters. nChr must be within the range 0 and 255. |
|                        | byVal nIndex AS INTEGER                                                                         |
| nindex                 | The position in the string of the character that is overwritten, referenced to a zero index.    |
| Interactive<br>Command | NO                                                                                              |
|                        |                                                                                                 |

**Note:** string cannot be a string constant (e.g. "the cat"); it must be a string variable. If you must use a const string, first save it to a temp string variable and then pass it to the function.

#### **Expected Output:**

000

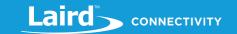

STRSETCHR is a core function.

## 6.6.7 STRGETCHR

#### **FUNCTION**

STRGETCHR is used to return the single character at position nIndex within an existing string.

## **STRGETCHR** (string, nIndex)

| Returns                | INTEGER The ASCII value of the character at position <i>nIndex</i> within <i>string</i> , where <i>nIndex</i> is zero based. If <i>nIndex</i> is greater than the number of characters in the string or <0 then an error value of -1 is returned. |
|------------------------|----------------------------------------------------------------------------------------------------|
| F                      | <ul> <li>Local Stack Frame Underflow</li> </ul>                                                                                                    |
| Exceptions             | <ul> <li>Local Stack Frame Overflow</li> </ul>                                                                                                    |
| Arguments:             |                                                                                                    |
| ctring                 | byRef string AS STRING                                                                                                    |
| string                 | The string from which the character is to be extracted.                                                                                                    |
| nindex                 | byVal nIndex AS INTEGER                                                                                                    |
| IIIIuex                | The position of the character within the string (zero based – see example).                                                                                                    |
| Interactive<br>Command | NO                                                                                                    |

Note:

string cannot be a string constant (e.g. "the cat"); it must be a string variable. If you must use a const string, first save it to a temp string variable and then pass it to the function.

```
//Example :: StrGetChar.sb (See in Firmware Zip file)
DIM s$ : s$="Hello"
PRINT s$;"\n"
PRINT StrGetChr(s$,0), "-> ASCII value for 'H' \n"
PRINT StrGetChr(s$,1), "-> ASCII value for'e' \n"
PRINT StrGetChr(s$,-100), "-> error \n"
PRINT StrGetChr(s$,6), "-> error \n"
```

## **Expected Output:**

```
Hello
72 -> ASCII value for 'H'
101 -> ASCII value for'e'
-1 -> error
-1 -> error
```

STRGETCHR is a core function.

## 6.6.8 STRSETBLOCK

#### **FUNCTION**

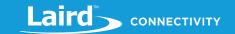

STRSETBLOCK allows a specified number of characters within a string to be filled or overwritten with a single character. The fill character, starting position and the length of the block are specified.

# STRSETBLOCK (string, nChr, nIndex, nBlocklen)

|                        | INTEGER Represents command execution status.                          |
|------------------------|-----------------------------------------------------------------------|
| Returns                | 0 If the block is successfully updated                                |
|                        | -1 If nChr is greater than 255                                        |
|                        | -2 If the string length cannot be extended to accommodate nBlocklen   |
|                        | -3 If the resultant string is longer than allowed                     |
|                        | -4 If nChr is greater than 255 or less than 0                         |
|                        | -5 if the nBlockLen value is negative                                 |
| F                      | <ul> <li>Local Stack Frame Underflow</li> </ul>                       |
| Exceptions             | <ul> <li>Local Stack Frame Overflow</li> </ul>                        |
| Arguments:             |                                                                       |
| atuin a                | byRef string AS STRING                                                |
| string                 | The target string to be modified                                      |
|                        | byVal nChr AS INTEGER                                                 |
| nChr                   | The character that overwrites the existing characters.                |
|                        | nChr must be within the range 0 – 255                                 |
|                        | byVal nIndex AS INTEGER                                               |
| nindex                 | The starting point for the filling block, referenced to a zero index. |
| nBlocklen              | byVal nBlocklen AS INTEGER                                            |
|                        | The number of characters to be overwritten                            |
| Interactive<br>Command | NO                                                                    |

**Note:** string cannot be a string constant (e.g. "the cat"); it must be a string variable. If you must use a const string, first save it to a temp string variable and then pass it to the function.

```
//Example :: StrSetBlock.sb (See in Firmware Zip file)

DIM s$ : s$="HelloWorld"

PRINT s$;"\n"

PRINT StrSetBlock(s$,64,4,2) : PRINT "\n";s$;"\n"

PRINT StrSetBlock(s$,300,4,200) : PRINT "\n";s$
```

#### **Expected Output:**

```
HelloWorld
0
Hell@@orld
-4
Hell@@orld
```

STRSETBLOCK is a core function.

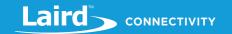

# **6.6.9 STRFILL**

#### **FUNCTION**

STRFILL is used to erase a string and then fill it with a number of identical characters.

## **STRFILL** (string, nChr, nCount)

| P. d.                  | INTEGER Represents command execution status.  0                                                       |  |
|------------------------|----------------------------------------------------------------------------------------------------|--|
| Returns                | -3 If the resultant string is longer than allowed or <b>nCount</b> is <0.                             |  |
|                        | STRING                                                                                                |  |
|                        | string contains the modified string                                                                   |  |
|                        | <ul> <li>Local Stack Frame Underflow</li> </ul>                                                       |  |
| Exceptions             | <ul> <li>Local Stack Frame Overflow</li> </ul>                                                        |  |
|                        | <ul> <li>Memory Heap Exhausted</li> </ul>                                                             |  |
| Arguments:             |                                                                                                    |  |
| string                 | byRef string AS STRING                                                                                |  |
| string                 | The target string to be filled                                                                        |  |
| nChr                   | byVal nChr AS INTEGER                                                                                 |  |
|                        | ASCII value of the character to be inserted. The value of nChr should be between 0 and 255 inclusive. |  |
| mCount.                | byVal nCount AS INTEGER                                                                               |  |
| nCount                 | The number of occurrences of nChr to be added.                                                        |  |
| Interactive<br>Command | NO                                                                                                    |  |

The total number of characters in the resulting string must be less than the maximum allowable string length for that platform.

**Note:** string cannot be a string constant (e.g. "the cat"); it must be a string variable. If you must use a const string, first save it to a temp string variable and then pass it to the function.

```
//Example :: StrFill.sb (See in Firmware Zip file)

DIM s$: s$="hello"

PRINT s$;"\n"

PRINT StrFill(s$,64,7);"\n"

PRINT StrFill(s$,-23,7)
```

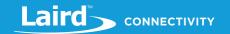

## **Expected Output:**

```
hello
7
@@@@@@@
-1
```

STRFILL is a core function.

## 6.6.10STRSHIFTLEFT

#### **SUBROUTINE**

STRSHIFTLEFT shifts the characters of a string to the left by a specified number of characters and drops the leftmost characters. It is a useful subroutine to have when managing a stream of incoming data, as for example, a UART, I2C or SPI and a string variable is used as a cache and the oldest N characters need to be dropped.

## STRSHIFTLEFT (string, numChars)

| Exceptions  | <ul> <li>Local Stack Frame Underflow</li> </ul>                                         |
|-------------|-----------------------------------------------------------------------------------------|
|             | <ul> <li>Local Stack Frame Overflow</li> </ul>                                          |
| Arguments:  |                                                                                         |
| -4          | byRef string AS STRING                                                                  |
| string      | The string to be shifted left.                                                          |
|             | byVal numChrs AS INTEGER                                                                |
| numChrs     | The number of characters that the string is shifted to the left.                        |
|             | If numChrs is greater than the length of the string, then the returned string is empty. |
| Interactive | NO                                                                                      |
| Command     |                                                                                         |

**Note:** string cannot be a string constant (e.g. "the cat"); it must be a string variable. If you must use a const string, first save it to a temp string variable and then pass it to the function.

```
//Example :: StrShiftLeft.sb (See in Firmware Zip file)

DIM s$ : s$="123456789"

PRINT s$;"\n"

StrShiftLeft(s$,4) //drop leftmost 4 characters

PRINT s$
```

#### **Expected Output:**

```
123456789
56789
```

STRSHIFTLEFT is a core function.

# 6.6.11 STRCMP

#### **FUNCTION**

Compares two string variables.

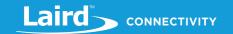

# STRCMP(string1, string2)

| Returns                | INTEGER A value indicating the comparison result:  0 – if <i>string1</i> exactly matches <i>string2</i> (the comparison is case sensitive)  1 – if the ASCII value of <i>string1</i> is greater than <i>string2</i> |  |
|------------------------|----------------------------------------------------------------------------------------------------|--|
|                        | -1 - if the ASCII value of <i>string1</i> is less than <i>string2</i>                                                                                                    |  |
| Exceptions             | <ul> <li>Local Stack Frame Underflow</li> </ul>                                                                                                    |  |
| LACEPTIONS             | <ul> <li>Local Stack Frame Overflow</li> </ul>                                                                                                    |  |
| Arguments:             |                                                                                                    |  |
| atuin a 1              | byRef string1 AS STRING                                                                                                    |  |
| string1                | The first string to be compared.                                                                                                    |  |
| string2                | byRef string2 AS STRING                                                                                                    |  |
|                        | The second string to be compared.                                                                                                    |  |
| Interactive<br>Command | NO                                                                                                    |  |

Note:

**string1** and **string2** cannot be a string constant (e.g. "the cat"); they must be a string variable. If you must use a const string, first save it to a temp string variable and then pass it to the function.

```
//Example :: StrCmp.sb (See in Firmware Zip file)

DIM s1$,s2$

s1$="hello"

s2$="world"

PRINT StrCmp(s1$,s2$);"\n"

PRINT StrCmp(s2$,s1$);"\n"

PRINT StrCmp(s1$,s1$);"\n"
```

## **Expected Output:**

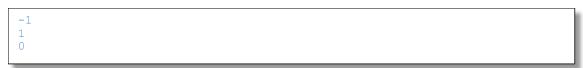

STRCMP is a core function.

## 6.6.12 STRHEXIZE\$

## **FUNCTION**

This function is used to convert a string variable into a string which contains all the bytes in the input string converted to 2 hex characters. It therefore results in a string which is exactly double the length of the original string.

## STRHEXIZE\$ (string)

| Returns    | STRING A printable version of <b>string</b> which contains only hexadecimal characters and exactly double the length of the input string. |  |
|------------|----------------------------------------------------------------------------------------------------|--|
| Exceptions | <ul> <li>Local Stack Frame Underflow</li> </ul>                                                                                           |  |
|            | <ul> <li>Local Stack Frame Overflow</li> </ul>                                                                                            |  |

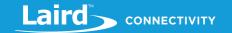

|                        | ■ Memory Heap Exhausted                                                |
|------------------------|------------------------------------------------------------------------|
| Arguments:             |                                                                        |
| String                 | byRef string AS STRING The string to be converted into hex characters. |
| Interactive<br>Command | NO                                                                     |

**Note:** string cannot be a string constant (e.g. "the cat"); it must be a string variable. If you must use a const string, first save it to a temp string variable and then pass it to the function.

Associated Commands: STRHEX2BIN

```
//Example :: StrHexize$.sb (See in Firmware Zip file)

DIM s$,t$

s$="Laird"

PRINT s$;"\n"

t$=StrHexize$(s$)

PRINT StrLen(s$);"\n"

PRINT t$;"\n"

PRINT StrLen(t$);"\n"
```

## Expected Output:

```
Laird
5
4C61697264
10
```

STRHEXIZE\$ is a core function.

# 6.6.13STRDEHEXIZE\$

#### **FUNCTION**

STRDEHEXISE\$ is used to convert a string consisting of hex digits to a binary form. The conversion stops at the first non-hex digit character encountered.

# **STRDEHEXIZE\$** (string)

| Returns    | STRING A de-hexed version of <b>string</b>                 |
|------------|------------------------------------------------------------|
| Exceptions | <ul> <li>Local Stack Frame Underflow</li> </ul>            |
|            | <ul> <li>Local Stack Frame Overflow</li> </ul>             |
| Arguments: |                                                            |
|            |                                                            |
| atuin n    | byRef string AS STRING                                     |
| string     | byRef string AS STRING The string to be converted in-situ. |

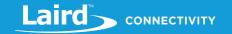

If a parsing error occurs, a nonfatal error is generated which must be handled or the application aborts.

**Note: string** cannot be a string constant (e.g. "the cat"); it must be a string variable. If you must use a const string, first save it to a temp string variable and then pass it to the function.

```
//Example :: StrDehexize$.sb (See in Firmware Zip file)

DIM s$ : s$="40414243"

PRINT "\nHex data: ";s$

PRINT "\nDehexized: "; StrDehexize$(s$)

//Will stop at first non hex digit 'h'

s$="4041hello4243"

PRINT "\n";s$;" Dehexized: "; StrDehexize$(s$)
```

#### **Expected Output:**

```
Hex data: 40414243

Dehexized: @ABC

4041hello4243 Dehexized: @A
```

STRDEHEXIZE\$ is a core function.

#### 6.6.14STRVALDEC

## **FUNCTION**

STRVALDEC converts a string of decimal numbers into the corresponding INTEGER signed value. All leading whitespaces are ignored and then conversion stops at the first non-digit character.

# **STRVALDEC (string)**

## **FUNCTION**

| Returns                | INTEGER Represents the decimal value that was contained within string. |
|------------------------|------------------------------------------------------------------------|
| Exceptions             | <ul> <li>Local Stack Frame Underflow</li> </ul>                        |
|                        | <ul> <li>Local Stack Frame Overflow</li> </ul>                         |
| Arguments:             |                                                                        |
| string                 | byRef string AS STRING                                                 |
|                        | The target string                                                      |
| Interactive<br>Command | NO                                                                     |

If STRVALDEC encounters a non-numeric character within the string it returns the value of the digits encountered before the non-decimal character.

Any leading whitespace within the string is ignored.

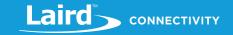

**Note: string** cannot be a string constant (e.g. "the cat"); it must be a string variable. If you must use a const string, first save it to a temp string variable and then pass it to the function.

```
//Example :: StrValDec.sb (See in Firmware Zip file)

DIM s$

s$=" 1234"

PRINT "\n";StrValDec(s$)

s$=" -1234"

PRINT "\n";StrValDec(s$)

s$=" +1234"

PRINT "\n";StrValDec(s$)

s$=" 2345hello"

PRINT "\n";StrValDec(s$)

s$=" bello"

PRINT "\n";StrValDec(s$)
```

## **Expected Output:**

```
1234
-1234
1234
2345
0
```

STRVALDEC is a core function.

## 6.6.15 STRHEX2BIN

#### **FUNCTION**

This function is used to convert up to 2 hexadecimal characters at an offset in the input string into an integer value in the range 0 to 255.

## **STRHEX2BIN** (string, offset)

| Returns                | INTEGER A value in the range 0 to 255 which corresponds to the (up to) 2 hex characters at the specified offset in the input string. |
|------------------------|----------------------------------------------------------------------------------------------------|
| Exceptions             | <ul><li>Local Stack Frame Underflow</li><li>Local Stack Frame Overflow</li></ul>                                                     |
| Arguments:             |                                                                                                    |
| string                 | byRef string AS STRING The string to be converted into hex characters.                                                               |
| offset                 | byVal offset AS INTEGER  This is the offset from where up to two hex characters are converted into a binary number.                  |
| Interactive<br>Command | NO                                                                                                    |

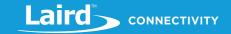

**Note: string** cannot be a string constant (e.g. "the cat"); it must be a string variable. If you must use a const string, first save it to a temp string variable and then pass it to the function.

Associated Commands: STRHEXIZE

```
//Example :: StrHex2Bin.sb (See in Firmware Zip file)

DIM s$

s$="0102030405"

PRINT StrHex2Bin(s$,4);"\n"

s$="4C61697264"

PRINT StrHex2Bin(s$,2);"\n"
```

#### **Expected Output:**

```
3
97
```

STRHEX2BIN is a core function.

#### 6.6.15.1 STRING from INTEGER

Three functions above, STRVALDEC, STRHEX2BIN and EXTRACTINTTOKEN, enable conversion of a string into an INTEGER value. To achieve the reverse, that is, an INTEGER into a string the question arises as to what format the string should be in: decimal, hexadecimal, octal or binary. There is also the question of whether the string should be decorated. For example, converting the integer value 1234 into hex gives "4D2" but there may be a need to decorate it so that you have "0x4D2".

Given there are a lot of options as to how the output should be, which could result in a whole suite of integer to string functions, the solution provided in *smart*BASIC is the SPRINT statement which functions like a PRINT statement but instead of it going to a standard output port like the UART, it gets appended to a string variable.

For example:

To convert an integer value into hex and decorate it with the 0x prefix, use the following statements:

```
DIM myInt,myStr$

myInt=1234

//convert to hex string "0x4D2"

SPRINT #myStr$, "0x";integer.h' myInt
```

To convert an integer value into a binary string, use the following statements:

```
DIM myInt,myStr$

myInt=11

//convert to binary string "1011"

SPRINT #myStr$, integer.b' myInt
```

#### 6.6.16STRESCAPE\$

#### **FUNCTION**

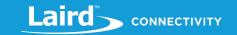

STRESCAPE\$ is used to convert a string variable into a string which contains only printable characters using a 2 or 3-byte sequence of escape characters using the \NN format.

# **STRESCAPE\$** (string)

STRING A printable version of string which means at best the returned string is of the same length and at worst not more than three times the length of the input string.

The following input characters are escaped as follows:

Returns

carriage return \r linefeed \n horizontal tab \t // chr < ' ' \HH \HH

chr >= 0x7F

- Local Stack Frame Underflow
- **Exceptions**
- Local Stack Frame Overflow
- Memory Heap Exhausted

## **Arguments:**

byRef string AS STRING string The string to be converted. Interactive NO Command

If a parsing error is encountered, a nonfatal error is generated which needs to be handled otherwise the script aborts.

string cannot be a string constant (e.g. "the cat"); it must be a string variable. If you must use Note: a const string, first save it to a temp string variable and then pass it to the function.

**Associated Commands: STRDEESCAPE** 

```
//Example :: StrEscape$.sb (See in Firmware Zip file)
DIM s$,t$
s="Hello\00world"
t$=StrEscape$(s$)
PRINT StrLen(s$);"\n": PRINT StrLen(t$);"\n"
```

## **Expected Output:**

```
11
13
```

## 6.6.17 STRDEESCAPE

#### **SUBROUTINE**

STRDEESCAPE is used to convert an escaped string variable in the same memory space that the string exists in. Given all 3byte escape sequences are reduced to a single byte, the result is never longer than the original.

# **STRDEESCAPE** (string)

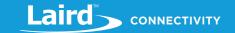

|                        | string now contains de-escaped characters converted as follows:                             |
|------------------------|---------------------------------------------------------------------------------------------|
|                        | \r carriage return                                                                          |
|                        | \n linefeed                                                                                 |
|                        | \t horizontal tab                                                                           |
|                        |                                                                                             |
|                        | un u                                                                                        |
|                        | \HH ascii byte HH                                                                           |
|                        | <ul> <li>Local Stack Frame Underflow</li> </ul>                                             |
| Exceptions             | <ul> <li>Local Stack Frame Overflow</li> </ul>                                              |
|                        | <ul> <li>String De-Escape Error (E.g. characters after the \ are not recognized)</li> </ul> |
| Arguments:             |                                                                                             |
| alvin a                | byRef string AS STRING                                                                      |
| string                 | The string to be converted in-situ.                                                         |
| Interactive<br>Command | NO                                                                                          |
|                        |                                                                                             |

If a parsing error occurs, a nonfatal error is generated which must be handled or the application aborts

string cannot be a string constant (e.g. "the cat"); it must be a string variable. If you must use a const string, first save it to a temp string variable and then pass it to the function.

```
//Example :: StrDeescape.sb (See in Firmware Zip file)
DIM s$,t$
s$="Hello\5C40world"
PRINT s$;"\n"; StrLen(s$);"\n"
StrDeescape(s$)
PRINT s$;"\n"; StrLen(s$);"\n"
```

#### **Expected Output:**

Note:

```
Hello\40world
13
Hello@world
11
```

# 6.6.18 STRSPLITLEFT\$

#### **FUNCTION**

STRSPLITLEFT\$ returns a string which consists of the leftmost n characters of a string object and then drops those characters from the input string.

# STRSPLITLEFT\$ (string, length)

| Returns    | STRING The leftmost 'length' characters are returned, and then those characters are dropped from the argument list. |
|------------|----------------------------------------------------------------------------------------------------|
| Exceptions | ■ Local Stack Frame Underflow                                                                                       |
|            | <ul> <li>Local Stack Frame Overflow</li> </ul>                                                                      |

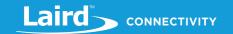

|                        | <ul> <li>Memory Heap Exhausted</li> </ul>                                                        |
|------------------------|--------------------------------------------------------------------------------------------------|
| Arguments:             |                                                                                                  |
| atuin a                | byRef string AS STRING                                                                           |
| string                 | The target string which cannot be a const string.                                                |
|                        | byVal length AS INTEGER                                                                          |
| length                 | The number of leftmost characters that are returned before being dropped from the target string. |
| Interactive<br>Command | NO                                                                                               |

```
//Example :: StrSplitLeft$.sb (See in Firmware Zip file)

DIM origStr$
origStr$ = "12345678"

PRINT StrSplitLeft$ (origStr$, 3);"\n"

PRINT origStr$
```

#### **Expected Output:**

```
123
45678
```

STRSPLITLEFT\$ is a core function.

## 6.6.19STRSUM

## **FUNCTION**

This function identifies the substring starting from a specified offset and specified length and then does an arithmetic sum of all the unsigned bytes in that substring and then finally adds the signed initial value supplied.

For example, if the string is " $01\02\03\04\05$ " and offset is 1 and length is 2 and initial value is 1000, then the output is 1000+2+3=1005.

# STRSUM (string, nIndex, nBytes, initVal)

| string     | byRef string AS STRING String that contains the unsigned bytes which need to be arithmetically added                                                |
|------------|----------------------------------------------------------------------------------------------------|
| Arguments: | hund think AS STRING                                                                                                    |
| Exceptions | ■ Local Stack Frame Overflow                                                                                                    |
|            | ■ Local Stack Frame Underflow                                                                                                    |
| Returns    | INTEGER The result of the arithmetic sum operation over the bytes in the substring. If nIndex or nBytes are negative, then the initVal is returned. |

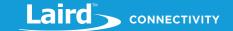

|                        | Index of first byte into the string                 |
|------------------------|-----------------------------------------------------|
| nBytes                 | ByVal nBytes AS INTEGER  Number of bytes to process |
| initVal                | ByVal initVal AS INTEGER Initial value of the sum   |
| Interactive<br>Command | NO                                                  |

Note:

string cannot be a string constant (e.g. "the cat"); it must be a string variable. If you must use a const string, first save it to a temp string variable and then pass it to the function.

```
//Example :: StrSum.sb (See in Firmware Zip file)

DIM s$

s$="0aA%<"

PRINT StrSum(s$,0,5,0);"\n" //48+97+65+37+60+0

PRINT StrSum(s$,0,5,10);"\n" //48+97+65+37+60+10

PRINT StrSum(s$,4,1,100);"\n" //60+100
```

#### **Expected Output:**

307 317 160

STRSUM is a core function.

## 6.6.20 STRXOR

#### **FUNCTION**

This function identifies the substring starting from a specified offset and specified length and then does an arithmetic exclusive-or (XOR) of all the unsigned bytes in that substring and then finally XORs the signed initial value supplied.

For example, if the string is " $01\02\03\04\05$ " and offset is 1 and length is 2 and initial value is 1000, then the output is 1000 ^ 2 ^ 3=1001.

# STRXOR (string, nIndex, nBytes, initVal)

| Returns    | INTEGER The result of the XOR operation over the bytes in the substring. If nIndex or nBytes are negative, then the initVal is returned. |
|------------|----------------------------------------------------------------------------------------------------|
| Exceptions | <ul><li>Local Stack Frame Underflow</li><li>Local Stack Frame Overflow</li></ul>                                                         |
| Arguments: |                                                                                                    |
| string     | byRef string AS STRING String that contains the unsigned bytes which need to be XOR'd                                                    |
| nIndex     | byVal nIndex AS INTEGER                                                                                                    |

Hong Kong: +852 2923 0610

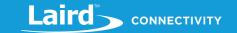

|                        | Index of first byte into the string                 |
|------------------------|-----------------------------------------------------|
| nBytes                 | ByVal nBytes AS INTEGER  Number of bytes to process |
| initVal                | ByVal initVal AS INTEGER Initial value of the XOR   |
| Interactive<br>Command | NO                                                  |

Note:

string cannot be a string constant (e.g. "the cat"); it must be a string variable. If you must use a const string, first save it to a temp string variable and then pass it to the function.

```
//Example :: StrXOR.sb (See in Firmware Zip file)

DIM number$
number$="01234"

PRINT StrXOR(number$,0,5,0) //XOR: 48,49,50,51,52,0

PRINT StrXOR(number$,0,5,10) //XOR: 48,49,50,51,52,10

PRINT StrXOR(number$,0,5,1000) //XOR: 48,49,50,51,52,1000
```

#### **Expected Output:**

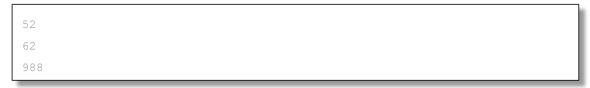

STRXOR is a core function.

# 6.6.21String Encoding Functions

Data for characteristics are stored in value attributes and Adverts are arrays of bytes. Those bytes are manipulated in *smart*BASIC applications using STRING variables.

Integer and Floating point data is stored in little endian format in those string variables.

These encoding functions assume that INTEGER and FLOAT values are encoded in little endian format. Little endian means that a multibyte data entity is stored so that lowest significant byte is positioned at the lowest memory address and likewise, when transported, the lowest byte is on the wire first.

This section describes all the encoding functions which allow those strings to be written in smaller bytewise subfields in a more efficient manner compared to the generic StrSetChr() function that is made available in *smart*BASIC.

#### 6.6.21.1 StrEncode8

#### **FUNCTION**

This function overwrites a single byte in a string at a specified offset. If the string is not long enough, then it is extended with the new extended block uninitialized and then the byte specified is overwritten.

#### STRENCODE8 (str\$, nData, nIndex)

| Returns    | INTEGER, a result code. The most typical value is 0x0000, indicating a successful operation. |
|------------|----------------------------------------------------------------------------------------------|
| Arguments: |                                                                                              |

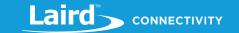

| str\$  | byRef str\$ AS STRING                                                                                       |
|--------|----------------------------------------------------------------------------------------------------|
|        | This argument is the string that is written to an attribute.                                                |
| nData  | byVal nData AS INTEGER                                                                                      |
| nData  | The least significant byte of this integer is saved. The rest is ignored.                                   |
|        | byVal nIndex AS INTEGER                                                                                     |
| nIndex | This is the zero-based index into the string str\$ where the new data fragment is written to. If the string |
|        | str\$ is not long enough to fit the index plus the length of the fragment, it is extended.                  |

## 6.6.21.2 StrEncode16

## **FUNCTION**

This function overwrites two bytes in a string at a specified offset. If the string is not long enough, then it is extended with the new extended block uninitialized and then the bytes specified are overwritten.

## STRENCODE16 (str\$, nData, nIndex)

| Returns    | INTEGER, a result code. The most typical value is 0x0000, indicating a successful operation.                                                                                                    |  |  |
|------------|----------------------------------------------------------------------------------------------------|--|--|
| Arguments: |                                                                                                    |  |  |
| str\$      | byRef str\$ AS STRING This argument is the string that is written to an attribute.                                                                                                    |  |  |
| nData      | byVal nData AS INTEGER The two least significant bytes of this integer is saved. The rest is ignored.                                                                                                    |  |  |
| nIndex     | byVal nIndex AS INTEGER This is the zero based index into the string str\$ where the new fragment of data is written. If the string str\$ is not long enough to accommodate the index plus the length of the fragment, it is extended. |  |  |

## 6.6.21.3 Str Encode 24

## **FUNCTION**

This function overwrites three bytes in a string at a specified offset. If the string is not long enough, then it is extended with the new extended block uninitialized and then the bytes specified are overwritten.

## STRENCODE24 (str\$, nData, nIndex)

| Datuma            | INTECED a result and a The most typical value is 0,0000 indicating a suppossful appration                   |
|-------------------|----------------------------------------------------------------------------------------------------|
| Returns           | INTEGER, a result code. The most typical value is 0x0000, indicating a successful operation.                |
| <b>Arguments:</b> |                                                                                                    |
|                   | byRef str\$ AS STRING                                                                                       |
| str\$             | This argument is the string that is written to an attribute.                                                |
| Dt                | byVal nData AS INTEGER                                                                                      |
| nData             | The three least significant bytes of this integer is saved. The rest is ignored.                            |
|                   | byVal nIndex AS INTEGER                                                                                     |
| nIndex            | This is the zero based index into the string str\$ where the new fragment of data is written. If the string |
|                   | str\$ is not long enough to accommodate the index plus the length of the fragment, it is extended.          |

© Copyright 2020 Laird. All Rights Reserved

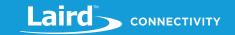

## 6.6.21.4StrEncode32

#### **FUNCTION**

This function overwrites four bytes in a string at a specified offset. If the string is not long enough, then it is extended with the new extended block uninitialized and then the bytes specified are overwritten.

#### STRENCODE32(str\$,nData, nIndex)

| Returns    | INTEGER, a result code. The most typical value is 0x0000, indicating a successful operation.         |  |  |
|------------|----------------------------------------------------------------------------------------------------|--|--|
| Arguments: |                                                                                                    |  |  |
| str\$      | byRef str\$ AS STRING                                                                                |  |  |
|            | This argument is the string that is written to an attribute.                                         |  |  |
| nData      | byVal nData AS INTEGER                                                                               |  |  |
|            | The four bytes of this integer is saved. The rest is ignored.                                        |  |  |
| nIndex     | byVal nIndex AS INTEGER                                                                              |  |  |
|            | This is the zero based index into the string str\$ where the new fragment of data is written. If the |  |  |
|            | string str\$ is not long enough to accommodate the index plus the length of the fragment, it is      |  |  |
|            | extended                                                                                             |  |  |

## 6.6.21.5 StrEncodeFLOAT

#### **FUNCTION**

This function overwrites four bytes in a string at a specified offset. If the string is not long enough, it is extended with the new extended block uninitialized and then the byte specified is overwritten.

#### STRENCODEFLOAT (str\$, nMatissa, nExponent, nIndex)

| Returns    | INTEGER, a result code. The most typical value is 0x0000, indicating a successful operation.                |  |  |
|------------|----------------------------------------------------------------------------------------------------|--|--|
| Arguments: |                                                                                                    |  |  |
| str\$      | byRef str\$ AS STRING                                                                                       |  |  |
| 361.5      | This argument is the string that is written to an attribute.                                                |  |  |
|            | byVal nMantissa AS INTEGER                                                                                  |  |  |
|            | This value must be in the range -8388600 to +8388600 or the function fails. The data is written in little   |  |  |
|            | endian so that the least significant byte is at the lower memory address.                                   |  |  |
| nMatissa   | <b>Note:</b> The range is not +/- 2048 because after encoding the following 2 byte values have special      |  |  |
|            | meaning:                                                                                                    |  |  |
|            | meaning.                                                                                                    |  |  |
|            | 0x007FFFFF NaN (Not a Number)                                                                               |  |  |
|            | 0x00800000 NRes (Not at this resolution)                                                                    |  |  |
|            | 0x007ffffe + INFINITY                                                                                       |  |  |
|            | 0x00800002 - INFINITY                                                                                       |  |  |
|            | 0x00800001 Reserved for future use                                                                          |  |  |
| nEvnonont  | byVal nExponent AS INTEGER                                                                                  |  |  |
| nExponent  | This value must be in the range -128 to 127 or the function fails.                                          |  |  |
|            | byVal nIndex AS INTEGER                                                                                     |  |  |
| nIndex     | This is the zero based index into the string str\$ where the new fragment of data is written. If the string |  |  |
|            | str\$ is not long enough to accommodate the index plus the length of the fragment, it is extended           |  |  |

## 6.6.21.6StrEncodeSFLOATEX

## **FUNCTION**

This function overwrites two bytes in a string at a specified offset as short 16-bit float value. If the string is not long enough, it is extended with the extended block uninitialized. Then the bytes are overwritten.

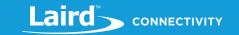

## STRENCODESFLOATEX (str\$, nData, nIndex)

| Returns    | INTEGER, a result code. The most typical value is 0x0000, indicating a successful operation.                                                                                                    |  |  |
|------------|----------------------------------------------------------------------------------------------------|--|--|
| Arguments: |                                                                                                    |  |  |
| str\$      | byRef str\$ AS STRING This argument is the string that is written to an attribute                                                                                                    |  |  |
| nData      | byVal nData AS INTEGER  The 32 bit value is converted into a 2-byte IEEE-11073 16-bit SFLOAT consisting of a 12-bit signed mantissa and a 4-bit signed exponent. This means a signed 32-bit value always fits in such a FLOAT enitity, but there is a loss in significance to 12 from 32. |  |  |
| nindex     | byVal nIndex AS INTEGER  This is the zero-based index into the string str\$ where the new fragment of data is written. If the string str\$ is not long enough to accommodate the index plus the length of the fragment, it is extended                                                    |  |  |

## 6.6.21.7 StrEncodeSFLOATI

## **FUNCTION**

This function overwrites two bytes in a string at a specified offset as short 16-bit float value. If the string is not long enough, it is extended with the new block uninitialized. Then the byte specified is overwritten.

#### STRENCODESFLOATI (str\$, nMatissa, nExponent, nIndex)

| Returns    | INTEGER, a result code. The most typical value is 0x0000, indicating a successful operation.                                                                                                    |                                                                                                    |  |
|------------|----------------------------------------------------------------------------------------------------|----------------------------------------------------------------------------------------------------|--|
| Arguments: |                                                                                                    |                                                                                                    |  |
| str\$      | byRef str\$ AS STRING This argument is the string that is written to an attribute.                                                                                                    |                                                                                                    |  |
|            | least significant by                                                                                                    | e range -2046 to +2046 or the function fails. The data is written in little endian so the /te is at the lower memory address.<br>ge is not +/- 2048 because after encoding, the following 2-byte values have special |  |
| nMatissa   | 0x007FF                                                                                                    | NaN (Not a Number)                                                                                                    |  |
|            | 0x00800                                                                                                    | NRes (Not at this resolution)                                                                                                    |  |
|            | 0x007FE                                                                                                    | + INFINITY                                                                                                    |  |
|            | 0x00802                                                                                                    | - INFINITY                                                                                                    |  |
|            | 0x00801                                                                                                    | Reserved for future use                                                                                                    |  |
| nExponent  | byVal nExponent AS INTEGER This value must be in the range -8 to 7 or the function fails.                                                                                                    |                                                                                                    |  |
| nIndex     | byVal nIndex AS INTEGER  This is the zero based index into the string str\$ where the new fragment of data is written. If the string str\$ is not long enough to accommodate the index plus the length of the fragment, it is extended. |                                                                                                    |  |

## 6.6.21.8StrEncodeTIMESTAMP

## **FUNCTION**

This function overwrites a 7-byte string into the string at a specified offset. If the string is not long enough, it is extended with the new extended block uninitialized and then the byte specified is overwritten.

The 7-byte string consists of a byte each for century, year, month, day, hour, minute and second. If (year \* month) is zero, it is taken as "not noted" year and all the other fields are set zero (not noted).

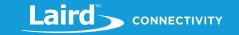

For example, 5 May 2013 10:31:24 is represented as  $14\0D\05\05\0A\1F\18$ .

Note: When the str\$ string variable is updated, the two byte year field is converted into a 16-bit integer. Hence \14\0D gets converted to \DD\07

#### STRENCODETIMESTAMP (str\$, timestamp\$, nIndex)

| Returns     | INTEGER, a result code. The most typical value is 0x0000, indicating a successful operation.                |  |  |
|-------------|----------------------------------------------------------------------------------------------------|--|--|
| Arguments:  |                                                                                                    |  |  |
| str\$       | byRef str\$ AS STRING                                                                                       |  |  |
|             | This argument is the string that is written to an attribute.                                                |  |  |
| timestamp\$ | byRef timestamp\$ AS STRING                                                                                 |  |  |
|             | This is a 7-byte string as described above. For example 5 May 2013 10:31:24 is entered                      |  |  |
|             | \14\0D\05\05\0A\1F\18.                                                                                      |  |  |
| nIndex      | byVal nIndex AS INTEGER                                                                                     |  |  |
|             | This is the zero based index into the string str\$ where the new fragment of data is written. If the string |  |  |
|             | str\$ is not long enough to accommodate the index plus the length of the fragment it is extended            |  |  |

#### 6.6.21.9StrEncodeSTRING

#### **FUNCTION**

This function overwrites a substring at a specified offset with data from another substring of a string. If the destination string is not long enough, it is extended with the new block uninitialized. Then the byte is overwritten.

#### StrEncodeSTRING (str\$, nIndex1 str\$, nIndex2, nLen)

| Returns    | INTEGER, a result code. The most typical value is 0x0000, indicating a successful operation.               |  |
|------------|----------------------------------------------------------------------------------------------------|--|
| Arguments: |                                                                                                    |  |
| str\$      | byRef str\$ AS STRING                                                                                      |  |
| Strş       | This argument is the string is written to an attribute                                                     |  |
|            | byVal nIndex1 AS INTEGER                                                                                   |  |
| nIndex1    | This is the zero based index into the string str\$ where the new fragment of data is written If the string |  |
|            | str\$ is not long enough to accommodate the index plus the length of the fragment it is extended           |  |
| str\$      | byRef str\$ AS STRING                                                                                      |  |
| Strş       | This contains the source data which is qualified by the nIndex2 and nLen arguments that follow.            |  |
|            | byVal nIndex2 AS INTEGER                                                                                   |  |
| nIndex2    | This is the zero based index into the string str\$ from which data is copied. No data is copied if this is |  |
|            | negative or greater than the string.                                                                       |  |
|            | byVal nLen AS INTEGER                                                                                      |  |
| nLen       | This specifies the number of bytes from offset nIndex2 to be copied into the destination string. It is     |  |
|            | clipped to the number of bytes left to copy after the index.                                               |  |

# 6.6.21.10 StrEncodeBITS

## **FUNCTION**

This function overwrites some bits of a string at a specified bit offset with data from an integer which is treated as a bit array of length 32. If the destination string is not long enough, it is extended with the new extended block uninitialized. Then the bits specified are overwritten.

#### StrEncodeBITS (str\$, nDstldx, srcBitArr, nSrcldx, nBitLen)

| Returns    | INTEGER, a result code. The most typical value is 0x0000, indicating a successful operation. |  |
|------------|----------------------------------------------------------------------------------------------|--|
| Arguments: |                                                                                              |  |

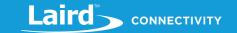

| str\$     | byRef str\$ AS STRING                                                                                      |
|-----------|----------------------------------------------------------------------------------------------------|
|           | This is the string written to an attribute. It is treated as a bit array.                                  |
| nDstldx   | byVal nDstldx AS INTEGER                                                                                   |
|           | This is the zero based bit index into the string str\$, treated as a bit array, where the new fragment of  |
|           | data bits is written.                                                                                      |
| srcBitArr | byVal srcBitArr AS INTEGER                                                                                 |
| SICBITAIT | This contains the source data bits which is qualified by the nSrcIdx and nBitLen arguments that follow.    |
|           | byVal <i>nSrcIdx</i> AS INTEGER                                                                            |
| nSrcIdx   | This is the zero-based bit index into the bit array contained in srcBitArr from where the data bits is     |
|           | copied. No data is copied if this index is negative or greater than 32.                                    |
| nBitLen   | byVal nBitLen AS INTEGER                                                                                   |
|           | This specifies the number of bits from offset nSrcIdx to be copied into the destination bit array          |
|           | represented by the string str\$. It is clipped to the number of bits left to copy after the index nSrcIdx. |

#### 6.6.22 **String Decoding Functions**

Data for characteristics are stored in value attributes and Adverts are arrays of bytes. Those bytes are manipulated in smartBASIC applications using STRING variables.

Integer and Floating point data is stored in little endian format in the string.

This section describes decoding functions that allow attribute strings to be read from smaller bytewise subfields more efficiently than the generic StrGetChr() function that are made available in smart BASIC.

#### 6.6.22.1StrDecodeS8

#### **FUNCTION**

This function reads a single byte in a string at a specified offset into a 32-bit integer variable with sign extension. If the offset points beyond the end of the string, then this function fails and returns zero.

### STRDECODES8 (str\$, nData, nIndex)

| Returns    | INTEGER, the number of bytes extracted from the attribute string. Can be less than the size expected if the nIndex parameter is positioned towards the end of the string.                                                       |
|------------|----------------------------------------------------------------------------------------------------|
| Arguments: |                                                                                                    |
| str\$      | byRef str\$ AS STRING This references the attribute string from which the function reads.                                                                                                    |
| nData      | byRef nData AS INTEGER This references an integer to be updated with the 8-bit data from str\$, after sign extension.                                                                                                    |
| nIndex     | byVal nIndex AS INTEGER  This is the zero based index into the string str\$ from which the data is read. If the string str\$ is not long enough to accommodate the index plus the number of bytes to read, this function fails. |

#### StrDecodeU8 6.6.22.2

### **FUNCTION**

This function reads a single byte in a string at a specified offset into a 32-bit integer variable without sign extension. If the offset points beyond the end of the string, this function fails.

### STRDECODEU8 (str\$, nData, nIndex)

| Dotume  | INTEGER, the number of bytes extracted from the attribute string. Can be less than the size expected if |
|---------|----------------------------------------------------------------------------------------------------|
| Returns | the nIndex parameter is positioned towards the end of the string.                                       |

Hong Kong: +852 2923 0610

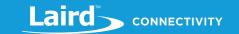

| Arguments: |                                                                                                    |
|------------|----------------------------------------------------------------------------------------------------|
| str\$      | byRef str\$ AS STRING This references the attribute string from which the function reads.                                                                                                    |
| nData      | byRef nData AS INTEGER This references an integer to be updated with the 8-bit data from str\$, without sign extension.                                                                                                    |
| nIndex     | byVal nIndex AS INTEGER  This is the zero based index into the string str\$ from which data is read. If the string str\$ is not long enough to accommodate the index plus the number of bytes to read, this function fails. |

# 6.6.22.3 StrDecodeS16

### **FUNCTION**

This function reads two bytes in a string at a specified offset into a 32-bit integer variable with sign extension. If the offset points beyond the end of the string then this function fails.

# STRDECODES16 (str\$, nData, nIndex)

| Returns    | INTEGER, the number of bytes extracted from the attribute string. Can be less than the size expected if the nIndex parameter is positioned towards the end of the string.                                                   |
|------------|----------------------------------------------------------------------------------------------------|
| Arguments: |                                                                                                    |
| str\$      | byRef str\$ AS STRING This references the attribute string from which the function reads.                                                                                                    |
| nData      | byRef nData AS INTEGER This references an integer to be updated with the 2-byte data from str\$, after sign extension.                                                                                                    |
| nIndex     | byVal nIndex AS INTEGER  This is the zero based index into the string str\$ from which data is read. If the string str\$ is not long enough to accommodate the index plus the number of bytes to read, this function fails. |

# 6.6.22.4 StrDecodeU16

This function reads two bytes from a string at a specified offset into a 32-bit integer variable **without** sign extension. If the offset points beyond the end of the string, then this function fails.

# STRDECODEU16 (str\$, nData, nIndex)

| Returns    | INTEGER, the number of bytes extracted from the attribute string. Can be less than the size expected if the nIndex parameter is positioned towards the end of the string.                                                   |
|------------|----------------------------------------------------------------------------------------------------|
| Arguments: |                                                                                                    |
| str\$      | byRef str\$ AS STRING This references the attribute string from which the function reads.                                                                                                    |
| nData      | byRef nData AS INTEGER This references an integer to be updated with the 2-byte data from str\$, without sign extension.                                                                                                    |
| nIndex     | byVal nIndex AS INTEGER  This is the zero based index into the string str\$ from which data is read. If the string str\$ is not long enough to accommodate the index plus the number of bytes to read, this function fails. |

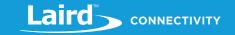

# 6.6.22.5 StrDecodeS24

### **FUNCTION**

This function reads three bytes in a string at a specified offset into a 32-bit integer variable with sign extension. If the offset points beyond the end of the string, this function fails.

### STRDECODES24 (str\$, nData, nIndex)

| Returns    | INTEGER, the number of bytes extracted from the attribute string. Can be less than the size expected if the nIndex parameter is positioned towards the end of the string.                                                   |
|------------|----------------------------------------------------------------------------------------------------|
| Arguments: |                                                                                                    |
| str\$      | byRef str\$ AS STRING This references the attribute string from which the function reads.                                                                                                    |
| nData      | byRef nData AS INTEGER  This references an integer to be updated with the 3-byte data from str\$, with sign extension.                                                                                                    |
| nIndex     | byVal nIndex AS INTEGER  This is the zero based index into the string str\$ from which data is read. If the string str\$ is not long enough to accommodate the index plus the number of bytes to read, this function fails. |

# 6.6.22.6 StrDecodeU24

#### **FUNCTION**

This function reads three bytes from a string at a specified offset into a 32-bit integer variable without sign extension. If the offset points beyond the end of the string, then this function fails.

# STRDECODEU24 (str\$, nData, nIndex)

| Returns    | INTEGER, the number of bytes extracted from the attribute string. Can be less than the size expected if the nIndex parameter is positioned towards the end of the string.                                                   |
|------------|----------------------------------------------------------------------------------------------------|
| Arguments: |                                                                                                    |
| str\$      | byRef str\$ AS STRING This references the attribute string from which the function reads.                                                                                                    |
| nData      | byRef nData AS INTEGER This references an integer to be updated with the 3-byte data from str\$, without sign extension.                                                                                                    |
| nIndex     | byVal nIndex AS INTEGER  This is the zero based index into the string str\$ from which data is read. If the string str\$ is not long enough to accommodate the index plus the number of bytes to read, this function fails. |

# 6.6.22.7 StrDecode32

### **FUNCTION**

This function reads four bytes in a string at a specified offset into a 32-bit integer variable. If the offset points beyond the end of the string, this function fails.

### STRDECODE32 (str\$, nData, nIndex)

| Returns    | INTEGER, the number of bytes extracted from the attribute string. Can be less than the size expected if the nIndex parameter is positioned towards the end of the string. |
|------------|----------------------------------------------------------------------------------------------------|
| Arguments: |                                                                                                    |
| str\$      | byRef str\$ AS STRING This references the attribute string from which the function reads.                                                                                 |

© Copyright 2020 Laird. All Rights Reserved

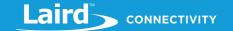

| nData  | byRef nData AS INTEGER This references an integer to be updated with the 3-byte data from str\$, after sign extension.                                                                                                    |
|--------|----------------------------------------------------------------------------------------------------|
| nIndex | byVal nIndex AS INTEGER  This is the zero based index into the string str\$ from which data is read. If the string str\$ is not long enough to accommodate the index plus the number of bytes to read, this function fails. |

# 6.6.22.8 StrDecodeFLOATEX

### **FUNCTION**

This function reads four bytes in a string at a specified offset into a couple of 32-bit integer variables. The decoding results in two variables, the 24-bit signed mantissa and the 8-bit signed exponent. If the offset points beyond the end of the string, this function fails.

### STRDECODEFLOATEX (str\$, nMatissa, nExponent, nIndex)

| Returns    | INTEGER, the number of bytes extracted from the attribute string. Can be less than the size expected if the nIndex parameter is positioned towards the end of the string.                                                   |
|------------|----------------------------------------------------------------------------------------------------|
| Arguments: |                                                                                                    |
| str\$      | byRef str\$ AS STRING This references the attribute string from which the function reads.                                                                                                    |
| nMantissa  | byRef nMantissa AS INTEGER This is updated with the 24 bit mantissa from the 4-byte object. If nExponent is 0, you must check for the following special values:                                                             |
|            | 0x007FFFFF NaN (Not a Number)                                                                                                    |
|            | 0x00800000 NRes (Not at this resolution)                                                                                                    |
|            | 0x007FFFFE + INFINITY                                                                                                    |
|            | 0x00800002 - INFINITY                                                                                                    |
|            | 0x00800001 Reserved for future use                                                                                                    |
| nExponent  | <b>byRef nExponent AS INTEGER</b> This is updated with the 8-bit mantissa. If it is zero, check nMantissa for special cases as stated above.                                                                                |
| nIndex     | byVal nIndex AS INTEGER  This is the zero based index into the string str\$ from which data is read. If the string str\$ is not long enough to accommodate the index plus the number of bytes to read, this function fails. |

### 6.6.22.9 StrDecodeSFLOATEX

### **FUNCTION**

This function reads two bytes in a string at a specified offset into a couple of 32-bit integer variables. The decoding results in two variables, the 12-bit signed mantissa and the 4-bit signed exponent. If the offset points beyond the end of the string then this function fails.

### STRDECODESFLOATEX (str\$, nMantissa, nExponent, nIndex)

| Returns    | INTEGER, the number of bytes extracted from the attribute string. Can be less than the size expected if the nIndex parameter is positioned towards the end of the string. |
|------------|----------------------------------------------------------------------------------------------------|
| Arguments: |                                                                                                    |
| str\$      | byRef str\$ AS STRING This references the attribute string from which the function reads.                                                                                 |
| nMantissa  | byRef nMantissa AS INTEGER This is updated with the 12-bit mantissa from the two byte object.                                                                             |

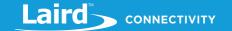

|           | If the nExponent is                                                                                         | 0, you must check for the following special values:                    |  |
|-----------|----------------------------------------------------------------------------------------------------|------------------------------------------------------------------------|--|
|           | 0x007FFFFF                                                                                                  | NaN (Not a Number)                                                     |  |
|           | 0x00800000                                                                                                  | NRes (Not at this resolution)                                          |  |
|           | 0x007FFFFE                                                                                                  | + INFINITY                                                             |  |
|           | 0x00800002                                                                                                  | - INFINITY                                                             |  |
|           | 0x00800001                                                                                                  | Reserved for future use                                                |  |
|           | byRef nExponent A                                                                                           | AS INTEGER                                                             |  |
| nExponent | This is updated with the 4-bit mantissa. If it is zero, check the nMantissa for special cases as stated     |                                                                        |  |
|           | above.                                                                                                    |                                                                        |  |
|           | byVal nindex AS IN                                                                                          | TEGER                                                                  |  |
| nIndex    | This is the zero based index into the string str\$ from which data is read. If the string str\$ is not long |                                                                        |  |
|           | enough to accomm                                                                                            | odate the index plus the number of bytes to read, this function fails. |  |

### 6.6.22.10 StrDecodeTIMESTAMP

#### **FUNCTION**

This function reads seven bytes from string an offset into an attribute string. If the offset plus seven bytes points beyond the end of the string then this function fails.

The seven byte string consists of a byte each for century, year, month, day, hour, minute and second. If (year \* month) is zero, it is taken as "not noted" year and all the other fields are set zero (not noted).

For example: 5 May 2013 10:31:24 is represented in the source as  $\DD\07\05\0A\1F\18$  and the year is be translated into a century and year so that the destination string is  $\14\0D\05\05\0A\1F\18$ .

### STRDECODETIMESTAMP (str\$, timestamp\$, nIndex)

| Returns     | INTEGER, the number of bytes extracted from the attribute string. Can be less than the size expected if the nIndex parameter is positioned towards the end of the string. |  |  |
|-------------|----------------------------------------------------------------------------------------------------|--|--|
| Arguments:  |                                                                                                    |  |  |
| -46         | byRef str\$ AS STRING                                                                                                    |  |  |
| str\$       | This references the attribute string from which the function reads.                                                                                                    |  |  |
|             | byRef timestamp\$ AS STRING                                                                                                    |  |  |
| timestamp\$ | On exit this is an exact 7-byte string as described above.                                                                                                    |  |  |
| •           | For example: 5 May 2013 10:31:24 is stored as \14\0D\05\05\0A\1F\18                                                                                                    |  |  |
|             | byVal nIndex AS INTEGER                                                                                                    |  |  |
| nIndex      | This is the zero based index into the string str\$ from which data is read. If the string str\$ is not long                                                               |  |  |
|             | enough to accommodate the index plus the number of bytes to read, this function fails.                                                                                    |  |  |

### 6.6.22.11 StrDecodeSTRING

### **FUNCTION**

This function reads a maximum number of bytes from an attribute string at a specified offset into a destination string. Because the output string can handle truncated bit blocks, this function does not fail.

# STRDECODESTRING (str\$, nIndex, dst\$, nMaxBytes)

| Returns    | INTEGER, the number of bytes extracted from the attribute string. Can be less than the size expected if the nIndex parameter is positioned towards the end of the string. |
|------------|----------------------------------------------------------------------------------------------------|
| Arguments: |                                                                                                    |
| str\$      | byRef str\$ AS STRING This references the attribute string from which the function reads.                                                                                 |
| nIndex     | byVal nIndex AS INTEGER  This is the zero based index into string str\$ from which data is read.                                                                          |

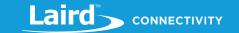

| dst\$     | byRef dst\$ AS STRING This argument is a reference to a string that is updated with up to nMaxBytes of data from the index specified. A shorter string is returned if there are not enough bytes beyond the index. |
|-----------|----------------------------------------------------------------------------------------------------|
| nMaxBytes | byVal nMaxBytes AS INTEGER This specifies the maximum number of bytes to read from str\$.                                                                                                    |

### 6.6.22.12 StrDecodeBITS

### **FUNCTION**

This function reads bits from an attribute string at a specified offset (treated as a bit array) into a destination integer object (treated as a bit array of fixed size of 32). This implies a maximum of 32 bits can be read. Because the output bit array can handle truncated bit blocks, this function does not fail.

#### STRDECODEBITS (str\$, nSrcIdx, dstBitArr, nDstIdx, nMaxBits)

| Returns    | INTEGER, the number of bits extracted from the attribute string. Can be less than the size expected if the nSrcldx parameter is positioned towards the end of the source string or if nDstldx will not allow more to be copied. |
|------------|----------------------------------------------------------------------------------------------------|
| Arguments: |                                                                                                    |
| str\$      | byRef str\$ AS STRING This references the attribute string from which to read, treated as a bit array. Hence a string of 10 bytes is an array of 80 bits.                                                                       |
| nSrcIdx    | byVal nSrcIdx AS INTEGER  This is the zero based bit index into the string str\$ from which data is read. For example, the third bit in the second byte is index number 10.                                                     |
| dstBitArr  | byRef dstBitArr AS INTEGER  This argument references an integer treated as an array of 32 bits into which data is copied. Only the written bits are modified.                                                                   |
| nDstldx    | byVal nDstIdx AS INTEGER  This is the zero based bit index into the bit array dstBitArr to where the data is written.                                                                                                    |
| nMaxBits   | byVal nMaxBits AS INTEGER  This argument specifies the maximum number of bits to read from str\$. Due to the destination being an integer variable, it cannot be greater than 32. Negative values are treated as zero.          |

# 6.6.23 EXTRACTSTRTOKEN

### **FUNCTION**

This function takes a sentence in the first parameter and extracts the leftmost string token from it and passes it back in the second parameter. The token is removed from the sentence and is not post processed in any way. The function returns the length of the string in the token. This means if 0 is returned then there are no more tokens in the sentence.

It makes it easy to create custom protocol for commands send by a host over the UART for your application.

For example, if the sentence is *My name is BL600, from Laird and val is -1234* then the first call of this function returns *My* and the sentence is adjusted to *name is BL600, from Laird*. Note that *BL600,* results in *BL600* and then ,. Also, be aware that the *-1234* is returned as two tokens: - and *1234*.

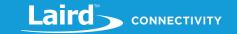

The parser logic is the same as when in the command mode. If you are not sure which alphabet character is a token in its own right, simply try it.

**Note:** Any text after either 'or // is taken as a comment just like the behavior in the command mode.

# EXTRACTSTRTOKEN (sentence\$,token\$)

| Returns                | INTEGER  The length of the extracted token. Is zero if there are no more tokens to extract.                 |  |
|------------------------|----------------------------------------------------------------------------------------------------|--|
| Exceptions             | <ul><li>Local Stack Frame Underflow</li><li>Local Stack Frame Overflow</li></ul>                            |  |
| Arguments:             |                                                                                                    |  |
| sentence\$             | byRef sentence\$ AS STRING String that contains the sentence containing the tokens to be extracted          |  |
| token\$                | byRef token\$ AS STRING  The leftmost token from the sentence and will have been removed from the sentence. |  |
| Interactive<br>Command | NO                                                                                                    |  |

**Note:** string cannot be a string constant (e.g. "the cat"); it must be a string variable. If you must use a const string, first save it to a temp string variable and then pass it to the function.

```
//Example :: ExtractStrToken.sb (See in Firmware Zip file)

DIM sentence$, token$, tknlen

sentence$="My name is BL600, from Laird"

PRINT "\nSentence is :";sentence$

DO

tknlen = ExtractStrToken(sentence$,token$)

PRINT "\nToken (len ";tknlen;") = :";token$

UNTIL tknlen==0
```

#### **Expected Output:**

```
Sentence is :My name is BL600, from Laird
Token (len 2) = :My
Token (len 4) = :name
Token (len 2) = :is
Token (len 5) = :BL600
Token (len 1) = :,
Token (len 4) = :from
Token (len 5) = :Laird
Token (len 0) = :
```

ExtractStrToken is a core function.

### 6.6.24 EXTRACTINTTOKEN

### **FUNCTION**

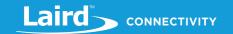

This function takes a sentence in the first parameter and extracts the leftmost set of tokens that make an integer number (hex or binary or octal or decimal) from it and passes it back in the second parameter. The tokens are removed from the sentence. The function returns the number of characters extracted from the left side of the sentence. This means if 0 is returned then there are no more tokens in the sentence.

For example, if the sentence is **0x100** is a **hex,value** then the first call of this function returns **256** in the second parameter and the sentence is adjusted to **is a hex value**. Note that **hex,value**, results in **hex** then , and then **value**.

The parser logic is the same as when in the command mode. If you are not sure which alphabet character is a token in its own right, simply try it.

**Note:** Any text after either ' or // is taken as a comment just like the behavior in the command mode.

# **EXTRACTINTTOKEN** (sentence\$,intValue)

| Returns                | INTEGER The length of the extracted token. Is zero if there are no more tokens to extract.                                                                |  |  |
|------------------------|----------------------------------------------------------------------------------------------------|--|--|
| Exceptions             | <ul><li>Local Stack Frame Underflow</li><li>Local Stack Frame Overflow</li></ul>                                                                          |  |  |
| Arguments:             |                                                                                                    |  |  |
| sentence\$             | byRef sentence\$ AS STRING String that contains the sentence containing the tokens to be extracted                                                        |  |  |
| intValue               | byRef intValue AS INTEGER  The leftmost set of tokens constituting a legal integer value is extracted from the sentence and is removed from the sentence. |  |  |
| Interactive<br>Command | NO                                                                                                    |  |  |
|                        |                                                                                                    |  |  |

**Note:** string cannot be a string constant (e.g. "the cat"); it must be a string variable. If you must use a const string, first save it to a temp string variable and then pass it to the function.

```
//Example :: ExtractIntToken.sb (See in Firmware Zip file)

DIM sentence$

DIM intValue, bytes

DIM token$, tknlen

sentence$="0x100 is a hex,value"

PRINT "\nSentence is :";sentence$

bytes = ExtractIntToken(sentence$,intValue)

PRINT "\nintValue (bytes ";bytes;") = :";intValue

DO

tknlen = ExtractStrToken(sentence$,token$)

PRINT "\nToken (len ";tknlen;") = :";token$

UNTIL tknlen==0
```

### **Expected Output:**

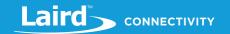

```
Sentence is :0x100 is a hex, value
intValue (bytes 5) = :256

Token (len 2) = :is

Token (len 1) = :a

Token (len 3) = :hex

Token (len 1) = :,

Token (len 5) = :value

Token (len 0) = :
```

EXTRACTINTTOKEN is a core function.

# 6.6.25 EXTRACTFLOATTOKEN

#### **FUNCTION**

This function takes a sentence in the first parameter and extracts the leftmost set of tokens that make a float number (in NN.DDD or NN.DDDeEE format) from it and passes it back in the second parameter. The tokens are removed from the sentence. The function returns the number of characters extracted from the left side of the sentence. This means if 0 is returned then there are no more tokens in the sentence.

For example, if the sentence is "1.2345 is a float value" then the first call of this function returns 1.2345 in the second parameter and the sentence will be adjusted to "is a float value".

The parser logic is the same as when in the command mode. If you are not sure which alphabet character is a token in its own right, simply try it.

**Note:** Any text after either 'or // is taken as a comment just like the behavior in the command mode.

### EXTRACTFLOATTOKEN (sentence\$,floatValue)

| Returns                | INTEGER The length of the extracted token. Is zero if there are no more tokens to extract.                                                                       |  |  |
|------------------------|----------------------------------------------------------------------------------------------------|--|--|
| Exceptions             | <ul><li>Local Stack Frame Underflow</li><li>Local Stack Frame Overflow</li></ul>                                                                                 |  |  |
| Arguments:             |                                                                                                    |  |  |
| sentence\$             | byRef sentence\$ AS STRING String that contains the sentence containing the tokens to be extracted                                                               |  |  |
| floatValue             | byRef floatValue AS FLOAT  The leftmost set of tokens constituting a legal floating point value is extracted from the sentence and is removed from the sentence. |  |  |
| Interactive<br>Command | NO                                                                                                    |  |  |

**Note:** string cannot be a string constant (e.g. "my number is 1.2345"); it must be a string variable. If you must use a const string, first save it to a temp string variable and then pass it to the function.

//Example :: ExtractIntToken.sb (See in Firmware Zip file)

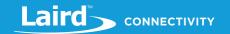

```
DIM fltValue as FLOAT, bytes

DIM token$, tknlen
sentence$="1.234 is a float,value"

PRINT "\nSentence is :"; sentence$

bytes = ExtractFloatToken(sentence$,fltValue)

PRINT "\nfltValue (bytes ";bytes;") = :"; FLOAT.E' fltValue

DO

tknlen = ExtractStrToken(sentence$,token$)

PRINT "\nToken (len ";tknlen;") = :";token$

UNTIL tknlen==0
```

```
Sentence is 1.234 is a float, value
intValue (bytes 5) = :1.234e+01

Token (len 2) = :is

Token (len 1) = :a

Token (len 3) = :float

Token (len 1) = :,

Token (len 5) = :value

Token (len 0) = :
```

EXTRACTFLOATTOKEN is a core function.

# 6.7 Table Routines

Tables provide associative array (or in other words lookup type) functionality within *smartBASIC* programs. They are typically used to allow lookup features to be implemented efficiently so that, for example, parsers can be implemented.

Tables are one dimensional string variables, which are configured by using the TABLEINIT command.

Tables should not be confused with Arrays. Tables provide the ability to perform pattern matching in a highly optimized manner. As a rule, use tables where you want to perform efficient pattern matching and arrays where you want to automate setup strings or send data using looping variables.

### 6.7.1 TABLEINIT

### **FUNCTION**

TABLEINIT initialises a string variable so that it can be used for storage of multiple TLV tokens, allowing a lookup table to be created.

TLV = Tag, Length, Value

# **TABLEINIT** (string)

| Dotume  | INTEGER Indicates success of command: |                           |
|---------|---------------------------------------|---------------------------|
| Returns | 0                                     | Successful initialisation |

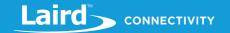

|                        | <>0 Failure                                                                                                    |  |
|------------------------|----------------------------------------------------------------------------------------------------|--|
| Exceptions             | Local Stack Frame Underflow                                                                                                    |  |
|                        | <ul> <li>Local Stack Frame Overflow</li> </ul>                                                                                                    |  |
| Arguments:             |                                                                                                    |  |
| string                 | byRef string AS STRING                                                                                                    |  |
|                        | String variable to be used for the Table. Since it is byRef, the compiler does not allow a constant string to be passed as an argument. On entry the string can be non-empty, on exit the string is empty. |  |
| Interactive<br>Command | NO                                                                                                    |  |

string cannot be a string constant (e.g. "the cat"); it must be a string variable. If you must use a const string, first

Associated Commands: TABLEADD, TABLELOOKUP

save it to a temp string variable and then pass it to the function.

```
//Example :: TableInit.sb (See in Firmware Zip file)

DIM t$ :t$="Hello"

PRINT "\n";"[";t$;"]"

PRINT "\n";"[";t$;"]" //String now blank after being initialised as a table
```

# **Expected Output:**

Note:

```
[Hello]
0
[]
```

TABLEINIT is a core function.

### 6.7.2 TABLEADD

#### **FUNCTION**

TABLEADD adds the token specified to the lookup table in the string variable and associates the index specified with it. There is no validation to check if nIndex has been duplicated as it is entirely valid that more than one token generates the same ID value.

# **TABLEADD** (string, strtok, nID)

| Returns    | INTEGER Indicates success of command:             |  |
|------------|---------------------------------------------------|--|
|            | O Signifies that the token was successfully added |  |
|            | 1 Indicates an error if <i>nID</i> > 255 or < 0   |  |
|            | 2 Indicates no memory is available to store token |  |
|            | 3 Indicates that the token is too large           |  |
|            | 4 Indicates the token is empty                    |  |
| Exceptions | <ul> <li>Local Stack Frame Underflow</li> </ul>   |  |
|            | <ul> <li>Local Stack Frame Overflow</li> </ul>    |  |

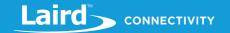

| Arguments:             |                                                                                                    |
|------------------------|----------------------------------------------------------------------------------------------------|
| string                 | byRef string AS STRING                                                                                                    |
|                        | A string variable that has been initialised as a table using TABLEINIT.                                                                                                    |
| strtok                 | byVal strtok AS STRING                                                                                                    |
|                        | The string token to be added to the table.                                                                                                    |
| nID                    | byVal nID AS INTEGER                                                                                                    |
|                        | The identifier number that is associated with the token and should be in the range 0 to 255.                                                                                            |
| Interactive<br>Command | NO                                                                                                    |
|                        | ring cannot be a string constant (e.g. "the cat"); it must be a string variable. If you must use a const string, firs ve it to a temp string variable and then pass it to the function. |

### Associated Commands: TABLEINIT, TABLELOOKUP

```
//Example :: TableAdd.sb (See in Firmware Zip file)

DIM t$ : PRINT TableInit(t$);"\n"

PRINT TableAdd(t$,"Hello",1);"\n"

PRINT TableAdd(t$,"everyone",2);"\n"

PRINT TableAdd(t$,"to",300);"\n"

PRINT TableAdd(t$,"",3);"\n"

PRINT TableAdd(t$,"",3);"\n"
```

### **Expected Output:**

```
0
0
1
4
\01\05Hello\02\08everyone
```

### TABLEADD is a core function.

### 6.7.3 TABLELOOKUP

### **FUNCTION**

TABLELOOKUP searches for the specified token within an existing lookup table which was created using TABLEINIT and multiple TABLEADDs and returns the ID value associated with it.

It is especially useful for creating a parser, for example, to create an AT style protocol over a UART interface.

# **TABLELOOKUP** (string, strtok)

| Returns | INTEGER Indicates success of command:                                       |  |  |
|---------|-----------------------------------------------------------------------------|--|--|
|         | >=0 signifies that the token was successfully found and the value is the ID |  |  |

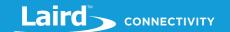

|                        | -1 if the token is not found within the table  |  |
|------------------------|------------------------------------------------|--|
|                        | -2 if the specified table is invalid           |  |
|                        | -3 if the token is empty or > 255 characters   |  |
|                        | Local Stack Frame Underflow                    |  |
| Exceptions             | <ul> <li>Local Stack Frame Overflow</li> </ul> |  |
| Arguments:             |                                                |  |
| atuin n                | byRef string AS STRING                         |  |
| string                 | The lookup table that is being searched        |  |
| atust a la             | byRef strtok AS STRING                         |  |
| strtok                 | The token whose position is being found        |  |
| Interactive<br>Command | NO                                             |  |
|                        |                                                |  |

**Note:** string cannot be a string constant (e.g. "the cat"); it must be a string variable. If you must use a const string, first save it to a temp string variable and then pass it to the function.

### Associated Commands: TABLEINIT, TABLEADD

```
//Example :: TableLookup.sb (See in Firmware Zip file)

DIM t$

PRINT TableInit(t$);"\n\n"

PRINT TableAdd(t$,"Hello",1);"\n"

PRINT TableAdd(t$,"world",2);"\n"

PRINT TableAdd(t$,"to",3);"\n"

PRINT TableAdd(t$,"you",4);"\n\n"

PRINT TableLookup(t$,"to");"\n"

PRINT TableLookup(t$,"Hello");"\n"

PRINT TableLookup(t$,"you");"\n"
```

# **Expected Output:**

| 0 |  |  |     |
|---|--|--|-----|
| 0 |  |  | - 1 |
| 0 |  |  | - 1 |
| 0 |  |  |     |
| 3 |  |  | - 1 |
| 1 |  |  | - 1 |
| 4 |  |  |     |

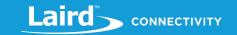

TABLELOOKUP is a core function.

# 6.8 Miscellaneous Routines

This section describes all miscellaneous functions and subroutines

### 6.8.1 RESET

#### **SUBROUTINE**

This routine is used to force a reset of the module.

# RESET (nType)

| Exceptions             | <ul> <li>Local Stack Frame Underflow</li> <li>Local Stack Frame Overflow</li> </ul> |  |
|------------------------|-------------------------------------------------------------------------------------|--|
| Arguments:             |                                                                                     |  |
| пТуре                  | byVal nType AS INTEGER. This is for future use. Set to 0.                           |  |
| Interactive<br>Command | NO                                                                                  |  |

//Example :: RESET.sb (See in Firmware Zip file)

RESET(0) //force a reset of the module

### **Expected Output:**

Like when you reset the module using the interactive command 'ATZ', the CTS indicator momentarily changes from green to red, then back to green.

RESET is a core subroutine.

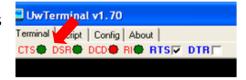

# 6.9 Random Number Generation Routines

Random numbers are either generated using pseudo random number generator algorithms or using thermal noise or equivalent in hardware. The routines listed in this section provide the developer with the capability of generating random numbers.

The Interactive Mode command AT I 1001 or at runtime SYSINFO(1001) returns the following:

- 1 If the system generates random numbers using hardware noise
- 0 If generated by a pseudo random number generator

### 6.9.1 RAND

### **FUNCTION**

The RAND function returns a random 32-bit integer. Use the command *AT I 1001* or from within an application the function *SYSINFO(1001)*, to determine whether the random number is pseudo random or generated in hardware via a thermal noise generator. If 1001 returns:

- 0 It is generated by a pseudo random number generator
- 1 It is generated using hardware

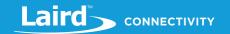

### RAND ()

| Returns                | INTEGER A 32-bit integer.                                                        |  |
|------------------------|----------------------------------------------------------------------------------|--|
| Exceptions             | <ul><li>Local Stack Frame Underflow</li><li>Local Stack Frame Overflow</li></ul> |  |
| Arguments:             | None                                                                             |  |
| Interactive<br>Command | NO                                                                               |  |
| Associated Commands    | RANDSEED                                                                         |  |

Depending on the platform, the RAND function can be seeded using the RANDSEED function to seed the pseudo random number generator. If used, RANDSEED must be called before using RAND. If the platform has a hardware Random Number Generator, then RANDSEED has no effect.

//Example :: RAND.sb (See in Firmware Zip file)
PRINT "\nRandom number is ";RAND()

### **Expected Output:**

Random number is -2088208507

RAND is a core language function.

### **6.9.2 RANDEX**

#### **FUNCTION**

The RANDEX function returns a random 32-bit **positive** integer in the range 0 to X where X is the input argument. Use the command *AT I 1001* or from within an application the function SYSINFO(1001) to determine whether the random number is pseudo random or generated in hardware via a thermal noise generator.

#### If 1001 returns:

- 0 It is generated by a pseudo random number generator
- 1 It is generated using hardware

### RANDEX (maxval)

| Returns                | INTEGER A 32-bit integer.                                                                     |  |
|------------------------|-----------------------------------------------------------------------------------------------|--|
| Exceptions             | <ul><li>Local Stack Frame Underflow</li><li>Local Stack Frame Overflow</li></ul>              |  |
| Arguments:             |                                                                                               |  |
| maxval                 | byVal maxval AS INTEGER  The return value does not exceed the absolute value of this variable |  |
| Interactive<br>Command | NO                                                                                            |  |
| Associated<br>Commands | RANDSEED                                                                                      |  |

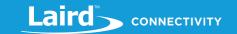

Depending on the platform, the RANDEX function can be seeded using the RANDSEED function to seed the pseudo random number generator. If used, RANDSEED must be called before using RANDEX. If the platform has a hardware Random Number Generator, then RANDSEED has no effect.

//Example :: RANDEX.sb (See in Firmware Zip file)

**DIM** x : x = 500

PRINT "\nRandom number between 0 and ";x;" is ";RANDEX(x)

# **Expected Output:**

Random number between 0 and 500 is 193

RAND is a core language function.

### 6.9.3 RANDSEED

#### **SUBROUTINE**

On platforms without a hardware random number generator, the RANDSEED function sets the starting point for generating a series of pseudo random integers. To reinitialize the generator, use 1 as the seed argument. Any other value for seed sets the generator to a random starting point. RAND retrieves the pseudo random numbers that are generated.

It has no effect on platforms with a hardware random number generator.

### RANDSEED (seed)

| Exceptions             | <ul> <li>Local Stack Frame Underflow</li> </ul>                        |
|------------------------|------------------------------------------------------------------------|
|                        | ■ Local Stack Frame Overflow                                           |
| Arguments:             |                                                                        |
| Seed                   | byVal seed AS INTEGER                                                  |
| Seea                   | The starting seed value for the random number generator function RAND. |
| Interactive<br>Command | NO                                                                     |
| Associated             | RAND                                                                   |
| Commands               | NAME                                                                   |

### RandSeed(1234)

Note: This subroutine has no effect on modules that have a hardware random number generator.

RANDSEED is a core language subroutine.

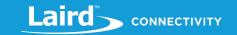

# 6.10Timer Routines

In keeping with the event driven paradigm of *smartBASIC*, the timer subsystem enables *smartBASIC* applications to be written which allow future events to be generated based on timeouts. To make use of this feature up to N timers, where N is platform dependent, are made available and that many event handlers can be written and then enabled using the ONEVENT statement so that those handlers are automatically invoked. The ONEVENT statement is described in detail elsewhere in this manual.

Briefly the usage is, select a timer, register a handler for it using ONEVENT, and start it with a timeout value and a flag to specify whether it is recurring or single shot. Then when the timeout occurs AND when the application is processing a WAITEVENT statement, the handler is automatically called.

It is important to understand the significance of the WAITEVENT statement. In a nutshell, a timer handler callback does not happen if the runtime engine does not encounter a WAITEVENT statement. Events are synchronous not asynchronous like say interrupts.

All this is illustrated in the sample code fragment below where timer 0 is started so that it recurs automatically every 500 milliseconds and timer 1 is a single shot 1000 milliseconds later.

Note, as explained in the WAITEVENT section of this manual, if a handler function returns a non-zero value then the WAITEVENT statement is reprocessed, otherwise the *smart*BASIC runtime engine proceeds to process the next statement **after** the WAITEVENT statement – not after the handlers ENDFUNC or EXITFUNC statement. This means that if the WAITEVENT is the very last statement in an application and a timer handler returns a 0 value, then the application exits the module from Run Mode into Interactive Mode which is disastrous for unattended operation.

#### 6.10.1 Timer Events

#### **EVTMRn**

Where n=0 to N, where N is platform dependent, it is generated when timer n expires. The number of timers (N+1) is returned by the command AT I 2003 or at runtime by SYSINFO(2003)

Timer 0 has higher priority than Timer 1 which it turn has higher priority that timer 2 and so on. This means that if Timer 0 is a recurring timer, say every 100 milliseconds and you have Timer 1 has a single shot, it is possible that the lower priority handler never gets called. Always try to use lower priority timers as recurring timers.

```
//Example :: EVTMRn.sb (See in Firmware Zip file)
FUNCTION HandlerTimer0()
 PRINT "\nTimer 0 has expired"
ENDFUNC 1
                           //remain blocked in WAITEVENT
FUNCTION HandlerTimer1()
 PRINT "\nTimer 1 has expired"
ENDFUNC 0
                           //exit from WAITEVENT
ONEVENT EVTMR0 CALL HandlerTimer0
ONEVENT EVTMR1 CALL HandlerTimer1
TimerStart(0,500,1)
                           //start a 500 millisecond recurring timer
PRINT "\nWaiting for Timer 0"
                           //start a 1000 millisecond timer
TimerStart(1,1000,0)
PRINT "\nWaiting for Timer 1"
```

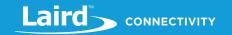

### WAITEVENT

PRINT "\nGot here because TIMER 1 expired and handler returned 0"

### **Expected Output:**

```
Waiting for Timer 0
Waiting for Timer 1
Timer 0 has expired
Timer 0 has expired
Timer 1 has expired
Got here because TIMER 1 expired and handler returned 0
```

# 6.10.2TimerStart

### **SUBROUTINE**

This subroutine starts one of the built-in timers.

The command AT I 2003 returns the number of timers and AT I 2002 returns the resolution of the timer in microseconds.

When the timer expires, an appropriate event is generated, which can be acted upon by a handler registered using the ONEVENT command.

# **TIMERSTART** (number,interval\_ms,recurring)

| Arguments:             |                                                                                                    |
|------------------------|----------------------------------------------------------------------------------------------------|
| number                 | byVal number AS INTEGER  The number of the timer. 0 to N where N can be determined by submitting the command AT I 2003 or at runtime returned via SYSINFO(2003).  If the value is not valid, then a runtime error is thrown with code INVALID_TIMER.                                                                                           |
|                        | byVal interval AS INTEGER  A valid time in milliseconds, between 1 and 1,000,000,000 (11.6 days). Note although the time is specified in milliseconds, the resolution of the hardware timer may have more granularity than that. Submit the command AT I 2002 or at runtime SYSINFO(2002) to determine the actual granularity in microseconds. |
| interval_ms            | If longer timeouts are required, start one of the timers with 1000 and make it repeating. Then implement the longer timeout using <i>smart</i> BASIC code.                                                                                                    |
| <u>-</u>               | If the interval is negative or > 1,000,000,000 then a runtime error is thrown with code INVALID_INTERVAL. An error is thrown for lesser values dependent on the platform and the hardware constraints. For example, the BL600 module has a maximum time of 8192000 (2 hrs 16 min).                                                             |
|                        | If the recurring argument is set to non-zero, then the minimum value of the interval is 10 milliseconds                                                                                                    |
| recurring              | <b>byVal recurring AS INTEGER</b> Set to 0 for a once-only timer, or non-0 for a recurring timer.                                                                                                    |
| Interactive<br>Command | NO                                                                                                    |
| Associated Commands    | ONEVENT, TIMERCANCEL                                                                                                    |
|                        |                                                                                                    |

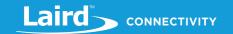

When the timer expires, it sets the corresponding EVTMRn event. That is, timer number 0 sets EVTMR0, timer number 3 sets EVTMR3. The ONEVENT statement should be used to register handlers that capture and process these events.

If the timer is already running, calling TIMERSTART resets it to count down from the new value, which may be greater or smaller than the remaining time.

If either *number* or *interval* is invalid an Error is thrown.

```
//Example :: EVTMRn.sb (See in Firmware Zip file)
SUB HandlerOnErr()
 PRINT "Timer Error: ";GetLastError()
ENDSUB
FUNCTION HandlerTimer1()
 PRINT "\nTimer 1 has expired"
                                  //remain blocked in WAITEVENT
ENDFUNC 1
FUNCTION HandlerTimer2()
 PRINT "\nTimer 2 has expired"
ENDFUNC 0
                                  //exit from WAITEVENT
ONERROR NEXT HandlerOnErr
ONEVENT EVTMR1 CALL HandlerTimer1
ONEVENT EVTMR2 CALL HandlerTimer2
TimerStart(0,-500,1)
                                  //start a -500 millisecond recurring timer
PRINT "\nStarted Timer 0 with invalid inerval"
TimerStart(1,500,1)
                                  //start a 500 millisecond recurring timer
PRINT "\nWaiting for Timer 1"
                                  //start a 1000 millisecond timer
TimerStart(2,1000,0)
PRINT "\nWaiting for Timer 2"
WAITEVENT
PRINT "\nGot here because TIMER 2 expired and Handler returned 0"
```

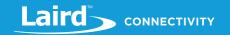

```
Timer Error: 1770
Started Timer 0 with invalid inerval
Waiting for Timer 1
Waiting for Timer 2
Timer 1 has expired
Timer 1 has expired
Timer 2 has expired
Got here because TIMER 2 expired and Handler returned 0
```

#### TIMERSTART is a core subroutine.

# 6.10.3TimerRunning

### **FUNCTION**

This function determines if a timer identified by an index number is still running. The command AT I 2003 f return the valid range of Timer index numbers. It returns 0 to signify that the timer is not running and a non-zero value to signify it is still running and the value is the number of milliseconds left for it to expire.

# **TIMERRUNNING (number)**

| Returns                | 0 if the timer has expired, otherwise the time in milliseconds left to expire.                                                                                                    |  |  |
|------------------------|----------------------------------------------------------------------------------------------------|--|--|
| Arguments:             |                                                                                                    |  |  |
| maxval                 | byVal number AS INTEGER  The number of the timer. 0 to N where N can be determined by submitting the command AT I 2003 or at runtime returned via SYSINFO(2003).  If the value is not valid, then a runtime error is thrown with code INVALID_TIMER. |  |  |
| Interactive<br>Command | NO                                                                                                    |  |  |
| Associated Commands    | ONEVENT, TIMERCANCEL                                                                                                    |  |  |

```
//Example :: TimerRunning.sb (See in Firmware Zip file)

SUB HandlerOnErr()

PRINT "Timer Error "; GetLastError()

ENDSUB

FUNCTION HandlerTimer0()

PRINT "\nTimer 0 has expired"

PRINT "\nTimer 1 has "; TimerRunning(1); " milliseconds to go"

ENDFUNC 1 //remain blocked in WAITEVENT

FUNCTION HandlerTimer1()
```

# smartBASIC Core Functionality User Guide

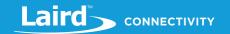

### **Expected Output:**

```
Waiting for Timer 0
Waiting for Timer 1
Timer 0 has expired
Timer 1 has 1500 milliseconds to go
Timer 0 has expired
Timer 1 has 1000 milliseconds to go
Timer 0 has expired
Timer 1 has 500 milliseconds to go
Timer 1 has 500 milliseconds to go
Timer 1 has 0 milliseconds to go
Timer 1 has 0 milliseconds to go
Timer 1 has 0 milliseconds to go
```

### TIMERRUNNING is a core function.

### 6.10.4 TimerCancel

#### **SUBROUTINE**

This subroutine stops one of the built-in timers so that it does not generate a timeout event.

# **TIMERCANCEL** (number)

### **Arguments:**

byVal number AS INTEGER

number

The number of the timer. 0 to N where N can be determined by submitting the command AT I

2003 or at runtime returned via SYSINFO(2003).

If the value is not valid, then a runtime error is thrown with code INVALID\_TIMER.

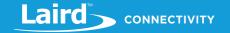

```
Interactive Command

Associated Commands

ONEVENT, TIMERCANCEL, TIMERRUNNING
```

```
//Example :: TimerCancel.sb (See in Firmware Zip file)
DIM i,x
i=0: x=1 //'x' is HandlerTimer0's return value
      //Will switch to 0 when timer0 has expired so that the application can stop
FUNCTION HandlerTimer0()
  PRINT "\nTimer 0 has expired, starting again"
  IF i==4 THEN
     PRINT "\nCancelling Timer 0"
     TimerCancel(0)
     PRINT "\nTimer 0 ran ";i+1;" times"
     x=0
  ENDIF
  i=i+1
ENDFUNC x
ONEVENT EVTMR0 CALL HandlerTimer0
TimerStart(0,800,1)
PRINT "\nWaiting for Timer 0. Should run 5 times"
WAITEVENT
```

```
Waiting for Timer 0. Should run 5 times

Timer 0 has expired, starting again

Timer 0 has expired, starting again

Timer 0 has expired, starting again

Timer 0 has expired, starting again
```

#### TIMERCANCEL is a core subroutine.

# 6.10.5GetTickCount

# **FUNCTION**

There is a 31-bit free running counter that increments every millisecond. The resolution of this counter in microseconds can be determined by submitting the command AT I 2004 or at runtime SYSINFO(2004). This function returns that free running counter. It wraps to 0 when the counter reaches 0x7FFFFFFF.

# **GETTICKCOUNT ()**

| Returns    | INTEGER A value in the range 0 to 0x7FFFFFFF (2,147,483,647) in units of milliseconds. |
|------------|----------------------------------------------------------------------------------------|
| Arguments: | None                                                                                   |

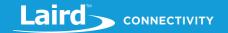

Interactive Command

Associated Commands

GETTICKSINCE

//Example :: GetTickCount.sb (See in Firmware Zip file)

FUNCTION HandlerTimer0()

PRINT "\n\nTimer 0 has expired"

**ENDFUNC 0** 

PRINT "\nThe value on the counter is ";GetTickCount()

**ONEVENT EVTMR0 CALL HandlerTimer0** 

TimerStart(0,1000,0)

PRINT "\nWaiting for Timer 0"

**WAITEVENT** 

PRINT "\nThe value on the counter is now ";GetTickCount();

#### **Expected Output:**

The value on the counter is 159297

Waiting for Timer 0

Timer 0 has expired

The value on the counter is now 160299

### GETTICKCOUNT is a core subroutine.

### 6.10.6GetTickSince

#### **FUNCTION**

This function returns the time elapsed since the *startTick* variable was updated with the return value of GETTICKCOUNT(). It signifies the time in milliseconds. If *startTick* is less than 0, which is a value that GETTICKCOUNT() never returns, then a 0 is returned.

# **GETTICKSINCE** (startTick)

| Returns     | INTEGER A value in the range 0 to 0x7FFFFFFF (2,147,483,647) in units of milliseconds.                                                         |  |  |
|-------------|----------------------------------------------------------------------------------------------------|--|--|
|             | startTickr byVal startTick AS INTEGER                                                                                                    |  |  |
|             | This is a variable that was updated using the return value from GETTICKCOUNT() and it is used to calculate the time elapsed since that update. |  |  |
| Arguments:  | None                                                                                                    |  |  |
| Interactive | No                                                                                                    |  |  |

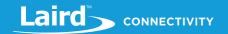

### Command

Associated GETTICKCOUNT Commands

```
//Example :: GetTickSince.sb (See in Firmware Zip file)

DIM startTick, elapseMs, x
x=1
startTick = GetTickCount()

DO
PRINT x;" x 2 = "
x=x*2
PRINT x;"\n"
UNTIL x=32768

elapseMs = GetTickSince(startTick)
PRINT "\n\nThe Do Until loop took ";elapseMS; " msec to process"
```

#### **Expected Output:**

```
1 \times 2 = 2
2 \times 2 = 4
4 \times 2 = 8
8 \times 2 = 16
16 \times 2 = 32
32 \times 2 = 64
64 \times 2 = 128
128 \times 2 = 256
256 \times 2 = 512
512 \times 2 = 1024
1024 \times 2 = 2048
2048 \times 2 = 4096
4096 \times 2 = 8192
8192 \times 2 = 16384
16384 \times 2 = 32768
The Do Until loop took 21 msec to process
```

GETTICKCOUNT is a core subroutine.

# 6.11 Circular Buffer Management Functions

It is a common requirement in applications that deal with communications to require circular buffers that can act as first-in, first-out queues or to create a stack that can store data in a push/pop manner.

This section describes functions that allow these to be created so that they can be expedited as fast as possible without the speed penalty inherited in any interpreted language. The basic entity that is managed is the INTEGER variable in *smartBASIC*. Hence be aware that for a buffer size of N, four times N is the memory that is taken from the internal heap.

These buffers are referenced using handles provided at creation time.

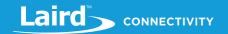

# 6.11.1 CircBufCreate

### **FUNCTION**

This function is used to create a circular buffer with a maximum capacity set by the caller. Most often it is used as a first-in, first-out queue.

# **CIRCBUFCREATE** (nItems, circHandle)

| Returns                | INTEGER  An integer result code. The most typical value is 0x0000, which indicates a successful operation.                                                                                                    |  |
|------------------------|----------------------------------------------------------------------------------------------------|--|
| Arguments:             |                                                                                                    |  |
| nltems                 | byVal nItems AS INTEGER  This specifies the maximum number of INTEGER values that can be stored in the buffer. If there isn't enough free memory in the heap, then this function fails and returns an appropriate result code. |  |
| circHandle             | byRef circHandle AS INTEGER  If the circular buffer is successfully created, then this variable returns a handle that should bused to interact with it.                                                                        |  |
| Interactive<br>Command | No                                                                                                    |  |
|                        |                                                                                                    |  |

```
//Example :: CircBufCreate.sb (See in Firmware Zip file)

DIM circHandle, circHandle2, rc

rc = CircBufCreate(16,circHandle)

PRINT "\n";rc

IF rc!=0 THEN

PRINT "\nThe circular buffer ";circHandle; "was not created"

ENDIF

rc = CircBufCreate(32000,circHandle2)

PRINT "\n\n";rc

IF rc!=0 THEN

PRINT "\n\n";rc

IF rc!=0 THEN

PRINT "\n---> The circular buffer 'circHandle2' was not created"

ENDIF
```

### Expected Output:

```
0
20736
---> The circular buffer 'circHandle2' was not created
```

#### CIRCBUFCREATE is an extension function.

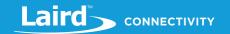

# 6.11.2 CircBufDestroy

### **SUBROUTINE**

This function is used to destroy a circular buffer previously created using CircBufCreate.

# **CIRCBUFDESTROY** (circHandle)

| Arguments:             |                                                                                                    |
|------------------------|----------------------------------------------------------------------------------------------------|
| circHandle             | <b>byRef circHandle AS INTEGER</b> A handle referencing the circular buffer that needs to be deleted. On exit an invalid handle value is returned. |
| Interactive<br>Command | No                                                                                                    |

```
//Example :: CircBufDestroy.sb (See in Firmware Zip file)

DIM circHandle, circHandle2, rc

rc = CircBufCreate(16,circHandle)

PRINT "\n";rc

IF rc!=0 THEN

PRINT "\nThe circular buffer ";circHandle; " was not created"

ENDIF

CircBufDestroy(circHandle)

PRINT "\nThe handle value is now ";circHandle; " so it has been destroyed"
```

### **Expected Output:**

```
O
The handle value is now -1 so it has been destroyed
```

CIRCBUFDESTROY is an extension function.

# 6.11.3 CircBufWrite

### **FUNCTION**

This function is used to write an integer at the head end of the circular buffer and if there is no space available to write, then it returns with a failure resultcode and NOT write the value.

# **CIRCBUFWRITE** (circHandle, nData)

| Returns:   | INTEGER  An integer result code. The most typical value is 0x0000, which indicates a successful operation. |
|------------|----------------------------------------------------------------------------------------------------|
| Arguments: |                                                                                                    |
| circHandle | byRef circHandle AS INTEGER This identifies the circular buffer to write into.                             |
| nData      | byVal nData AS INTEGER  This is the integer value to write into the circular buffer                        |

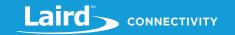

Interactive Command

No

```
// Example :: CircBufWrite.sb (See in Firmware Zip file)
DIM rc
DIM circHandle
DIM i
rc = CircBufCreate(16,circHandle)
IF rc != 0 then
   PRINT "\nThe circular buffer was not created\n"
ELSE
   PRINT "\nThe circular buffer was created successfully\n"
ENDIF
//write 3 values into the circular buffer
FOR i = 1 TO 3
   rc = CircBufWrite(circHandle,i)
   IF rc != 0 then
     PRINT "\nFailed to write into the circular buffer\n"
   ELSE
     PRINT i;" was successfully written to the circular buffer\r"
   ENDIF
NEXT
```

#### **Expected output:**

```
The circular buffer was created successfully

1 was successfuly written to the circular buffer

2 was successfuly written to the circular buffer

3 was successfuly written to the circular buffer
```

CIRCBUFWRITE is an extension function.

### 6.11.4 CircBufOverWrite

# **FUNCTION**

This function is used to write an integer at the head end of the circular buffer and if there is no space available to write, then it returns with a failure resultcode but still writes into the circular buffer by first discarding the oldest item.

# **CIRCBUFOVERWRITE** (circHandle, nData)

**INTEGER** 

**Returns:** 

An integer result code. The most typical value is 0x0000, which indicates a successful operation

**Note:** If the buffer was full and the oldest value was overwritten then a non-zero value of 0x5103 is still returned.

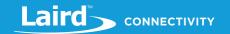

```
Arguments:

circHandle byRef circHandle AS INTEGER
This identifies the circular buffer to write into.

byVal nData AS INTEGER
This is the integer value to write into the circular buffer. It is always written into the buffer.
Oldest is discarded to make space for this.

Interactive Command

No
```

```
// Example :: CircBufOverwrite.sb (See in Firmware Zip file)
DIM rc,circHandle,i
rc = CircBufCreate(4,circHandle)
IF rc != 0 THEN
  PRINT "\nThe circular buffer was not created\n"
ELSE
   PRINT "\nThe circular buffer was created successfully\n"
ENDIF
FOR i = 1 \text{ TO } 5
  rc = CircBufOverwrite(circHandle,i)
  IF rc == 0x5103 THEN
     PRINT "\nOldest value was discarded to write ";i
  ELSEIF rc != 0 THEN
     PRINT "\nFailed to write into the circular buffer"
  ELSE
     PRINT "\n";i
  ENDIF
NEXT
```

```
The circular buffer was created successfully

1

2

3

4

Oldest value was discarded to write 5
```

CIRCBUFOVERWRITE is an extension function.

# 6.11.5 CircBufRead

#### **FUNCTION**

This function is used to read an integer from the tail end of the circular buffer. A nonzero resultcode is returned if the buffer is empty or if the handle is invalid.

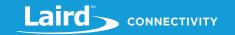

# **CIRCBUFREAD(circHandle, nData)**

|                        | INTEGER                                                                                                    |  |
|------------------------|----------------------------------------------------------------------------------------------------|--|
| Returns:               | An integer result code. The most typical value is 0x0000, which indicates a successful operation. If 0x5102 is returned it implies the buffer was empty so nothing was read. |  |
| Arguments:             |                                                                                                    |  |
| circHandle             | byRef circHandle AS INTEGER This identifies the circular buffer to read from.                                                                                                |  |
| nData                  | byRef nData AS INTEGER  This is the integer value to read from the circular buffer                                                                                           |  |
| Interactive<br>Command | No                                                                                                    |  |

```
// Example :: CircBufRead.sb (See in Firmware Zip file)
DIM rc,circHandle,i,nData
rc = CircBufCreate(4,circHandle)
IF rc != 0 THEN
  PRINT "\nThe circular buffer was not created"
ELSE
  PRINT "\nThe circular buffer was created successfully\n"
  PRINT "Writing..."
ENDIF
FOR i = 1 TO 5
  rc = CircBufOverwrite(circHandle,i)
  IF rc == 0x5103 THEN
     PRINT "\nOldest value was discarded to write ";i;"\n"
  ELSEIF rc !=0 THEN
     PRINT "\nFailed TO write inTO the circular buffer"
  ELSE
     PRINT "\n";i
  ENDIF
NEXT
//read 4 values from the circular buffer
PRINT "\nReading...\n"
FOR i = 1 to 4
 rc = CircBufRead(circHandle,nData)
 IF rc == 0x5102 THEN
  PRINT "The buffer was empty"
 ELSEIF rc != 0 THEN
```

Hong Kong: +852 2923 0610

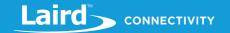

```
PRINT "Failed to read from the circular buffer"

ELSE

PRINT nData;"\n"

ENDIF

NEXT
```

```
The circular buffer was created successfully
Writing...

1
2
3
4
Oldest value was discarded to write 5

Reading...
2
3
4
5
```

CIRCBUFREAD is an extension function.

### 6.11.6 CircBufltems

### **FUNCTION**

This function is used to determine the number of integer items held in the circular buffer.

# **CIRCBUFITEMS(circHandle, nItems)**

| Returns:               | INTEGER, a result code. The typical value is 0x0000, indicating a successful operation. If 0x5102 is returned it implies the buffer was empty so nothing was read. |  |
|------------------------|----------------------------------------------------------------------------------------------------|--|
| Arguments:             |                                                                                                    |  |
| circHandle             | <b>byRef circHandle AS INTEGER</b> This identifies the circular buffer which needs to be queried.                                                                  |  |
| nData                  | <b>byRef</b> <i>nItems</i> <b>AS INTEGER</b> This returns the total items waiting to be read in the circular buffer.                                               |  |
| Interactive<br>Command | No                                                                                                    |  |
|                        |                                                                                                    |  |

// Example :: CircBufItems.sb (See in Firmware Zip file)

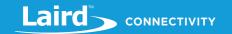

```
DIM rc,circHandle,i,nItems
rc = CircBufCreate(4,circHandle)
IF rc != 0 THEN
  PRINT "\nThe circular buffer was not created\n"
  PRINT "\nThe circular buffer was created successfully\n"
ENDIF
FOR i = 1 TO 5
  rc = CircBufOverwrite(circHandle,i)
  IF rc == 0x5103 THEN
    PRINT "\nOldest value was discarded to write ";i
  ELSEIF rc != 0 THEN
    PRINT "\nFailed TO write inTO the circular buffer"
  ENDIF
  rc = CircBufItems(circHandle,nItems)
  IF rc == 0 THEN
    PRINT "\n";nItems;" items in the circular buffer"
  ENDIF
NEXT
```

```
The circular buffer was created successfully

1 items in the circular buffer
2 items in the circular buffer
3 items in the circular buffer
4 items in the circular buffer
Oldest value was discarded to write 5
4 items in the circular buffer
```

CIRCBUFITEMS is an extension function.

# 6.12 Serial Communications Routines

In keeping with the event driven architecture of *smartBASIC*, the serial communications subsystem enables *smartBASIC* applications to be written which allow communication events to trigger the processing of user *smartBASIC* code.

Note that if a handler function returns a non-zero value then the WAITEVENT statement is reprocessed, otherwise the *smart*BASIC runtime engine proceeds to process the next statement **after** the WAITEVENT statement – not after the

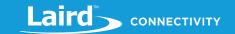

handlers ENDFUNC or EXITFUNC statement. Please refer to the detailed description of the WAITEVENT statement for further information.

# 6.13UART (Universal Asynchronous Receive Transmit)

This section describes all the events and routines used to interact with the UART peripheral available on the platform. Depending on the platform, at a minimum, the UART consists of a transmit, a receive, a CTS (Clear To Send) and RTS (Ready to Send) line. The CTS and RTS lines are used for hardware handshaking to ensure that buffers do not overrun.

If there is a need for the following low bandwidth status and control lines found on many peripherals, then the user is able to create those using the GPIO lines of the module and interface with those control/status lines using *smartBASIC* code.

| Output       | DTR | Data          | Terminal | Ready  |
|--------------|-----|---------------|----------|--------|
| Input        | DSR | Data          | Set      | Ready  |
| Output/Input | DCD | Data          | Carrier  | Detect |
| Output/Input | RI  | Ring Indicate |          |        |

The lines DCD and RI are marked as Output or Input because it is possible, unlike a device like a PC where they are always inputs and modems where they are always outputs, to configure the pins to be either so that the device can adopt a DTE (Data Terminal Equipment) or DCE (Data Communications Equipment) role.

Note: DCD and RI have to be BOTH outputs or BOTH inputs; one cannot be an output and the other an input.

### 6.13.1 UART Events

In addition to the routines for manipulating the UART interface, when data arrives via the receive line it is stored locally in an underlying ring buffer and then an event is generated.

Similarly, when the transmit buffer is emptied, events are thrown from the underlying drivers so that user *smart*BASIC code in handlers can perform user defined actions.

The following is a detailed list of all events generated by the UART subsystem which can be handled by user code.

| EVUARTRX      | This event is generated when one or more new characters have arrived and have been stored in the local ring buffer.                                                                                                    |
|---------------|----------------------------------------------------------------------------------------------------|
| EVUARTTXEMPTY | This event is generated when the last character is transferred from the local transmit ring buffer to the hardware shift register.                                                                                                    |
| EVUARTCTS     | This event, when enabled, reports CTS changes. Use UartInfo(7) to determine the current state of the CTS input line. See UartInfo() for more details Note: This functionality will not exist on certain platforms and if not then a compile error will result when used in an ONEVENT statement. |

// Example :: EVUARTRX.sb (See in Firmware Zip file)

DIM rc

FUNCTION HndlrUartRx()

PRINT "\nData has arrived\r"

ENDFUNC 1 //remain blocked in WAITEVENT

FUNCTION Btn0Pressed()

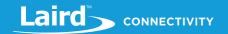

```
rc = GPIOBindEvent(0,16,1)

PRINT "\nPress Button 0 to exit this application \n"

ONEVENT EVUARTRX CALL HndlrUartRx

ONEVENT EVGPIOCHAN0 CALL Btn0Pressed

WAITEVENT //wait for rx, tx and modem status events

PRINT "Exiting..."
```

```
Press Button 0 to exit this application
e

Data has arrived
Data has arrived
Data has arrived
Exiting...
```

Note: If you type unknown commands, an E007 error displays in UwTerminal.

```
// Example :: EVUARTTXEMPTY.sb (See in Firmware Zip file)

FUNCTION HndlrUartTxEty()

PRINT "\nTx buffer is empty"

ENDFUNC 0

ONEVENT EVUARTTXEMPTY CALL HndlrUartTxEty

PRINT "\nSend this via uart"

WAITEVENT
```

### **Expected Output:**

```
Send this via uart
Tx buffer is empty
```

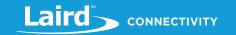

# 6.13.2 Uart Open

Note:

If communicating with a Mac OS X device, the baud rate cannot be set above 230400 due to Mac having no support for these baud rates.

#### **FUNCTION**

This function is used to open the main default UART peripheral using the parameters specified.

If the UART is already open, then this function fails. To prevent this, call <code>UartClose()</code> or <code>UartCloseEx()</code> before calling this function.

If this function is used to alter the communications parameters, like say the baudrate and the application exits to interactive mode, then those settings are inherited by the interactive mode parser. Hence this is the only way to alter the communications parameters for Interactive mode.

While the UART is open, if a BREAK is sent to the module, then it forces the module into deep sleep mode as long as BREAK is asserted. As soon as BREAK is deasserted, the module wakes up through a reset as if it had been power cycled.

### **UARTOPEN** (baudrate,txbuflen,rxbuflen,stOptions)

|            | INTEGER Indicates success of command:                                                                                       |                                                                                 |  |  |
|------------|----------------------------------------------------------------------------------------------------|---------------------------------------------------------------------------------|--|--|
|            | 0                                                                                                    | Opened successfully                                                             |  |  |
|            | 0x5208                                                                                                    | Invalid baudrate                                                                |  |  |
|            | 0x5209                                                                                                    | Invalid parity                                                                  |  |  |
|            | 0x520A                                                                                                    | Invalid databits                                                                |  |  |
|            | 0x520B                                                                                                    | Invalid stopbits                                                                |  |  |
| Returns:   | 0x520C                                                                                                    | Cannot be DTE (because DCD and RI cannot be inputs)                             |  |  |
|            | 0x520D                                                                                                    | Cannot be DCE (because DCD and RI cannot be outputs)                            |  |  |
|            | 0x520E                                                                                                    | Invalid flow control request                                                    |  |  |
|            | 0x520F                                                                                                    | Invalid DTE/DCE role request                                                    |  |  |
|            | 0x5210                                                                                                    | Invalid length of stOptions parameter (must be five characters)                 |  |  |
|            | 0x5211                                                                                                    | Invalid Tx buffer length                                                        |  |  |
|            | 0x5212                                                                                                    | Invalid Rx buffer length                                                        |  |  |
|            | <ul><li>Local Sta</li></ul>                                                                                                 | ck Frame Underflow                                                              |  |  |
| Exceptions | <ul><li>Local Sta</li></ul>                                                                                                 | ck Frame Overflow                                                               |  |  |
| Arguments: |                                                                                                    |                                                                                 |  |  |
|            | byVal baud                                                                                                    | rate AS INTEGER                                                                 |  |  |
|            | The baudrate for the UART. Note that, the higher the baudrate, the more power is drawn from                                 |                                                                                 |  |  |
| baudrate   | the supply pins.                                                                                                    |                                                                                 |  |  |
|            | AT I 1002 or SYSINFO(1002) returns the minimum valid baudrate AT I 1003 or SYSINFO(1003) returns the maximum valid baudrate |                                                                                 |  |  |
|            |                                                                                                    |                                                                                 |  |  |
| txbuflen   | byVal txbuflen AS INTEGER Set the transmit ring buffer size to this value. If set to 0 then a default value is used by the  |                                                                                 |  |  |
| Mujicii    | underlying driver                                                                                                    |                                                                                 |  |  |
|            | byVal rxbufle                                                                                                    | n AS INTEGER                                                                    |  |  |
| Rxbuflen   | Set the receive ring buffer size to this value. If set to 0 then a default value is used by the                             |                                                                                 |  |  |
|            | underlying dri                                                                                                    |                                                                                 |  |  |
| stOptions  | byVal stOption                                                                                                    |                                                                                 |  |  |
|            | inis string (car                                                                                                    | n be a constant) MUST be exactly 5 characters long where each character is used |  |  |

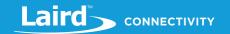

|                        | to specify further comms parameters as follows.                                                                                                    |                                                                                                    |  |
|------------------------|----------------------------------------------------------------------------------------------------|----------------------------------------------------------------------------------------------------|--|
|                        | Character Offset:                                                                                                    |                                                                                                    |  |
|                        | 0                                                                                                    | DTE/DCE role request:  T – DTE  C – DCE                                                                       |  |
|                        | 1                                                                                                    | Parity: ■ N – None ■ O – Odd ■ E – Even                                                                       |  |
|                        | 2                                                                                                    | Databits: 5, 6, 7, 8, or 9                                                                                    |  |
|                        | 3                                                                                                    | Stopbits: 1 or 2                                                                                              |  |
|                        | 4                                                                                                    | Flow Control:  ■ N – None  ■ H – CTS/RTS hardware  ■ X – Xon/Xof (may not be available, see extension manual) |  |
| Related<br>Commands    | UARTINFO, UARTCLOSE, UARTWRITE, UARTREAD, UARTREADMATCH<br>UARTGETDSR, UARTGETCTS, UARTGETDCD, UARTGETRI, UARTSETDTR,<br>UARTSETRTS, UARTSETDCD, UARTSETRI, UARTBREAK, UARTFLUSH |                                                                                                    |  |
| Interactive<br>Command | NO                                                                                                    |                                                                                                    |  |

Note:

There are further restrictions on the options based on the hardware as for example a PC implementation cannot be configured as a DCE role. Likewise, many microcontroller UART peripherals are not capable of 5 bits per character – but a PC is.

**Note**: In DTE equipment DCD and RI are inputs, while in DCE they are outputs.

```
// Example :: UartOpen.sb (See in Firmware Zip file)

DIM rc

FUNCTION HndlrUartRx()
PRINT "\nData has arrived\r"
ENDFUNC 1 //remain blocked in WAITEVENT

FUNCTION Btn0Pressed()
UartClose()
ENDFUNC 0

rc = GPIOBindEvent(0,16,1) //For button0

ONEVENT EVUARTRX CALL HndlrUartRx
ONEVENT EVGPIOCHAN0 CALL Btn0Pressed
```

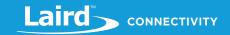

```
UartClose()
                               //Since Uart port is already open we must
                          //close it before opening it again with
                          //different settings.
//--- Open comport so that DCD and RI are inputs
rc = UartOpen(9600,0,0,"CN81H")
                                         //Open as DCE, no parity, 8 databits,
                          //1 stopbits, cts/rts flow control
IF rc!= 0 THEN
  PRINT "\nFailed to open UART interface with error code ";INTEGER.H' rc
ELSE
  PRINT "\nUART open success"
ENDIF
PRINT "\nPress button0 to exit this application\n"
WAITEVENT
                                   //wait for rx, events
PRINT "\nExiting..."
```

```
UART open successful
Press button0 to exit this application
laird

Data has arrived
Data has arrived
Data has arrived
Data has arrived
Data has arrived
Data has arrived
Data has arrived
Exiting...
```

UARTOPEN is a core function.

### 6.13.3 UARTClose

#### **FUNCTION**

This subroutine is used to close a UART port which had been opened with UARTOPEN.

If after the UART is closed a print statement is encountered, the UART automatically re-opens at the default rate (see hardware specific user manual for actual default value) so that the data generated by the PRINT statement is sent.

This routine throws an exception if the UART is already closed, so if you are not sure then it is best to call it if UARTINFO(1) returns a non-zero value.

When this subroutine is invoked, the receive and transmit buffers are both flushed. If there is any data in either of these buffers when the UART is closed, it will be lost. This is because the execution of UARTCLOSE takes a very short amount of time, while the transfer of data from the buffers takes much longer.

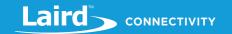

In addition, please note that when a *smart*BASIC application completes execution with the UART closed, it automatically reopens in order to allow continued communication with the module in Interactive Mode using the default communications settings.

### **UARTCLOSE()**

| Exceptions             | <ul><li>Local Stack Frame Underflow</li><li>Local Stack Frame Overflow</li></ul>                                                                                    |  |
|------------------------|----------------------------------------------------------------------------------------------------|--|
| Arguments              | None                                                                                                    |  |
| Interactive<br>Command | NO                                                                                                    |  |
| Related<br>Commands    | UARTOPEN,UARTINFO, UARTWRITE, UARTREAD, UARTREADMATCH, UARTGETCTS,<br>UARTGETDCD, UARTGETRI, UARTSETDTR, UARTSETRTS, UARTSETDCD, UARTSETRI, UARTBREAK,<br>UARTFLUSH |  |

//Example :: UartClose.sb (See in Firmware Zip file)

UartClose()

IF UartInfo(0)==0 THEN
PRINT "\nThe Uart port was closed"

ELSE
PRINT "\nThe Uart port was not closed"

ENDIF

IF UartInfo(0)!=0 THEN
PRINT "\nand now it is open"

ENDI

### **Expected Output:**

```
The UART port was closed and now it is open
```

UARTCLOSE is a core subroutine.

### 6.13.4 UARTCloseEx

#### **FUNCTION**

This function is used to close a UART port which had been opened with UARTOPEN depending on the flag mask in the input parameter.

Please see *UartClose()* for more details.

### **UARTCLOSEEX(nFlags)**

|         | INTEGER                                                                                                    |
|---------|----------------------------------------------------------------------------------------------------|
| Returns | An integer result code. The most typical value is 0x0000, which indicates a successful operation. If 0x5231 is returned it implies one of the buffers was not empty so not closed. |

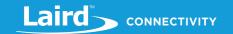

| Exceptions             | <ul> <li>Local Stack Frame Underflow</li> </ul>                                                                                                    |
|------------------------|----------------------------------------------------------------------------------------------------|
|                        | ■ Local Stack Frame Overflow                                                                                                    |
| Arguments              |                                                                                                    |
| nFlags                 | byVal nFlags AS INTEGER  If Bit 0 is set, then only close if both rx and tx buffers are empty. Setting this bit to 0 has the same effect as UartClose() routine.  Bits 1 to 31 are for future use and must be set to 0. |
| Interactive<br>Command | NO                                                                                                    |
| Related<br>Commands    | UARTOPEN,UARTINFO, UARTWRITE, UARTREAD, UARTREADMATCH, UARTGETCTS, UARTGETDCD, UARTGETRI, UARTBREAK, UARTFLUSH                                                                                                    |

```
Laird
Data in at least one buffer. Uart Port not closed
```

UARTCLOSEEX is a core function.

# 6.13.5 UARTInfo

#### **FUNCTION**

This function is used to query information about the default UART, such as buffer lengths, whether the port is already open or how many bytes are waiting in the receive buffer to be read.

### **UARTINFO** (infold)

| Returns    | INTEGER The value associated with the type of uart information requested |  |
|------------|--------------------------------------------------------------------------|--|
| Exceptions | ■ Local Stack Frame Underflow                                            |  |
|            | <ul> <li>Local Stack Frame Overflow</li> </ul>                           |  |

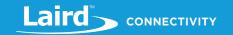

#### **Arguments**

| byVal infold AS INTEG |
|-----------------------|
|-----------------------|

This specifies the type of UART information requested as follows if the UART is open:

 $0 \qquad \begin{array}{c} 1 - \text{The port is open} \\ 0 - \text{The port is closed} \end{array}$ 

The following specify the type of uart information when the port is open:

#### infold

| 1 | Receive ring buffer capacity                                |
|---|-------------------------------------------------------------|
| 2 | Transmit ring buffer capacity                               |
| 3 | Number of bytes waiting to be read from receive ring buffer |
| 4 | Free space available in transmit ring buffer                |
| 5 | Number of bytes still waiting to be sent in transmit buffer |
| 6 | Total number of bytes waiting in rx and tx buffer           |

If the UART is closed, 0 is always returned regardless of the value of *infold*. **Note:** UARTINFO(0) always returns the open/close state of the UART.

| Int | eractive |  |
|-----|----------|--|
| Co  | mmand    |  |

NO

# Related Commands

UARTOPEN, UARTCLOSE, UARTWRITE, UARTREAD, UARTREADMATCH UARTGETDSR, UARTGETCTS, UARTGETDCD, UARTGETRI, UARTSETDTR, UARTSETRTS, UARTSETDCD, UARTSETRI, UARTBREAK, UARTFLUSH

//Example :: UartInfo.sb (See in Firmware Zip file)

DIM rc,start

UartClose()

IF UartInfo(0)==0 THEN

PRINT "\nThe Uart port was closed\n"

ELSE

PRINT "\nThe Uart port was not closed\n"

ENDIF

PRINT "\nReceive ring buffer capacity: ";UartInfo(1)

PRINT "\nTransmit ring buffer capacity: ";UartInfo(2)

PRINT "\nNo. bytes waiting in transmit buffer: ";UartInfo(5)

start = GetTickCount()

DO

UNTIL UartInfo(5)==0

PRINT "\n\nTook ";GetTickSince(start);" milliseconds for transmit buffer to be

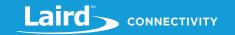

The Uart port was closed Receive ring buffer capacity: 256 Transmit ring buffer capacity: 256 No. bytes waiting in transmit buffer: 134 Took 142 milliseconds for transmit buffer to be emptied

UARTINFO is a core subroutine.

### 6.13.6 Uart Write

#### **FUNCTION**

This function is used to transmit a string of characters.

# **UARTWRITE** (strMsg)

| Returns     | INTEGER                                                                                                  |
|-------------|----------------------------------------------------------------------------------------------------|
|             | 0 to N : Actual number of bytes successfully written to the local transmit ring buffer                   |
|             | <ul> <li>Local Stack Frame Underflow</li> </ul>                                                          |
| Exceptions  | <ul> <li>Local Stack Frame Overflow</li> </ul>                                                           |
|             | <ul> <li>UART has not been opened using UARTOPEN (or auto-opened with PRINT statement)</li> </ul>        |
| Arguments   |                                                                                                    |
|             | byRef strMsg AS STRING                                                                                   |
|             | The array of bytes to be sent. STRLEN(strMsg) bytes are written to the local transmit ring buffer        |
|             | If STRLEN(strMsg) and the return value are not the same, this implies the transmit buffer did            |
| strMsg      | not have enough space to accommodate the data. If the return value does not match the length             |
|             | of the original string, then use STRSHIFTLEFT function to drop the data from the string, so that         |
|             | subsequent calls to this function only retries with data which was not placed in the output ring buffer. |
| Interactive | NO.                                                                                                    |
| Command     | NO                                                                                                    |
| Related     | UARTOPEN,UARTINFO, UARTCLOSE, UARTREAD, UARTREADMATCH                                                    |
|             | UARTGETDSR, UARTGETCTS, UARTGETDCD, UARTGETRI, UARTSETDTR,                                               |
| Commands    | UARTSETRTS, UARTSETDCD, UARTSETRI, UARTBREAK, UARTFLUSH                                                  |

//Example :: UartWrite.sb (See in Firmware Zip file)

DIM rc,str\$,i,done,d

//str\$ contains a lot of space so that we can satisfy the condition in the IF statement

first save it to a temp string variable and then pass it to the function.

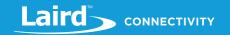

```
str$="
Hello World"
FUNCTION HndlrUartTxEty()
 PRINT "\nTx buffer is now empty"
ENDFUNC 0 //exit from WAITEVENT
rc=UartWrite(str$)
//Shift 'str$' if there isn't enough space in the buffer until 'str$' can be written
WHILE done == 0
  IF rc < StrLen(str$) THEN</pre>
     PRINT rc;" bytes written"
     PRINT "\nStill have ";StrLen(str$)-rc;" bytes to write\n"
     PRINT "\nShifting 'str$' by ";rc
     StrShiftLeft(str$,rc)
     done = 0
  ELSE
     PRINT "\nString 'str$' written successfully"
     done=1
  ENDIF
ENDWHILE
ONEVENT EVUARTTXEMPTY CALL HndlrUartTxEty
WAITEVENT
```

```
256 bytes written

Still have 18 bytes to write

Shifting 'str$' by 256

String 'str$' written successfully

Tx buffer is now empty
```

UARTWRITE is a core subroutine.

### 6.13.7 UartRead

#### **FUNCTION**

This function is used to read the content of the receive buffer and append it to the string variable supplied.

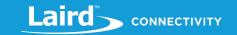

### **UARTREAD(strMsg)**

| Returns                | INTEGER 0 to N: The total length of the string variable – not just what got appended. This means the caller does not need to call strlen() function to determine how many bytes in the string that need to be processed. |
|------------------------|----------------------------------------------------------------------------------------------------|
|                        | Local Stack Frame Underflow                                                                                                    |
| Exceptions             | <ul> <li>Local Stack Frame Overflow</li> </ul>                                                                                                    |
|                        | <ul> <li>Uart has not been opened using UARTOPENxxx</li> </ul>                                                                                                    |
| Arguments              |                                                                                                    |
| strMsg                 | byRef strMsg AS STRING The content of the receive buffer is appended to this string.                                                                                                    |
| Interactive<br>Command | NO                                                                                                    |
| Related<br>Commands    | UARTOPEN,UARTINFO, UARTCLOSE, UARTWRITE, UARTREADMATCH, UARTGETDSR,                                                                                                    |
|                        | UARTGETCTS, UARTGETDCD, UARTGETRI, UARTSETDTR, UARTSETRTS, UARTSETDCD,                                                                                                    |
|                        | UARTSETRI, UARTBREAK, UARTFLUSH                                                                                                    |

//Example :: UartRead.sb (See in Firmware Zip file)

DIM rc,strLength,str\$

str\$="Your name is"

FUNCTION HndlrUartRx()

TimerStart(0,100,0) //Allow enough time for data to reach rx buffer

ENDFUNC 1

FUNCTION HndlrTmr0()

strLength=UartRead(str\$)

PRINT "\n";str\$

ENDFUNC 0

ONEVENT EVTMR0 CALL HndlrTmr0

ONEVENT EVUARTRX CALL HndlrUartRx

PRINT "\nWhat is your name?\n"

first save it to a temp string variable and then pass it to the function.

**Expected Output:** 

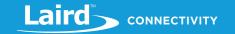

What is your name?

David

Your name is David

UARTREAD is a core subroutine.

# 6.13.8 UartReadN

#### **FUNCTION**

This function is used to read the content of the receive buffer and **append** it to the string variable supplied but it ensures that the string is not longer than nMaxLen.

### **UARTREADN(strMsg, nMaxLen)**

| Returns                | INTEGER 0 to N: The total length of the string variable – not just what got appended. This means the caller does not need to call strlen() function to determine how many bytes in the string that need to be processed. |
|------------------------|----------------------------------------------------------------------------------------------------|
| Exceptions             | <ul> <li>Local Stack Frame Underflow</li> <li>Local Stack Frame Overflow</li> <li>Uart has not been opened using UARTOPENxxx</li> </ul>                                                                                  |
| Arguments              |                                                                                                    |
| strMsg                 | byRef strMsg AS STRING The content of the receive buffer is appended to this string.                                                                                                    |
| nMaxLen                | byval nMaxLen AS INTEGER  The output string strMsg is never longer than this value. If a value less than 1 is specified, it is clipped to 1 and if > that 0xFFFF it is clipped to 0xFFFF.                                |
| Interactive<br>Command | NO                                                                                                    |
| Related<br>Commands    | UARTOPEN,UARTINFO, UARTCLOSE, UARTWRITE, UARTREADMATCH, UARTGETDSR, UARTGETCTS, UARTGETDCD, UARTGETRI, UARTSETDTR, UARTSETRTS, UARTSETDCD, UARTSETRI, UARTSETRI, UARTBREAK, UARTFLUSH                                    |

**Note: strMsg** cannot be a string constant (e.g. "the cat"); they must be a string variable. If you must use a const string, first save it to a temp string variable and then pass it to the function.

//Example

DIM rc,strLength,str\$

str\$="Your name is "

FUNCTION HndlrUartRx()

TimerStart(0,100,0) //Allow enough time for data to reach rx buffer

**ENDFUNC 1** 

FUNCTION HndlrTmr0()

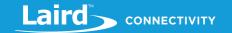

strLength=UartReadn(str\$,11)
PRINT "\n";str\$
ENDFUNC 0

ONEVENT EVTMR0 CALL HndlrTmr0
ONEVENT EVUARTRX CALL HndlrUartRx

PRINT "\nWhat is your name?\n"

WAITEVENT

### **Expected Output:**

What is your name?
David

Your name i

#### UARTREADN is a core subroutine.

#### 6.13.9 Uart Read Match

#### **FUNCTION**

This function is used to read the content of the underlying receive ring buffer and **append** it to the string variable supplied, up to and including the first instance of the specified matching character OR the end of the ring buffer.

This function is very useful when interfacing with a peer which sends messages terminated by a constant character such as a carriage return (0x0D). In that case, in the handler, if the return value is greater than 0, it implies a terminated message arrived and so can be processed further.

### **UARTREADMATCH(strMsg, chr)**

|            | INTEGER Indicates the presence of the match character in <b>strMsg</b> as follows:                                                                                                    |
|------------|----------------------------------------------------------------------------------------------------|
|            | <ul> <li>0 – Data may have been appended to the string, but no matching character.</li> <li>1 to N – The total length of the string variable up to and including the match chr.</li> </ul>                                                                                         |
| Returns    | <b>Note:</b> When 0 is returned you can use STRLEN(strMsg) to determine the length of data stored in the string. On some platforms with low amount of RAM resources, the underlying code may decide to leave the data in the receive buffer rather than transfer it to the string. |
|            | ■ Local Stack Frame Underflow                                                                                                    |
| Exceptions | <ul> <li>Local Stack Frame Overflow</li> </ul>                                                                                                    |
|            | <ul> <li>Uart has not been opened using UARTOPEN</li> </ul>                                                                                                    |
| Arguments  |                                                                                                    |
|            | byRef strMsg AS STRING                                                                                                    |
| strMsg     | The content of the receive buffer gets <b>appended</b> to this string up to and including the match character.                                                                                                    |
| Chr        | byVal chr AS INTEGER                                                                                                    |

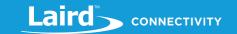

|                        | The character to match in the receive buffer; for example, the carriage returns character 0x0D                                                                         |
|------------------------|----------------------------------------------------------------------------------------------------|
| Interactive<br>Command | NO                                                                                                    |
| Related<br>Commands    | UARTOPEN, UARTINFO, UARTCLOSE, UARTWRITE, UARTREAD, UARTGETDSR, UARTGETCTS, UARTGETDCD, UARTGETRI, UARTSETDTR, UARTSETRTS, UARTSETDCD, UARTSETRI, UARTBREAK, UARTFLUSH |

**Note: strMsg** cannot be a string constant (e.g. "the cat"); they must be a string variable. If you must use a const string, first save it to a temp string variable and then pass it to the function.

```
//Example :: UartReadMatch.sb (See in Firmware Zip file)
DIM rc,str$,ret,char,str2$
                       //Function return value
ret=1
char=13
                        //ASCII decimal value for 'carriage return'
str$="Your name is "
str2$="\n\nMatch character ' ' not found \nExiting.."
FUNCTION HndlrUartRx()
  TimerStart(0,10,0)
                           //Allow time for data to reach rx buffer
ENDFUNC 1
FUNCTION HndlrTmr0()
  rc = UartReadMatch(str$,char)
  PRINT "\n";str$
  IF rc==0 THEN
     rc=StrSetChr(str2$,char,19) //Insert 'char', the match character
     str2$="\n\nMatch character not found \nExiting.." //reset str2$
     ret=0
  ELSE
     PRINT "\n\nNow type something without the letter 'a'\n"
     str$="You sent "
                                         //reset str$
     char=97
                       //ASCII decimal value for 'a'
     ret=1
  ENDIF
ENDFUNC ret
ONEVENT EVTMR0 CALL HndlrTmr0
ONEVENT EVUARTRX CALL HndlrUartRx
```

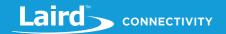

PRINT "\nWhat is your name?\n"

#### WAITEVENT

#### **Expected Output:**

```
What is your name?

Your name is David

Now type something without the letter 'a'

You sent hello

Match character 'a' not found
Exiting..
```

#### UARTREADMATCH is a core subroutine.

### 6.13.10 UartFlush

#### **SUBROUTINE**

This subroutine is used to flush either or both receive and transmit ring buffers.

This is useful when, for example, you have a character terminated messaging system and the peer sends a very long message and the input buffer fills up. In that case, there is no more space for an incoming termination character and the RTS handshaking line would have been asserted so the message system stalls. A flush of the receive buffer is the best approach to recover from that situation.

**Note:** Execution of UARTFLUSH is much quicker than the time taken to transmit data to/from the buffers

### **UARTFLUSH(bitMask)**

|                        | <ul><li>Loca</li></ul>                                                                                                    | l Stack Frame Underflow                           |  |
|------------------------|----------------------------------------------------------------------------------------------------|---------------------------------------------------|--|
| Exceptions             | <ul> <li>Local Stack Frame Overflow</li> </ul>                                                                                            |                                                   |  |
|                        | <ul><li>Uart</li></ul>                                                                                                    | has not been opened using UARTOPEN                |  |
| Arguments              |                                                                                                    |                                                   |  |
|                        | byVal b                                                                                                    | itMask AS INTEGER                                 |  |
|                        | This bit m                                                                                                    | ask is used to choose which ring buffer to flush. |  |
|                        | Bit                                                                                                    | Description                                       |  |
| bitMask                | 0                                                                                                    | Set to flush the Rx buffer                        |  |
|                        | 1                                                                                                    | Set to flush the Tx buffer                        |  |
|                        |                                                                                                    |                                                   |  |
| Interactive<br>Command | NO                                                                                                    |                                                   |  |
| Related<br>Commands    | UARTOPEN, UARTINFO, UARTCLOSE, UARTWRITE, UARTREAD, UARTREADMATCH, UARTGETCTS, UARTGETDCD, UARTGETRI, UARTGETDSR, UARTSETRTS, UARTSETDCD, |                                                   |  |

UARTBREAK, UARTFLUSH

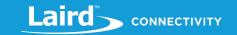

```
Send me some data

Laird
6 bytes in the rx buffer,
0 bytes in the rx buffer after flushing
```

```
//Example :: UartFlushTx.sb (See in Firmware Zip file)

DIM s$ : s$ = "Hello World"

DIM rc : rc = UartWrite(s$)

UartFlush(10) //Will flush before all chars have been transmitted

PRINT UartInfo(5); " bytes in the tx buffer after flushing"
```

### **Expected Output:**

```
HO bytes in the tx buffer after flushing
```

### UARTFLUSH is a core subroutine.

### 6.13.11UartGetCTS

### **FUNCTION**

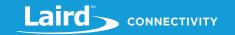

This function is used to read the current state of the CTS modem status input line.

If the device does not expose a CTS input line, then this function returns a value that signifies an asserted line.

### **UARTGETCTS()**

| Returns                | INTEGER Indicates the status of the CTS line: 0 : CTS line is NOT asserted 1 : CTS line is asserted                                                                             |  |
|------------------------|----------------------------------------------------------------------------------------------------|--|
| Exceptions             | <ul> <li>Local Stack Frame Underflow</li> <li>Local Stack Frame Overflow</li> <li>Uart has not been opened using UARTOPEN</li> </ul>                                            |  |
| Arguments              | None                                                                                                    |  |
| Interactive<br>Command | NO                                                                                                    |  |
| Related<br>Commands    | UARTOPEN, UARTINFO, UARTCLOSE, UARTWRITE, UARTREAD, UARTREADMATCH,<br>UARTGETDSR, UARTGETDCD, UARTGETRI, UARTSETDTR, UARTSETRTS, UARTSETDCD,<br>UARTSETRI, UARTBREAK, UARTFLUSH |  |

//Example :: UartGetCTS.sb (See in Firmware Zip file)

IF UartGetCTS()==0 THEN

PRINT "\nCTS line is not asserted"

ELSEIF UartGetCTS()==1 THEN

PRINT "\nCTS line is asserted"

#### **Expected Output:**

**ENDIF** 

CTS line is not asserted

### UARTGETCTS is a core subroutine.

### 6.13.12 UartSetRTS

### **SUBROUTINE**

This function is used to set the state of the RTS modem control line. When the UART port is closed, the RTS line can be configured as an input or an output and can be available for use as a general purpose input/output line.

When the UART port is opened, the RTS output is automatically defaulted to the asserted state. If flow control was enabled when the port was opened, then the RTS output cannot be manipulated as it is owned by the underlying driver.

# **UARTSETRTS**(newState)

| Exceptions | ■ Local Stack Frame Underflow                               |  |
|------------|-------------------------------------------------------------|--|
|            | <ul> <li>Local Stack Frame Overflow</li> </ul>              |  |
|            | <ul> <li>Uart has not been opened using UARTOPEN</li> </ul> |  |
| Arguments  |                                                             |  |
| newState   | byVal newState AS INTEGER                                   |  |
|            | 0 to deassert and non-zero to assert                        |  |

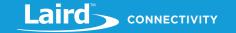

| Interactive<br>Command | NO                                                                                                    |
|------------------------|----------------------------------------------------------------------------------------------------|
| Related<br>Commands    | UARTOPEN, UARTINFO, UARTCLOSE, UARTWRITE, UARTREAD, UARTREADMATCH, UARTGETCTS, UARTGETDCD, UARTGETRI, UARTGETDSR, UARTSETDTR, UARTSETDCD, UARTSETRI, UARTBREAK, UARTFLUSH |

Note: This subroutine is not implemented in some modules. Refer to module specific user manual if this is available.

UARTSETRTS is a core subroutine.

#### 6.13.13 **UartBRFAK**

#### **SUBROUTINE**

This subroutine is used to assert/deassert a BREAK on the transmit output line. A BREAK is a condition where the line is in non-idle state (that is 0v) for more than 10 to 13 bit times, depending on whether parity has been enabled and the number of stopbits.

On certain platforms the hardware may not allow this functionality, contact Laird to determine if your device has the capability. On platforms that do not have this capability, this routine has no effect.

### **UARTBREAK(state)**

| Exceptions             | <ul> <li>Local Stack Frame Underflow</li> <li>Local Stack Frame Overflow</li> <li>Uart has not been opened using UARTOPEN</li> </ul>                |
|------------------------|----------------------------------------------------------------------------------------------------|
| Arguments              | <u> </u>                                                                                                    |
| newState               | byVal newState AS INTEGER  0 to deassert and non-zero to assert                                                                                     |
| Interactive<br>Command | NO                                                                                                    |
| Related<br>Commands    | UARTOPEN, UARTINFO, UARTCLOSE, UARTWRITE, UARTREAD, UARTREADMATCH, UARTGETCTS, UARTGETDCD, UARTGETRI, UARTGETDSR, UARTSETRTS, UARTSETDCD, UARTFLUSH |

UARTBREAK is a core subroutine.

#### I2C (Two Wire Interface or TWI) 6.14

Note: The routines in this section only work if I2C is supported on the platform.

This section describes all the events and routines used to interact with the I2C peripheral if it is available on the platform. An I2C interface is also known as a Two Wire Interface (TWI) and has a master/slave topology.

An I2C interface allows multiple masters and slaves to communicate over a shared wired-OR type bus consisting of two lines which normally sit at 5 or 3.3v.

Some modules can only be configured as an I2C master with the additional constraint that it be the only master on the bus and only 7-bit slave addressing is supported. Please refer to the specific user manual for clarification.

The two signal lines are called SCL and SDA. The former is the clock line which is always sourced by the master and the latter is a bi-directional data line which can be driven by any device on the bus.

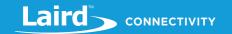

It is essential to remember that pull up resistors on both SCL and SDA lines are not provided in the module and MUST be provided external to the module.

A very good introduction to I2C can be found at http://www.i2c-bus.org/i2c-primer/ and the reader is encouraged to refer to it before using the API described in this section.

#### 6.14.1 I2C Events

The API provided in the module is synchronous and so there is no requirement for events.

# 6.14.212cOpen

### **FUNCTION**

This function is used to open the main I2C peripheral using the parameters specified.

See the module reference manual for details of which pins expose the SCL and SDA functions.

# I2COPEN (nClockHz, nCfgFlags, nHande)

|                     | INTEGER Indica                                                                                                    | ates success of command:                                                                                                    |  |
|---------------------|----------------------------------------------------------------------------------------------------|----------------------------------------------------------------------------------------------------|--|
|                     | 0                                                                                                    | Opened successfully                                                                                                    |  |
|                     | 0x5200                                                                                                    | Driver not found                                                                                                    |  |
|                     | 0x5207                                                                                                    | Driver already open                                                                                                    |  |
| Returns             | 0x5225                                                                                                    | Invalid clock frequency requested                                                                                                    |  |
|                     | 0x521D                                                                                                    | Driver resource unavailable                                                                                                    |  |
|                     | 0x5226                                                                                                    | No free PPI channel                                                                                                    |  |
|                     | 0x5202                                                                                                    | Invalid signal pins                                                                                                    |  |
|                     | 0x5219                                                                                                    | I2C not allowed on specified pins                                                                                                    |  |
| Exceptions          |                                                                                                    | tack Frame Underflow                                                                                                    |  |
|                     | <ul><li>Local S</li></ul>                                                                                                    | tack Frame Overflow                                                                                                    |  |
| Arguments           |                                                                                                    |                                                                                                    |  |
| nClockHz            | <b>byVal</b> nClockH<br>This is the clock                                                                                                    | z AS INTEGER s frequency to use, See module specific documentation for valid frequencies.                                                                                                    |  |
|                     | byVal nCfgFlags AS INTEGER  This is a bit mask used to configure the I2C interface. All unused bits are allocated as for future use and MUST be set to 0. Used bits are as follows: |                                                                                                    |  |
|                     | Bit [                                                                                                    | Description                                                                                                    |  |
| nCfgFlags           | Ķ<br>S                                                                                                    | f set, then a 500 microsecond low pulse is NOT sent on open. This low pulse is used to create a start and stop condition on the bus so that any ignal transitions on these lines prior to this open which may have confused a slave can initialise that slave to a known state. The STOP condition should be detected by the slave. |  |
|                     | 1-31 l                                                                                                    | Jnused and MUST be set to 0                                                                                                    |  |
|                     | byRef nHandle                                                                                                    |                                                                                                    |  |
| nHandle             | The handle for this interface is returned in this variable if it was successfully opened. This handle is subsequently used to read/write and close the interface.                   |                                                                                                    |  |
|                     |                                                                                                    |                                                                                                    |  |
| Related<br>Commands |                                                                                                    | VRITEREAD\$, I2CWRITEREG8, I2CWRITEREG16, I2CWRITEREG32, I2CREADREG16, I2CREADREG32                                                                                                    |  |
| Communius           | IZCINLADINEGO,                                                                                                    | IZCNEADNEGIO, IZCNEADNEGIZ                                                                                                    |  |

//Example :: I2cOpen.sb (See in Firmware Zip file)

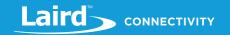

**DIM** handle

DIM rc : rc=I2cOpen(100000,0,handle)

IF rc!= 0 THEN

PRINT "\nFailed to open I2C interface with error code "; INTEGER.h' rc

ELSE

PRINT "\nI2C open success \nHandle is ";handle

**ENDIF** 

### **Expected Output:**

I2C open success
Handle is 0

I2COPEN is a core function.

# 6.14.3I2cOpenEx

#### **FUNCTION**

This function is used to open the an I2C peripheral using the parameters specified.

With this function the gpio pins that expose the SCL and SDA functions can be specified.

It is only available on platforms that allow the I2C functionality to be routed to any pins.

# I2COPEN (nSCLsignum, nSDAsignum, nClockHz, nCfgFlags, nHande)

|             | INTEGER Indicat                                                                              | tes success of command:                                                    |  |  |  |
|-------------|----------------------------------------------------------------------------------------------|----------------------------------------------------------------------------|--|--|--|
| Returns     | 0                                                                                            | Opened successfully                                                        |  |  |  |
|             |                                                                                              |                                                                            |  |  |  |
|             | 0x5200                                                                                       | Driver not found                                                           |  |  |  |
|             | 0x5207                                                                                       | Driver already open                                                        |  |  |  |
|             | 0x5225                                                                                       | Invalid clock frequency requested                                          |  |  |  |
|             | 0x521D                                                                                       | Driver resource unavailable                                                |  |  |  |
|             | 0x5226                                                                                       | No free PPI channel                                                        |  |  |  |
|             | 0x5202                                                                                       | Invalid signal pins                                                        |  |  |  |
|             | 0x5219                                                                                       | I2C not allowed on specified pins                                          |  |  |  |
| Exceptions  | <ul> <li>Local Stack Frame Underflow</li> </ul>                                              |                                                                            |  |  |  |
| LACEPTIONS  | <ul> <li>Local Stack Frame Overflow</li> </ul>                                               |                                                                            |  |  |  |
| Arguments   |                                                                                              |                                                                            |  |  |  |
| nSCLsignum  | byVal nSCLsignum AS INTEGER                                                                  |                                                                            |  |  |  |
| nscisignum  | The sio pin to use as SCL line                                                               |                                                                            |  |  |  |
| CD 4 - i    | byVal nSDAsignum AS INTEGER                                                                  |                                                                            |  |  |  |
| nSDAsignum  | The sio pin to use as SDA line                                                               |                                                                            |  |  |  |
| nClockHz    | byVal nClockHz                                                                               | AS INTEGER                                                                 |  |  |  |
| TICIOCKI IZ | This is the clock frequency to use, See module specific documentation for valid frequencies. |                                                                            |  |  |  |
| nCfgFlags   | byVal nCfgFlags                                                                              |                                                                            |  |  |  |
|             | inis is a bit masi                                                                           | cused to configure the I2C interface. All unused bits are allocated as for |  |  |  |

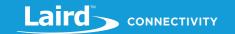

|         | future use a | and MUST be set to 0. Used bits are as follows:                                                                                                    |
|---------|--------------|----------------------------------------------------------------------------------------------------|
|         | Bit          | Description                                                                                                    |
|         | 0            | If set, then a 500 microsecond low pulse is NOT sent on open. This low pulse is used to create a start and stop condition on the bus so that any signal transitions on these lines prior to this open which may have confused a slave can initialise that slave to a known state. The STOP condition should be detected by the slave. |
|         | 1-31         | Unused and MUST be set to 0                                                                                                    |
| nHandle | The handle   | ndle AS INTEGER for this interface is returned in this variable if it was successfully opened. This absequently used to read/write and close the interface.                                                                                                    |

12CCLOSE, 12CWRITEREAD\$, 12CWRITEREG8, 12CWRITEREG16, 12CWRITEREG32,

//Example :: I2cOpen.sb (See in Firmware Zip file)

**DIM** handle

Related Commands

DIM rc : rc=I2cOpenEx(20,21,100000,0,handle)

IF rc!= 0 THEN

PRINT "\nFailed to open I2C interface with error code "; INTEGER.h' rc

12CREADREG8, 12CREADREG16, 12CREADREG32

**ELSE** 

PRINT "\nI2C open success \nHandle is ";handle

**ENDIF** 

### **Expected Output:**

I2C open success
Handle is 0

I2COPENEX is a core function.

### 6.14.412cClose

### **SUBROUTINE**

This subroutine is used to close a I2C port which had been opened with I2COPEN.

This routine is safe to call if it is already closed.

# I2CCLOSE(handle)

| Exceptions             | <ul><li>Local Stack Frame Underflow</li><li>Local Stack Frame Overflow</li></ul>                                                                |
|------------------------|----------------------------------------------------------------------------------------------------|
| Arguments              |                                                                                                    |
| handle                 | <b>byVal</b> handle AS INTEGER  This is the handle value that was returned when I2COPEN was called which identifies the I2C interface to close. |
| Interactive<br>Command | NO                                                                                                    |

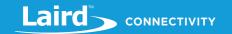

**Related** I2COPEN, I2CWRITEREAD\$, I2CWRITEREG8, I2CWRITEREG16, I2CWRITEREG32, I2CREADREG8, I2CREADREG8, I2CREADREG32

//Example :: I2cClose.sb (See in Firmware Zip file)

**DIM** handle

DIM rc : rc=I2cOpen(100000,0,handle)

IF rc!= 0 THEN

PRINT "\nFailed to open I2C interface with error code "; INTEGER.h' rc

**ELSE** 

PRINT "\nI2C open success \nHandle is ";handle

**ENDIF** 

I2cClose(handle) //close the port

I2cClose(handle) //no harm done doing it again

I2CCLOSE is a core subroutine.

### 6.14.512cWriteREG8

#### **SUBROUTINE**

This function is used to write an 8-bit value to a register inside a slave which is identified by an 8-bit register address.

Note:

A handle parameter is NOT required as this function is used to interact with the main interface. In the future, a new version of this function is made available if more than one I2C interface is made available, most likely made available by bit-bashing gpio.

# I2CWRITEREG8(nSlaveAddr, nRegAddr, nRegValue)

| Exceptions             | <ul> <li>Local Stack Frame Underflow</li> </ul>                                                                                                    |
|------------------------|----------------------------------------------------------------------------------------------------|
|                        | <ul> <li>Local Stack Frame Overflow</li> </ul>                                                                                                    |
| Arguments              |                                                                                                    |
| nSlaveAddr             | byVal nSlaveAddr AS INTEGER This is the address of the slave in range 0 to 127.                                                                                                    |
| nRegAddr               | byVal nRegAddr AS INTEGER This is the 8-bit register address in the addressed slave in range 0 to 255.                                                                                                 |
| nRegValue              | <ul><li>byVal nRegValue AS INTEGER</li><li>This is the 8-bit value to written to the register in the addressed slave.</li><li>Note: Only the lowest eight bits of this variable are written.</li></ul> |
| Interactive<br>Command | NO                                                                                                    |
| Related<br>Commands    | I2COPEN, I2CCLOSE, I2CWRITEREAD\$, I2CWRITEREG8, I2CWRITEREG16, I2CWRITEREG32, I2CREADREG8, I2CREADREG16, I2CREADREG32                                                                                 |

//Example :: I2cWriteReg8.sb (See in Firmware Zip file)

© Copyright 2020 Laird. All Rights Reserved

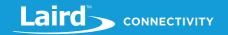

```
//**Please ensure that nSlaveAddr is the slave address of your I2C peripheral**
DIM rc, handle, nSlaveAddr, nRegAddr, nRegVal
//--- Open I2C Peripheral
rc=I2cOpen(100000,0,handle)
IF rc!=0 THEN
  PRINT "\nFailed to open I2C interface with error code "; INTEGER.H' rc
ELSE
  PRINT "\nI2C open success"
ENDIF
//--- Write 'nRegVal' to register 'nRegAddr'
nSlaveAddr=0x6f: nRegAddr = 23: nRegVal = 0x63
rc = I2cWriteReg8(nSlaveAddr, nRegAddr, nRegVal)
IF rc!=0 THEN
  PRINT "\nFailed to Write to slave/register"; INTEGER.H'rc
ELSE
  PRINT "\n";nRegVal; " written successfully to register ";nRegAddr
ENDIF
I2cClose(handle) //close the port
```

```
I2C open success

99 written successfully to register 23
```

#### 12CWRITEREG8 is a core function.

#### 6.14.612cReadREG8

#### **SUBROUTINE**

This function is used to read an 8-bit value from a register inside a slave which is identified by an 8-bit register address.

Note a 'handle' parameter is NOT required as this function is used to interact with the main interface. In the future, a new version of this function is made available if more than one I2C interface is made available, most likely made available by bit-bashing GPIO.

### I2CREADREG8(nSlaveAddr, nRegAddr, nRegValue)

| Exceptions | <ul> <li>Local Stack Frame Underflow</li> </ul>                                 |
|------------|---------------------------------------------------------------------------------|
|            | <ul> <li>Local Stack Frame Overflow</li> </ul>                                  |
| Arguments  |                                                                                 |
| nSlaveAddr | byVal nSlaveAddr AS INTEGER This is the address of the slave in range 0 to 127. |

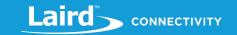

| nRegAddr               | byVal nRegAddr AS INTEGER This is the 8-bit register address in the addressed slave in range 0 to 255.                 |
|------------------------|----------------------------------------------------------------------------------------------------|
| nRegValue              | byRef nRegValue AS INTEGER  The 8-bit value from the register in the addressed slave is returned in this variable.     |
| Interactive<br>Command | NO                                                                                                    |
| Related<br>Commands    | I2COPEN, I2CCLOSE, I2CWRITEREAD\$, I2CWRITEREG8, I2CWRITEREG16, I2CWRITEREG32, I2CREADREG8, I2CREADREG16, I2CREADREG32 |

```
//Example :: I2cReadReg8.sb (See in Firmware Zip file)
//**Please ensure that nSlaveAddr is the slave address of your I2C peripheral**
DIM rc, handle, nSlaveAddr, nRegAddr, nRegVal
//--- Open I2C Peripheral
rc=I2cOpen(100000,0,handle)
IF rc!=0 THEN
  PRINT "\nFailed to open I2C interface with error code "; INTEGER.H' rc
  PRINT "\nI2C open success"
ENDIF
//---Read value from address 0x34
nSlaveAddr=0x6f: nRegAddr = 23
rc = I2cReadReg8(nSlaveAddr, nRegAddr, nRegVal)
IF rc!= 0 THEN
  PRINT "\nFailed to Read from slave/register "; INTEGER.H'rc
  PRINT "\nValue read from register is ";nRegVal
ENDIF
I2cClose(handle) //close the port
```

```
I2C open success
Value read from register is 99
```

### I2CREADREG8 is a core function.

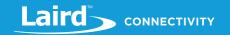

### 6.14.712cWriteREG16

#### **SUBROUTINE**

This function is used to write a 16-bit value to two registers inside a slave and the first register is identified by an 8-bit register address supplied.

Note a 'handle' parameter is NOT required as this function is used to interact with the main interface. In the future, a new version of this function will be made available if more than one I2C interface is made available, most likely made available by bit-bashing GPIO.

### I2CWRITEREG16(nSlaveAddr, nRegAddr, nRegValue)

| Exceptions  | <ul> <li>Local Stack Frame Underflow</li> </ul>                                    |  |  |
|-------------|------------------------------------------------------------------------------------|--|--|
|             | <ul> <li>Local Stack Frame Overflow</li> </ul>                                     |  |  |
| Arguments   |                                                                                    |  |  |
| nSlaveAddr  | byVal nSlaveAddr AS INTEGER                                                        |  |  |
| IISIUVEAUUI | This is the address of the slave in range 0 to 127.                                |  |  |
| 5 444       | byVal nRegAddr AS INTEGER                                                          |  |  |
| nRegAddr    | This is the 8-bit start register address in the addressed slave in range 0 to 255. |  |  |
|             | byVal nRegValue AS INTEGER                                                         |  |  |
| nRegValue   | This is the 16-bit value to be written to the register in the addressed slave.     |  |  |
|             | Please note only the lowest 16 bits of this variable are written.                  |  |  |
| Interactive | NO                                                                                 |  |  |
| Command     | NO                                                                                 |  |  |
| Related     | I2COPEN, I2CCLOSE, I2CWRITEREAD\$, I2CWRITEREG8, I2CWRITEREG16, I2CWRITEREG32,     |  |  |
| Commands    | I2CREADREG8, I2CREADREG16, I2CREADREG32                                            |  |  |
|             |                                                                                    |  |  |

```
//Example :: I2cWriteReg16.sb (See in Firmware Zip file)

//**Please ensure that nSlaveAddr is the slave address of your I2C peripheral**

DIM rc, handle, nSlaveAddr, nRegAddr, nRegVal

//--- Open I2C Peripheral

rc=I2cOpen(100000,0,handle)

IF rc!= 0 THEN

PRINT "\nFailed to open I2C interface with error code "; INTEGER.H' rc

ELSE

PRINT "\nI2C open success"

ENDIF

//--- Write 'nRegVal' to register 'nRegAddr'

nSlaveAddr=0x6f: nRegAddr = 0x34: nRegVal = 0x4210

rc = I2cWriteReg16(nSlaveAddr, nRegAddr, nRegVal)

IF rc!= 0 THEN

PRINT "\nFailed to Write to slave/register "; INTEGER.H'rc
```

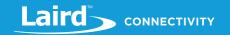

ELSE

PRINT "\n";nRegVal; " written successfully to register ";nRegAddr

**ENDIF** 

I2cClose(handle) //close the port

#### **Expected Output:**

```
I2C open success
16912 written successfully to register 52
```

#### I2CWRITEREG16 is a core function.

#### 6.14.8I2cReadREG16

#### **SUBROUTINE**

This function is used to read a 16-bit value from two registers inside a slave which is identified by an 8-bit register address.

Note:

A handle parameter is NOT required as this function is used to interact with the main interface. In the future, a new version of this function will be made available if more than one I2C interface is made available, most likely made available by bit-bashing GPIO.

# I2CREADREG16(nSlaveAddr, nRegAddr, nRegValue)

| Exceptions             | <ul> <li>Local Stack Frame Underflow</li> <li>Local Stack Frame Overflow</li> </ul>                                    |  |
|------------------------|----------------------------------------------------------------------------------------------------|--|
| Arguments              | byVal nSlaveAddr AS INTEGER This is the address of the slave in range 0 to 127.                                        |  |
| nSlaveAddr             | byVal nRegAddr AS INTEGER  This is the 8-bit start register address in the addressed slave in range 0 to 255.          |  |
| nRegAddr               | byRef nRegValue AS INTEGER  The 16-bit value from two registers in the addressed slave is returned in this variable.   |  |
| Interactive<br>Command | NO                                                                                                    |  |
| Related<br>Commands    | I2COPEN, I2CCLOSE, I2CWRITEREAD\$, I2CWRITEREG8, I2CWRITEREG16, I2CWRITEREG32, I2CREADREG8, I2CREADREG16, I2CREADREG32 |  |

//Example :: I2cReadReg16.sb (See in Firmware Zip file)

//\*\*Please ensure that nSlaveAddr is the slave address of your I2C peripheral\*\*

DIM rc, handle, nSlaveAddr, nRegAddr, nRegVal

//--- Open I2C Peripheral

rc=I2cOpen(100000,0,handle)

IF rc!=0 THEN

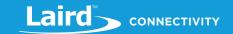

```
PRINT "\nFailed to open 12C interface with error code "; INTEGER.H' rc

ELSE
PRINT "\n12C open success"

ENDIF

//---Read value from address 0x34

nSlaveAddr=0x6f: nRegAddr = 0x34

rc = 12cReadReg16(nSlaveAddr, nRegAddr, nRegVal)

IF rc!= 0 THEN
PRINT "\nFailed to Read from slave/register "; INTEGER.H'rc

ELSE
PRINT "\nValue read from register is ";nRegVal

ENDIF

I2cClose(handle) //close the port
```

I2C open success

Value read from register is 16912

#### I2CREADREG16 is a core function.

### 6.14.912cWriteREG32

### **SUBROUTINE**

This function is used to write a 32-bit value to four registers inside a slave and the first register is identified by an 8-bit register address supplied.

Note:

A *handle* parameter is NOT required as this function is used to interact with the main interface. In the future, a new version of this function will be made available if more than one I2C interface is made available, most likely made available by bit-bashing GPIO.

### I2CWRITEREG32(nSlaveAddr, nRegAddr, nRegValue)

| Exceptions  | <ul><li>Local Stack Frame Underflow</li><li>Local Stack Frame Overflow</li></ul>                              |
|-------------|----------------------------------------------------------------------------------------------------|
| Arguments   |                                                                                                    |
| nSlaveAddr  | byVal nSlaveAddr AS INTEGER This is the address of the slave in range 0 to 127.                               |
| nRegAddr    | byVal nRegAddr AS INTEGER  This is the 8-bit start register address in the addressed slave in range 0 to 255. |
| nRegValue   | byVal nRegValue AS INTEGER  This is the 32-bit value to be written to the register in the addressed slave.    |
| Interactive | NO                                                                                                    |

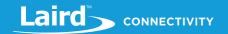

Command

Related I2COPEN, I2CCLOSE, I2CWRITEREAD\$, I2CWRITEREG8, I2CWRITEREG16, I2CWRITEREG32,

Commands 12CREADREG8, 12CREADREG16, 12CREADREG32

```
//Example :: I2cWriteReg32.sb (See in Firmware Zip file)
//**Please ensure that nSlaveAddr is the slave address of your I2C peripheral**
DIM handle
DIM nSlaveAddr, nRegAddr,nRegVal
DIM rc : rc=I2cOpen(100000,0,handle)
IF rc!= 0 THEN
  PRINT "\nFailed to open I2C interface with error code ";INTEGER.h' rc
ELSE
  PRINT "\nI2C open success"
ENDIF
nSlaveAddr = 0x6f : nRegAddr = 0x56 : nRegVal = 0x4210FEDC
rc = I2cWriteReg32(nSlaveAddr, nRegAddr, nRegVal)
IF rc!=0 THEN
      PRINT "\nFailed to Write to slave/register "; INTEGER.H'rc
 ELSE
      PRINT "\n"; nReqVal; " written successfully to register "; nReqAddr
 ENDIF
 I2cClose(handle) //close the port
```

#### **Expected Output:**

```
I2C open success
1108410076 written successfully to register 86
```

I2CWRITEREG32 is a core function.

#### 6.14.10 I2cReadRFG32

#### **FUNCTION**

This function is used to read a 32-bit value from four registers inside a slave which is identified by a starting 8-bit register address.

Note:

A handle parameter is NOT required as this function is used to interact with the main interface. In the future, a new version of this function will be made available if more than one I2C interface is made available, most likely made available by bit-bashing GPIO.

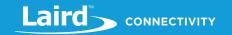

# I2CREADREG32(nSlaveAddr, nRegAddr, nRegValue)

| Exceptions             | <ul><li>Local Stack Frame Underflow</li><li>Local Stack Frame Overflow</li></ul>                                       |
|------------------------|----------------------------------------------------------------------------------------------------|
| Arguments              |                                                                                                    |
| nSlaveAddr             | byVal nSlaveAddr AS INTEGER This is the address of the slave in range 0 to 127.                                        |
| nRegAddr               | byVal nRegAddr AS INTEGER This is the 8-bit start register address in the addressed slave in range 0 to 255.           |
| nRegValue              | byRef nRegValue AS INTEGER The 32-bit value from four registers in the addressed slave is returned in this variable.   |
| Interactive<br>Command | NO                                                                                                    |
| Related<br>Commands    | I2COPEN, I2CCLOSE, I2CWRITEREAD\$, I2CWRITEREG8, I2CWRITEREG16, I2CWRITEREG32, I2CREADREG8, I2CREADREG16, I2CREADREG32 |
|                        |                                                                                                    |

```
//Example :: I2cReadREG32.sb (See in Firmware Zip file)
//**Please ensure that nSlaveAddr is the slave address of your I2C peripheral**
DIM handle
DIM nSlaveAddr, nRegAddr, nRegVal
DIM rc : rc=I2cOpen(100000,0,handle)
IF rc!= 0 THEN
    PRINT "\nFailed to open I2C interface with error code ";INTEGER.h' rc
    PRINT "\nI2C open success"
ENDIF
//---Read value from address 0x56
nSlaveAddr = 0x6f : nRegAddr = 0x56
rc = I2cReadReg32(nSlaveAddr, nRegAddr, nRegVal)
IF rc!= 0 THEN
    PRINT "\nFailed to read from slave/register"
ELSE
    PRINT "\nValue read from register is "; nRegVal
ENDIF
I2cClose(handle) //close the port
```

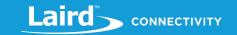

```
I2C open success
Value read from register is 1108410076
```

#### I2CREADREG16 is a core function.

### 6.14.11 I2cWriteRead

#### **SUBROUTINE**

This function is used to write from 0 to 255 bytes and then immediately after that read 0 to 255 bytes in a single transaction from the addressed slave. It is a 'free-form' function that allows communication with a slave which has a 10-bit address.

Note:

A *handle* parameter is NOT required as this function is used to interact with the main interface. In the future, a new version of this function will be made available if more than one I2C interface is made available, most likely made available by bit-bashing GPIO.

### I2CWRITEREAD(nSlaveAddr, stWrite\$, stRead\$, nReadLen)

| Exceptions             | <ul><li>Local Stack Frame Underflow</li><li>Local Stack Frame Overflow</li></ul>                                                                                                    |  |  |  |
|------------------------|----------------------------------------------------------------------------------------------------|--|--|--|
| Arguments              |                                                                                                    |  |  |  |
| nSlaveAddr             | byVal nSlaveAddr AS INTEGER This is the address of the slave in range 0 to 127.                                                                                                    |  |  |  |
| stWrite\$              | byRef stWrite\$ AS STRING  This string contains the data that must be written first. If the length of this string is 0 then the write phase is bypassed.                                                                           |  |  |  |
| stRead\$               | byRef stRead\$ AS STRING This string is written to with data read from the slave if and only if nReadLen is not 0.                                                                                                    |  |  |  |
| nReadLen               | byRef nReadLen AS INTEGER  On entry, this variable contains the number of bytes to be read from the slave and on exit contains the actual number that were actually read. If the entry value is 0, then the read phase is skipped. |  |  |  |
| Interactive<br>Command | NO                                                                                                    |  |  |  |
| Related<br>Commands    | I2COPEN, I2CCLOSE, I2CWRITEREAD\$, I2CWRITEREG8, I2CWRITEREG16, I2CWRITEREG32, I2CREADREG8, I2CREADREG16, I2CREADREG32                                                                                                    |  |  |  |
|                        |                                                                                                    |  |  |  |

```
//Example :: I2cWriteRead.sb (See in Firmware Zip file)

//**Please ensure that nSlaveAddr is the slave address of your I2C peripheral**

DIM rc

DIM handle

DIM nSlaveAddr

DIM stWrite$, stRead$, nReadLen

rc=I2cOpen(100000,0,handle)
```

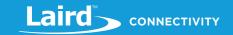

```
IF rc!= 0 THEN
  PRINT "\nFailed to open I2C interface with error code ";integer.h' rc
ELSE
 PRINT "\nI2C open success"
ENDIF
//Write 2 bytes and read 0
nSlaveAddr=0x6f : stWrite$ = "\34\35" : stRead$="" : nReadLen = 0
rc = I2cWriteRead(nSlaveAddr, stWrite$, stRead$, nReadLen)
IF rc!= 0 THEN
 PRINT "\nFailed to WriteRead "; integer.h'rc
ELSE
 PRINT "\nWrite = ";StrHexize$(stWrite$);" Read = ";StrHexize$(stRead$)
ENDIF
//Write 3 bytes and read 4
nSlaveAddr=0x6f : stWrite$ = "\34\35\43" : stRead$="" : nReadLen = 4
rc = I2cWriteRead(nSlaveAddr, stWrite$, stRead$, nReadLen)
IF rc!= 0 THEN
 PRINT "\nFailed to WriteRead "; integer.h'rc
ELSE
 PRINT "\nWrite = ";StrHexize$(stWrite$);" Read = ";StrHexize$(stRead$)
ENDIF
//Write 0 bytes and read 8
nSlaveAddr=0x6f : stWrite$ = "" : stRead$="" : nReadLen = 8
rc = I2cWriteRead(nSlaveAddr, stWrite$, stRead$, nReadLen)
IF rc!= 0 THEN
 PRINT "\nFailed to WriteRead "; integer.h'rc
 PRINT "\nWrite = ";StrHexize$(stWrite$);" Read = ";StrHexize$(stRead$)
ENDIF
I2cClose(handle) //close the port
```

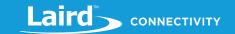

```
I2C open success
Write = 3435 Read =
Write = 343543 Read = 1042D509
Write = Read = 2B322380ED236921
```

I2CWRITEREAD is a core function.

# 6.15 SPI Interface

**Note:** The routines in this section only work if SPI is supported on the hardware for which you are developing.

This section describes all the events and routines used to interact with the SPI peripheral if it is available on the platform.

The three signal lines are called SCK, MOSI and MISO, where the first two are outputs and the last is an input.

A very good introduction to SPI can be found at http://en.wikipedia.org/wiki/Serial\_Peripheral\_Interface\_Bus and the reader is encouraged to refer to it before using the API described in this section.

It is possible to configure the interface to operate in any one of the 4 modes defined for the SPI bus which relate to the phase and polarity of the SCK clock line in relation to the data lines MISO and MOSI. In addition, the clock frequency can be configured from 125,000 to 8000000 and it can be configured so that it shifts data in/out most significant bit first or last.

#### Note:

A dedicated SPI Chip Select (CS) line is not provided and it is up to the developer to dedicate any spare GPIO line for that function if more than one SPI slave is connected to the bus. The SPI interface in this module assumes that prior to calling SPIREADWRITE, SPIREAD or SPIWRITE functions the slave device has been selected via the appropriate GPIO line.

### **6.15.1 SPI Events**

The API provided in the module is synchronous and so there is no requirement for events.

# 6.15.2 SpiOpen

#### **FUNCTION**

This function is used to open the main SPI peripheral using the parameters specified.

### SPIOPEN (nMode, nClockHz, nCfgFlags, nHande)

|            | INTEGER Indicates success of command:           |                                   |  |
|------------|-------------------------------------------------|-----------------------------------|--|
|            | 0                                               | Opened successfully               |  |
|            | 0x5200                                          | Driver not found                  |  |
| Returns    | 0x5207                                          | Driver already open               |  |
|            | 0x5225                                          | Invalid clock frequency requested |  |
|            | 0x521D                                          | Driver resource unavailable       |  |
|            | 0x522B                                          | Invalid                           |  |
| Exceptions | <ul> <li>Local Stack Frame Underflow</li> </ul> |                                   |  |
|            | <ul><li>Local St</li></ul>                      | ack Frame Overflow                |  |

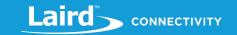

| Arguments           |                                                                                                    |              |                   |                                                                                                    |  |
|---------------------|----------------------------------------------------------------------------------------------------|--------------|-------------------|----------------------------------------------------------------------------------------------------|--|
|                     | <b>byVal nMode AS INTEGER</b> This is the mode, as in phase and polarity of the clock line, that the interface shall operat Valid values are 0 to 3 inclusive:                 |              |                   | • •                                                                                                |  |
|                     | Mode                                                                                                    | CPOL         | СРНА              |                                                                                                    |  |
| nMode               | 0                                                                                                    | 0            | 0                 |                                                                                                    |  |
|                     | 1                                                                                                    | 0            | 1                 |                                                                                                    |  |
|                     | 2                                                                                                    | 1            | 0                 |                                                                                                    |  |
|                     | 3                                                                                                    | 1            | 1                 |                                                                                                    |  |
| nClockHz            | <b>byVal nClockHz AS INTEGER</b> This is the clock frequency to use, and can be one of 125000, 250000, 500000, 1000000, 2000000, 4000000 or 8000000.                           |              |                   |                                                                                                    |  |
|                     | <b>byVal nCfgFlags AS INTEGER</b> This is a bit mask used to configure the SPI interface. All unused bits are allocated as use and MUST be set to 0. Used bits are as follows: |              | -                 |                                                                                                    |  |
| nCfgFlags           | Bit                                                                                                    | Descript     | ion               |                                                                                                    |  |
|                     | 0 If set, then the least significant bit is clocked in/out first.                                                                                                    |              |                   |                                                                                                    |  |
|                     | 1-31                                                                                                    | Unused       | and <i>must</i> l | pe set to 0.                                                                                       |  |
| nHandle             |                                                                                                    | e for this i | nterface is       | returned in this variable if it is successfully opened. This handle write and close the interface. |  |
| Related<br>Commands | SPICLOSE,                                                                                                    | SPIREADV     | VRITE, SPI        | WRITE, SPIREAD                                                                                     |  |

SPIOPEN is a core function.

The following is an example which demonstrates usage of all the SPI related functions available in smartBASIC.

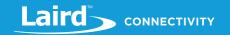

```
wr$="\05\00" : rd$="" : rc=SpiReadWrite(wr$,rd$)
 GpioWrite(13,1)
ENDFUNC StrGetChr(rd$,1)
//-----
//Wait for WR bit in status flag to reset
//----
SUB WaitWrite()
  GpioWrite(13,0)
  wr$="\05\00" : rd$="" : rc=SpiReadWrite(wr$,rd$)
  GpioWrite(13,1)
 UNTIL ((StrGetChr(rd\$,1)\&1)==0)
ENDSUB
//-----
//Enable writes in eeprom
//----
SUB EnableWrite()
 GpioWrite(13,0)
 wr$="\06" : rd$="" : rc=SpiWrite(wr$)
 GpioWrite(13,1)
ENDSUB
//-----
// Configure the Chip Select line using SIO13 as an output
rc= GpioSetFunc(13,2,1)
// ensure CS is not enabled
GpioWrite(13,1)
//-----
//open the SPI
//-----
rc=SpiOpen(0,125000,0,h)
//......
//Write DEADBEEFBAADCODE 8 bytes to memory at location 0x0180
//....
```

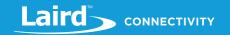

```
EnableWrite()
wr$="\02\01\80\DE\AD\BE\EF\BA\AD\C0\DE"
PRINT "\nWriting to location 0x180 ";StrHexize$(wr$)
GpioWrite(13,0)
rc=SpiWrite(wr$)
GpioWrite (13,1)
WaitWrite()
//.....
//Read from written location
//.....
wr$="\03\01\80\00\00\00\00\00\00\00\00\00"
rd$=""
GpioWrite(13,0)
rc=SpiReadWrite(wr$,rd$)
GpioWrite(13,1)
PRINT "\nData at location 0x0180 is ";StrHexize$(rd$)
//.....
//Prepare for reads from location 0x180 and then read 4 and then 8 bytes
//....
wr$="\03\01\80"
GpioWrite(13,0)
rc=SpiWrite(wr$)
rd$=""
rc=SpiRead(rd$,4)
PRINT "\nData at location 0x0180 is "; StrHexize$ (rd$)
rd$=""
rc=SpiRead(rd$,8)
GpioWrite (13,1)
PRINT "\nData at location 0x0184 is ";StrHexize$(rd$)
//close the SPI
//----
SpiClose(h)
```

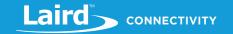

```
Writing to location 0x180 020180DEADBEEFBAADC0DE

Data at location 0x0180 is 000000DEADBEEFBAADC0DE

Data at location 0x0180 is DEADBEEF

Data at location 0x0184 is BAADC0DEFFFFFFF
```

SPIOPEN is a core subroutine.

### 6.15.3 SpiClose

### **SUBROUTINE**

This subroutine is used to close a SPI port which had been opened with SPIOPEN.

This routine is safe to call if it is already closed.

### SPICLOSE(handle)

| Exceptions             | <ul><li>Local Stack Frame Underflow</li><li>Local Stack Frame Overflow</li></ul>                                                                |  |
|------------------------|----------------------------------------------------------------------------------------------------|--|
| Arguments              |                                                                                                    |  |
| handle                 | <b>byVal</b> handle AS INTEGER  This is the handle value that was returned when SPIOPEN was called which identifies the SPI interface to close. |  |
| Interactive<br>Command | NO                                                                                                    |  |
| Related<br>Commands    | SPICLOSE, SPIREADWRITE, SPIWRITE, SPIREAD                                                                                                    |  |
|                        |                                                                                                    |  |

//Example :: See SpiExample.sb

SPICLOSE is a core subroutine.

# 6.15.4SpiReadWrite

#### **FUNCTION**

This function is used to write data to a SPI slave and at the same time read the same number of bytes back. Every 8 clock pulses result in one byte being written and one being read.

**Note:** A *handle* parameter is NOT required as this function is used to interact with the main interface. In the future, a new version of this function will be made available if more than one SPI interface is made available.

### SPIREADWRITE(stWrite\$, stRead\$)

| Returns    | INTEGER, a result code. The typical value is 0x0000, indicating a successful operation. |  |
|------------|-----------------------------------------------------------------------------------------|--|
| Exceptions | <ul> <li>Local Stack Frame Underflow</li> <li>Local Stack Frame Overflow</li> </ul>     |  |
| Arguments  | - Local Stack Frame Overnow                                                             |  |
| stWrite\$  | byRef stWrite\$ AS STRING This string contains the data that must be written.           |  |

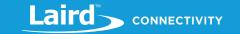

| stRead\$               | <ul><li>byRef stRead\$ AS STRING</li><li>While the data in stWrite\$ is being written, the slave sends data back and that data is stored in this variable.</li><li>Note: On exit, this variable contains the same number of bytes as stWrite\$.</li></ul> |
|------------------------|----------------------------------------------------------------------------------------------------|
| Interactive<br>Command | NO                                                                                                    |
| Related<br>Commands    | SPICLOSE, SPIREADWRITE, SPIWRITE, SPIREAD                                                                                                    |

//Example :: See SpiExample.sb

SPIWRITEREAD is a core function.

# 6.15.5 SpiWrite

#### **FUNCTION**

This function is used to write data to a SPI slave and any incoming data is ignored.

Note:

A *handle* parameter is NOT required as this function is used to interact with the main interface. In the future, a new version of this function will be made available if more than one SPI interface is made available.

# SPIWRITE(stWrite\$)

| Returns                | INTEGER, a result code. The typical value is 0x0000, indicating a successful operation. |  |  |
|------------------------|-----------------------------------------------------------------------------------------|--|--|
| Exceptions             | <ul> <li>Local Stack Frame Underflow</li> <li>Local Stack Frame Overflow</li> </ul>     |  |  |
| Arguments              | - Local Stack Frame Overnow                                                             |  |  |
| stWrite\$              | byRef stWrite\$ AS STRING This string contains the data that must be written.           |  |  |
| Interactive<br>Command | NO                                                                                      |  |  |
| Related<br>Commands    | SPICLOSE, SPIREADWRITE, SPIWRITE, SPIREAD                                               |  |  |

//Example :: See SpiExample.sb

SPIWRITE is a core function.

# 6.15.6 SpiRead

### **FUNCTION**

This function is used to read data from a SPI slave.

Note:

A *handle* parameter is NOT required as this function is used to interact with the main interface. In the future, a new version of this function will be made available if more than one SPI interface is made available.

| Returns    | INTEGER, a result code. The typical value is 0x0000, indicating a successful operation. |  |  |
|------------|-----------------------------------------------------------------------------------------|--|--|
| Exceptions | ■ Local Stack Frame Underflow                                                           |  |  |

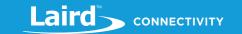

|                        | <ul> <li>Local Stack Frame Overflow</li> </ul>                                          |
|------------------------|-----------------------------------------------------------------------------------------|
| Arguments              |                                                                                         |
| stRead\$               | byRef stRead\$ AS STRING This string contains the data that is read from the slave.     |
| nReadLen               | byVal nReadLen AS INTEGER This specifies the number of bytes to be read from the slave. |
| Interactive<br>Command | NO                                                                                      |
| Related<br>Commands    | SPICLOSE, SPIREADWRITE, SPIWRITE, SPIREAD                                               |
|                        |                                                                                         |

//Example :: See SpiExample.sb

SPIREAD is a core function.

# 6.16Cryptographic Functions

This section describes cryptographic functions that can be used to encrypt and decrypt data, over and above and in addition to any crypting applied at the transport layer.

In cryptography there are many algorithms which could be symmetric or asymmetric. Each function described in this section details the type and modes catered for.

# 6.16.1 AesSetKeyIV

### **FUNCTION**

This function is used to initialize a context for AES encryption and decryption using the mode, key and initialization vector supplied. The modes that are catered for is EBC and CBC with a block size of 128 bits.

### AESSETKEYIV (mode, blockSize,key\$, initVector\$)

|              | INTEGER                                                                                                    |
|--------------|----------------------------------------------------------------------------------------------------|
| Returns      | Is 0x0000 if the context is created successfully. Otherwise, an appropriate resultcode is returned which conveys the reason it failed. |
| Arguments    |                                                                                                    |
| mode         | BYVAL mode AS INTEGER                                                                                                    |
|              | This shall be as follows:                                                                                                    |
|              | 0x100 for EBC mode                                                                                                    |
|              | 0x101 for EBC mode but data is XORed with same initVector\$ everytime                                                                  |
|              | 0x200 for CBC_128 mode                                                                                                    |
|              | 0x201 for CBC_256 mode                                                                                                    |
| blockSize    | BYVAL blockSize AS INTEGER                                                                                                    |
|              | Must always be set to 16, which is the size in bytes.                                                                                  |
| key\$        | BYREF key\$ AS STRING                                                                                                    |
|              | This is of length governed by the algoType. For example, for AES EBC and CBC 128 it shall be 16                                        |
|              | bytes long exactly, for CBC 256 it will be 32.                                                                                         |
| initVector\$ | BYREF initVector\$ AS STRING                                                                                                    |
|              | If mode is 0x101 or 0x200, then this string MUST be supplied and it should be 16 bytes long. It                                        |
|              | is left to the caller to ensure a sensible value is supplied. For example, providing a string where                                    |
|              | all bytes are 0 is going to be of no value.                                                                                            |

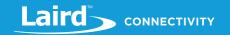

# Interactive Command

NO

```
//Example :: AesSetKeyIv.sb (See in Firmware Zip file)
DIM key$, initVector$
DIM rc
//Create context for EBC mode, 128 bit
key$="\00\01\02\03\04\05\06\07\08\09\0A\0B\0C\0D\0E\0F"
initVector$="" //EBC does not require initialisation vector
rc=AesSetKeyIv(0x100,16,key$,initVector$)
IF rc==0 THEN
  PRINT "\nEBC context created successfully"
  PRINT "\nFailed to create EBC context"
//Create context for EBC mode with XOR, 128 bit
key$="\00\01\02\03\04\05\06\07\08\09\0A\0B\0C\0D\0E\0F"
initVector$="\FF\01\FF\03\FF\05\FF\09\FF\09\FF\0D\FF\0F"
rc=AesSetKeyIv(0x101,16,key$,initVector$)
IF rc==0 THEN
  PRINT "\nEBC-XOR context created successfully"
  PRINT "\nFailed to create EBC-XOR context"
ENDIF
//Create context for CBC mode, 128 bit
key$="\00\01\02\03\04\05\06\07\08\09\0A\0B\0C\0D\0E\0F"
initVector$="\FF\01\FF\03\FF\05\FF\07\FF\09\FF\0B\FF\0D\FF\0F"
rc=AesSetKeyIv(0x200,16,key$,initVector$)
IF rc==0 THEN
  PRINT "\nCBC context created successfully"
  PRINT "\nFailed to create CBC context"
ENDIF
```

### **Expected Output:**

```
EBC context created successfully

EBC-XOR context created successfully

CBC context created successfully
```

### AESSETKEYIV is a core language function.

Hong Kong: +852 2923 0610

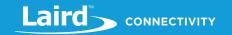

# 6.16.2 Aes Encrypt

#### **FUNCTION**

This function is used to encrypt a string up to 32 bytes long using the context that was pre-created using the most recent call of the function AesSetKeyIv.

For all modes, AesSetKeyIV is called only once which means in CBC mode the cyclic data is kept in the context object that was created by AesSetKeyIV.

For example, on the BL600, which has AES 128 **encryption** hardware assist, the function has been timed to take roughly 125 microseconds, otherwise it can take about 500 microseconds on a 16Mhz ARM Cortex M0 processor.

### **AESENCRYPT (inData\$,outData\$)**

| INTEGER Is 0x0000 if the data is encrypted successfully. Otherwise, an appropriate resultcode is returned which conveys the reason it failed. ALWAYS check this.        |
|----------------------------------------------------------------------------------------------------|
|                                                                                                    |
| BYREF inData\$ AS STRING This is of length governed by the algoType. For example, for AES EBC and CBC 128 it shall be 16 bytes long exactly, for CBC 256 it will be 32. |
| BYREF outData\$ AS STRING On exit, if the function was successful, then this string contains the encrypted cypher data. If unsuccessful, then string is 0 bytes long.   |
| NO                                                                                                    |
|                                                                                                    |

```
//Example :: AesEncrypt.sb (See in Firmware Zip file)
DIM key$, initVector$
DIM inData$, outData$
DIM rc
//Create context for EBC mode, 128 bit
key$="\00\01\02\03\04\05\06\07\08\09\0A\0B\0C\0D\0E\0F"
initVector$="" //EBC does not require initialisation vector
rc=AesSetKeyIv(0x100,16,key$,initVector$)
IF rc==0 THEN
  PRINT "\nEBC context created successfully"
  PRINT "\nFailed to create EBC context"
ENDIF
inData$="303132333435363738393A3B3C3D3E3F"
inData$=StrDehexize$(inData$)
rc=AesEncrypt(inData$,outData$)
IF rc==0 THEN
  PRINT "\nEncrypt OK"
ELSE
```

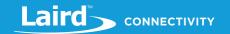

```
PRINT "\nFailed to encrypt"

ENDIF

PRINT "\ninData = "; strhexize$(inData$)

PRINT "\noutData = "; strhexize$(outData$)
```

```
EBC context created successfully

Encrypt OK

inData = 303132333435363738393A3B3C3D3E3F

outData = 03F2C3BDCA826BF082D7CFB035CDB8C1
```

AESENCRYPT is a core language function.

# 6.16.3 Aes Decrypt

#### **FUNCTION**

This function is used to decrypt a string of exactly 32 bytes using the context that was pre-created using the most recent call of the function AesSetKeyIv.

For all modes, AesSetKeyIV is called only once which means in CBC mode the cyclic data is kept in the context object that was created by AesSetKeyIV.

In terms of speed of execution, for example on the BL600, which does **not** have AES 128 decryption hardware assist, the function has been timed to take roughly 570 microseconds.

### AESDECRYPT (inData\$,outData\$)

| Returns                | INTEGER Results in 0x0000 if the data is decrypted successfully. Otherwise an appropriate resultcode is returned which conveys the reason it failed. ALWAYS check this.  |
|------------------------|----------------------------------------------------------------------------------------------------|
| Arguments              |                                                                                                    |
| inData\$               | BYREF inData\$ AS STRING This is of length governed by the algoType. For example, for AES EBC and CBC 128 it shall be 16 bytes long exactly, for CBC 256 it will be 32.  |
| outData\$              | BYREF outData\$ AS STRING On exit, if the function was successful, then this string contains the decrypted plaintext data. If unsuccessful, then string is 0 bytes long. |
| Interactive<br>Command | NO                                                                                                    |
|                        |                                                                                                    |

```
//Example :: AesDecrypt.sb (See in Firmware Zip file)
DIM key$, initVector$
DIM inData$, outData$, c$[3]
DIM rc
//Create context for CBC mode, 128 bit
key$="\00\01\02\03\04\05\06\07\08\09\0A\0B\0C\0D\0E\0F"
```

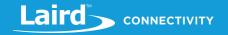

```
initVector$="\FF\01\FF\03\FF\05\FF\07\FF\09\FF\0B\FF\0D\FF\0F"
rc=AesSetKeyIv(0x200,16,key$,initVector$)
IF rc==0 THEN
 PRINT "\nCBC context created successfully"
ELSE
 PRINT "\nFailed to create EBC context"
ENDIF
//encrypt some data
inData$="303132333435363738393A3B3C3D3E3F"
inData$=StrDehexize$(inData$)
rc=AesEncrypt(inData$,c$[0])
IF rc==0 THEN
 PRINT "\nEncrypt OK"
ELSE
 PRINT "\nFailed to encrypt"
ENDIF
PRINT "\ninData = "; strhexize$(inData$)
PRINT "\noutData = "; strhexize$(c$[0])
//encrypt same data again
rc=AesEncrypt(inData$,c$[1])
IF rc==0 THEN
 PRINT "\nEncrypt OK"
ELSE
 PRINT "\nFailed to encrypt"
ENDIF
PRINT "\ninData = "; strhexize$(inData$)
PRINT "\noutData = "; strhexize$(c$[1])
//ecrypt same data again
rc=AesEncrypt(inData$,c$[2])
IF rc==0 THEN
 PRINT "\nEncrypt OK"
 PRINT "\nFailed to encrypt"
ENDIF
PRINT "\ninData = "; strhexize$(inData$)
PRINT "\noutData = "; strhexize$(c$[2])
//Rereate context for CBC mode, 128 bit
key$="\00\01\02\03\04\05\06\07\08\09\0A\0B\0C\0D\0E\0F"
initVector$="\FF\01\FF\03\FF\05\FF\09\FF\0B\FF\0D\FF\0F"
rc=AesSetKeyIv(0x200,16,key$,initVector$)
```

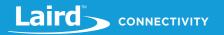

```
IF rc==0 THEN
 PRINT "\nCBC context created successfully"
ELSE
 PRINT "\nFailed to create EBC context"
ENDIF
//now decrypt the data
rc=AesDecrypt(c$[0],outData$)
IF rc==0 THEN
 PRINT "\n**Decrypt OK**"
 PRINT "\nFailed to decrypt"
ENDIF
PRINT "\ninData = "; strhexize$(c$[0])
PRINT "\noutData = "; strhexize$(outData$)
//now decrypt the data
rc=AesDecrypt(c$[1],outData$)
IF rc==0 THEN
 PRINT "\n**Decrypt OK**"
ELSE
 PRINT "\nFailed to decrypt"
ENDIF
PRINT "\ninData = "; strhexize$(c$[1])
PRINT "\noutData = "; strhexize$(outData$)
//now decrypt the data
rc=AesDecrypt(c$[2],outData$)
IF rc==0 THEN
 PRINT "\n**Decrypt OK**"
ELSE
 PRINT "\nFailed to decrypt"
ENDIF
PRINT "\ninData = "; strhexize$(c$[2])
PRINT "\noutData = "; strhexize$(outData$)
```

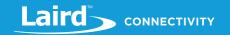

#### **Expected Output:**

```
CBC context created successfully
Encrypt OK
inData = 303132333435363738393A3B3C3D3E3F
outData = 55EAFC8281CC28054C4AA268763AFA3B
Encrypt OK
inData = 303132333435363738393A3B3C3D3E3F
outData = 2A8640BD480E092B432139CF28BA2C80
Encrypt OK
inData = 303132333435363738393A3B3C3D3E3F
outData = A418B500A3E0AC30F18DE6AE2E923314
CBC context created successfully
**Decrypt OK**
inData = 55EAFC8281CC28054C4AA268763AFA3B
outData = 303132333435363738393A3B3C3D3E3F
**Decrypt OK**
inData = 2A8640BD480E092B432139CF28BA2C80
outData = 303132333435363738393A3B3C3D3E3F
**Decrypt OK**
inData = A418B500A3E0AC30F18DE6AE2E923314
outData = 303132333435363738393A3B3C3D3E3F
```

AESDECRYPT is a core language function.

# 6.17 File I/O Functions

A portion of module's flash memory is dedicated to a file system which is used to store *smartBASIC* applications and user data files.

Due to the internal requirement, set by the *smart*BASIC runtime engine (because applications are interpreted in-situ), compiled application files must be stored in one contiguous memory block. This means the file system is *currently* restricted so that it is NOT possible for an application to open a file and then write to it. To store application data so that they are non-volatile, use the functions described in the section *Non-Volatile Memory Management Routines*.

All user data files must be preloaded using the following commands which are described in the section Interactive Mode Commands:

AT+FOW AT+FWR or AT+FWRH AT+FCL

The utility UwTerminal helps with downloading such files, but is not required.

With the use of READ, FTELL, and FSEEK, downloading configuration files (such as digital certificates) can be a useful and convenient way of making an app behave in a custom manner from data derived from these data files as demonstrated by the example application listed in the description of FOPEN.

#### 6.17.1 FOPEN

#### **FUNCTION**

This function is used to open a file in mode specified by the 'mode\$' string parameter. When the file is opened the file pointer is set to zero which effectively means that a read operation occurs from the beginning of the file and then, after the read, the file pointer is adjusted to offset equal to the size of the read.

Function FSEEK is provided to move that file pointer to an offset relative to the beginning, or current position or from the end of the file and function FTELL is provided to obtain the current position as an offset from the beginning of the file.

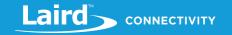

# FOPEN (filename\$, mode\$)

| INTEGER                                                                                                    |  |
|----------------------------------------------------------------------------------------------------|--|
| A non-zero integer representing an opaque handle to the file that was opened. If the file failed to open (for example because the mode specified writing to the file which is not allowed on certain platforms) then the returned value is 0. |  |
|                                                                                                    |  |
| BYREF filename\$ AS STRING This string specifies the name of the file to open.                                                                                                    |  |
| BYVAL mode\$ AS STRING  Must always be set to r  This string specifies the mode in which the file should be opened and for this module, as only reading is allowed, must always be specified as r.                                            |  |
| NO                                                                                                    |  |
|                                                                                                    |  |

```
//Example :: FileIo.sb (See in Firmware Zip file)
//
// First download a file into the module by submitting the following
// commands manually (wait for a 00 response after each command) :-
11
      at+fow "myfile.dat"
//
11
      at+fwr "Hello"
11
      at+fwr " World. "
      at+fwr " This is something"
11
11
      at+fwr " in a file which we can read"
11
       at+fcl
// You can check you have the file in the file system by submitting
// the command AT+DIR and you should see myfile.dat listed
DIM handle, fname$, flen, frlen, data$, fpos, rc
fname$="myfile.dat" : handle = fopen(fname$,"r")
IF handle != 0 THEN
  //determine the size of the file
  flen = filelen(handle)
  print "\nThe file is ";flen;" bytes long"
  //get the current position in the file (should be 0)
  rc = ftell(handle, fpos)
  print "\nCurrent position is ";fpos
  //read the first 11 bytes from the file
  frlen = fread(handle, data$, 11)
```

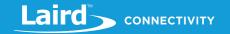

```
print "\nData from file is : ";data$
  //get the current position in the file (should be 11)
  rc = ftell(handle, fpos)
  print "\nCurrent position is ";fpos
  //reposition the file pointer to 6 so that we can read 5 bytes again
  rc = fseek(handle, 6, 0)
  //get the current position in the file
  rc = ftell(handle, fpos)
  //read 5 bytes
  frlen = fread(handle, data$, 5)
  print "\nData from file is : ";data$
  //reposition to the start of 'is'
  rc = fseek(handle,19,0)
  //read until a 'w' is encountered : w = ascii 0x77
  frlen = freaduntil(handle, data$, 0x77, 32)
  print "\nData from file is : ";data$
  //finally close the file, which on exit sets the handle to 0
  fclose (handle)
ELSE
  print "\nFailed to open file ";fname$
ENDIF
```

#### Expected Output:

```
The file is 59 bytes long
Current position is 0
Data from file is: Hello World
Current position is 11
Data from file is: World
Data from file is: is something in a file w
```

FOPEN is a core language function.

### 6.17.2 FCLOSE

#### **FUNCTION**

This function is used to close a file previously opened with FOPEN. It takes a handle parameter as a reference and, on exit, sets that handle to 0 which signifies an invalid file handle.

# **FCLOSE** (fileHandle)

| Returns     | N/A (it is a subroutine)                                                                  |  |
|-------------|-------------------------------------------------------------------------------------------|--|
| Arguments   |                                                                                           |  |
| fileHandle  | BYREF fileHandle AS INTEGER The handle of the file to be closed. On exit, it is set to 0. |  |
| Interactive | NO                                                                                        |  |

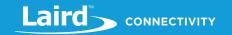

## **Command**

//See the full and detailed example in the FOPEN section

FCLOSE is a core language function.

# 6.17.3 FREAD

#### **FUNCTION**

This function is used to read X bytes of data from a file previously opened with FOPEN and returns the actual number of bytes read.

# FREAD (fileHandle, data\$, maxReadLen)

| Returns                | INTEGER The actual number of bytes read from the file. Is 0 if read from end of file is attempted. |  |
|------------------------|----------------------------------------------------------------------------------------------------|--|
| Arguments              |                                                                                                    |  |
| fileHandle             | BYVAL fileHandle AS INTEGER The handle of the file to be read from                                 |  |
| data\$                 | BYREF data\$ AS STRING The data read from file is returned in this string                          |  |
| maxReadLen             | BYVAL maxReadLen AS INTEGER The max number of bytes to read from the file                          |  |
| Interactive<br>Command | NO                                                                                                 |  |

//See the full and detailed example in the FOPEN section

FREAD is a core language function.

## 6.17.4 FREADUNTIL

## **FUNCTION**

This function is used to read X bytes or until (and including) a match byte is encountered, whichever comes earlier, from a file previously opened with FOPEN and returns the actual number of bytes read (includes the match byte if encountered).

# FREADUNTIL (fileHandle, data\$, matchByte, maxReadLen)

| Returns    | INTEGER The actual number of bytes read from the file. Is 0 if read from end of file is attempted.                                                    |  |
|------------|----------------------------------------------------------------------------------------------------|--|
| Arguments  |                                                                                                    |  |
| fileHandle | BYVAL fileHandle AS INTEGER The handle of the file to be read from                                                                                    |  |
| data\$     | BYREF data\$ AS STRING The data read from file is returned in this string                                                                             |  |
| matchByte  | BYVAL matchByte AS INTEGER  Read until this matching byte is encountered or the max number of bytes are read.  Whichever condition is asserted first. |  |
| maxReadLen | BYVAL maxReadLen AS INTEGER  The max number of bytes to read from the file                                                                            |  |

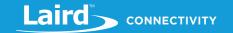

|--|

//See the full and detailed example in the FOPEN section

FREADUNTIL is a core language function.

## **6.17.5 FILELEN**

#### **FUNCTION**

This function is used determine the total size of the file in bytes.

## **FILELEN (fileHandle)**

| Returns                | INTEGER  The total number of bytes read from the file specified by the handle. Is 0 if an invalid handle is supplied. |  |
|------------------------|----------------------------------------------------------------------------------------------------|--|
| Arguments              |                                                                                                    |  |
| fileHandle             | BYVAL fileHandle AS INTEGER The handle of a file for which the total size is to be returned.                          |  |
| Interactive<br>Command | NO                                                                                                    |  |
|                        |                                                                                                    |  |

//See the full and detailed example in the FOPEN section

FILELEN is a core language function.

## 6.17.6 FTELL

#### **FUNCTION**

This function is used determine the current file position in the open file specified by the handle. It is a value from 0 to N where N is the size of the file.

# FTELL (fileHandle, curPosition)

| Returns     | INTEGER                                                                                            |  |
|-------------|----------------------------------------------------------------------------------------------------|--|
|             | The total number of bytes read from the file specified by the handle. Is 0 if an invalid handle is |  |
|             | supplied.                                                                                          |  |
| Arguments   |                                                                                                    |  |
| fileHandle  | BYVAL fileHandle AS INTEGER                                                                        |  |
|             | The handle of a file for which the total size is to be returned.                                   |  |
| curPosition | BYREF curPosition AS INTEGER                                                                       |  |
|             | This is updated with the current file position for the file specified by the fileHandle.           |  |
| Interactive | NO                                                                                                 |  |
| Command     | NO                                                                                                 |  |
|             |                                                                                                    |  |

//See the full and detailed example in the FOPEN section

FTELL is a core language function.

# 6.17.7 FSEEK

#### **FUNCTION**

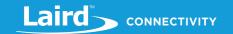

This function is used to move the file pointer of the open file specified by the handle supplied. The offset is relative to the beginning of the file or the current position or the end of the file which is specified by the 'whence' parameter.

# **FSEEK** (fileHandle, offset, whence)

| Returns                | INTEGER                                                                                                    |  |  |
|------------------------|----------------------------------------------------------------------------------------------------|--|--|
|                        | Is 0 if successful                                                                                                    |  |  |
| Arguments              |                                                                                                    |  |  |
| fileHandle             | BYVAL fileHandle AS INTEGER  The handle of a file for which the file pointer is to be moved                                                                                                    |  |  |
| offset                 | BYVAL offset AS INTEGER  This is the offset relative to the position defined by the 'whence' parameter.                                                                                                    |  |  |
| whence                 | BYVAL whence AS INTEGER  This parameter specifies from which position the offset is to be calculated. It shall be 1 to specify from the current position, 2 from the end of the while and then for all other values from the beginning of the file.  When the start position is 'end of file' then a positive 'offset' value is used to calculate backwards from the end of file. Hence supplying a negative value has no meaning. |  |  |
| Interactive<br>Command | NO                                                                                                    |  |  |

FSEEK is a core language function.

# 6.18 Non-Volatile Memory Management Routines

These commands provide access to the non-volatile memory of the module and provide the ability to use non-volatile storage for individual records.

# 6.18.1 NvRecordGet

## **FUNCTION**

NVRECORDGET reads the value of a user record as a string from non-volatile memory.

# **NVRECORDGET (recnum, strvar\$)**

|            | INTEGER, the error was end   | number of bytes that were read into <i>strvar\$</i> . A negative value is returned if an countered: |  |
|------------|------------------------------|----------------------------------------------------------------------------------------------------|--|
|            | Error                        | Description                                                                                         |  |
| Datama     | -1                           | <b>Recnum</b> is not in valid range or is unrecognised.                                             |  |
| Returns    | -2                           | Failed to determine the size of the record.                                                         |  |
|            | -3                           | The raw record is less than 2 bytes long (possible flash corruption).                               |  |
|            | -4                           | Insufficient RAM.                                                                                   |  |
|            | -5                           | Failed to read the data record.                                                                     |  |
| Fusantiana | <ul><li>Local St</li></ul>   | ack Frame Underflow                                                                                 |  |
| Exceptions | ■ Local Stack Frame Overflow |                                                                                                    |  |
| Arguments  |                              |                                                                                                    |  |
|            | byVal recnum AS INTEGER      |                                                                                                    |  |
| recnum     |                              | umber to be read, in the range 1 to n, where n is the maximum number of records ne specific module. |  |

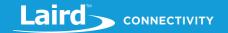

| strvar\$               | <ul><li>byRef strvar\$ AS STRING</li><li>The string variable that contains the data read from the record.</li></ul> |  |
|------------------------|----------------------------------------------------------------------------------------------------|--|
| Interactive<br>Command | NO                                                                                                    |  |

```
//Example :: NvRecordGet.sb (See in Firmware Zip file)
DIM r$
PRINT NvRecordGet(100,r$);" bytes read"
PRINT "\n";r$
```

# Expected Output (When no data present in record):

```
0 bytes read
```

NVRECORDGET is a module function.

# 6.18.2 NvRecordGetEx

#### **FUNCTION**

NVRECORDGETX reads the value of a user record as a string from non-volatile memory and if it does not exist or an error occurred, then the specified default string is returned.

# **NVRECORDGETEX (recnum, strvar\$, strdef)**

| Returns                                                                          | INTEGER, the number of bytes that are read into strvar\$.                                                                                |  |  |
|----------------------------------------------------------------------------------|----------------------------------------------------------------------------------------------------|--|--|
|                                                                                  | <ul> <li>Local Stack Frame Underflow</li> </ul>                                                                                          |  |  |
| Exceptions                                                                       | <ul> <li>Local Stack Frame Overflow</li> </ul>                                                                                           |  |  |
|                                                                                  | <ul> <li>Out of Memory</li> </ul>                                                                                                    |  |  |
| Arguments                                                                        |                                                                                                    |  |  |
|                                                                                  | byVal recnum AS INTEGER                                                                                                    |  |  |
| recnum                                                                           | The record number that is to be read, in the range $1$ to $n$ , where n is the maximum number of records allowed by the specific module. |  |  |
| strvar\$                                                                         | byRef strvar\$ AS STRING                                                                                                    |  |  |
| Sti vai ş                                                                        | The string variable that contains the data read from the record.                                                                         |  |  |
| strdef\$                                                                         | byVal strdef\$ AS STRING                                                                                                    |  |  |
| The string variable that supplies the default data if the record does not exist. |                                                                                                    |  |  |
| Interactive<br>Command                                                           | NO                                                                                                    |  |  |
| //Example ::                                                                     | : NvRecordGetEx.sb (See in Firmware Zip file)                                                                                            |  |  |
| DIM r\$                                                                          |                                                                                                    |  |  |
| PRINT NvRec                                                                      | cordGetEx(100,r\$,"default");" bytes read"                                                                                               |  |  |
| PRINT "\n";                                                                      | ";r\$                                                                                                    |  |  |

## **Expected Output:**

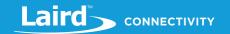

```
7 bytes read default
```

NVRECORDGETEX is a module function.

# 6.18.3 NvRecordSet

#### **FUNCTION**

NVRECORDSET writes a value to a user record in non-volatile memory. For each record saved, an extra 28 bytes is used as an overhead, so it is recommended to minimize the writing of small records.

# **NVRECORDSET** (recnum, strvar\$)

| Returns                | INTEGER Returns the number of bytes written.  If an invalid record number is specified, then -1 is returned. There are a limited number of user records which can be written to, depending on the specific module. |  |  |
|------------------------|----------------------------------------------------------------------------------------------------|--|--|
| Exceptions             | <ul><li>Local Stack Frame Underflow</li><li>Local Stack Frame Overflow</li></ul>                                                                                                    |  |  |
| Arguments              |                                                                                                    |  |  |
| recnum                 | <b>byVal recnum AS INTEGER</b> The record number that is to be read, in the range 1 to n, where n depends on the specific module.                                                                                  |  |  |
| strvar\$               | byRef strvar\$ AS STRING The string variable that contains the data to be written to the record.                                                                                                    |  |  |
| Interactive<br>Command |                                                                                                    |  |  |

#### **WARNING:**

You should minimise the number of writes. Each time a record is changed, empty flash is used up. The flash filing system does not overwrite previously used locations. Eventually there will be no more free memory and an automatic defragmentation will occur. This operation takes much longer than normal as a lot of data may need to be re-written to a new flash segment. This sector erase operation could affect the operation of the radio and result in a connection loss.

```
//Example :: NvRecordSet.sb (See in Firmware Zip file)
DIM w$, r$, rc : w$ = "HelloWorld"
PRINT NvRecordSet(500, w$);" bytes written\n"
PRINT NvRecordGetEx(500, r$, "default");" bytes read\n"
PRINT "\n";r$
```

#### **Expected Output:**

```
10 bytes written
10 bytes read
HelloWorld
```

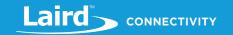

NVRECORDSET is a module function.

# 6.18.4NvCfgKeyGet

## **FUNCTION**

NVCFGKEYGET reads the value of a built-in configuration key. See AT+CFG for a list of configuration keys.

# **NVCFGKEYGET** (keyld, value)

| Returns                | INTEGER, a result code. The most typical value is 0x0000, indicating a successful operation.                                                                                         |  |  |
|------------------------|----------------------------------------------------------------------------------------------------|--|--|
| Exceptions             | <ul><li>Local Stack Frame Underflow</li><li>Local Stack Frame Overflow</li></ul>                                                                                                    |  |  |
| Arguments              |                                                                                                    |  |  |
| keyld                  | byVal keyld AS INTEGER  The configuration key that is to be read, in the range 1 to n, where n depends on the specific module and the full list is described for the AT+CFG command. |  |  |
| value                  | byRef value AS INTEGER  The integer variable that is updated with the value of the configuration key if it exists.                                                                   |  |  |
| Interactive<br>Command | See AT+CFG                                                                                                    |  |  |
|                        |                                                                                                    |  |  |

#### **Expected Output:**

```
0
33031
```

NVCFGKEYGET is a module function.

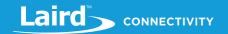

# 6.18.5 NvCfgKeySet

#### **FUNCTION**

NVCFGKEYSET writes a value to a pre-existing configuration key. See AT+CFG for a complete list of configuration keys. If a key does not exist, calling this function does not create a new one. The set of configuration keys are created at firmware build time. If you wish to create a database of non-volatile configuration keys for your own application use the NvRecordSet/Get() commands.

# **NVCFGKEYSET** (keyld, value)

| Returns                | INTEGER  An integer result code. The most typical value is 0x0000, which indicates a successful                                                                                                    |
|------------------------|----------------------------------------------------------------------------------------------------|
|                        | operation.                                                                                                    |
| Exceptions             | <ul> <li>Local Stack Frame Underflow</li> </ul>                                                                                                    |
| LACEPTIONS             | <ul> <li>Local Stack Frame Overflow</li> </ul>                                                                                                    |
| Arguments              |                                                                                                    |
| keyld                  | byVal keyId AS INTEGER  The configuration key that is to be read, in the range 1 to n, where n depends on the specific module and the full list is described for the AT+CFG command.                                                                                                    |
| value                  | byVal value AS INTEGER If the configuration key 'keyld' exists then it is updated with the new value.                                                                                                    |
| Interactive<br>Command | NO                                                                                                    |
| WARNING:               | You should minimise the number of writes, as each time a record is changed, empty flash is used up. flash filing system does not overwrite previously used locations. At some point there will be no more memory and an automatic defragmentation will occur. This operation takes much longer than normal lot of data may need to be re-written to a new flash segment. This sector erase operation could affect |

```
//Example :: NvCfgKeyGet.sb (See in Firmware Zip file)
DIM rc, r, w : w=0x8107
PRINT "\n";NvCfgKeySet(100,w)
PRINT "\n";NvCfgKeyGet(100,r)
PRINT "\nValue for 100 is ";r
```

operation of the radio and result in a connection loss.

## **Expected Output:**

```
0
0
Value for 100 is 33031
```

NVCFGKEYSET is a module function.

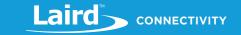

# 6.19Input/Output Interface Routines

I/O and interface commands allow access to the physical interface pins and ports of the *smart*BASIC modules. Most of these commands are applicable to the range of modules. However, some are dependent on the actual I/O availability of each module.

# 6.19.1 GpioSetFunc

#### **FUNCTION**

This routine sets the function of the GPIO pin identified by the nSigNum argument.

The module datasheet contains a pinout table which denotes SIO (Special I/O) pins. The number designated for that special I/O pin corresponds to the nSigNum argument.

# **GPIOSETFUNC** (nSigNum, nFunction, nSubFunc)

Returns

INTEGER, a result code. The most typical value is 0x0000, indicating a successful operation.

Note: See module specific user manual for details.

# 6.19.2 Gpio Config Pwm

#### **FUNCTION**

This routine configures the PWM (Pulse Width Modulation) of all output pins when they are set as a PWM output using GpioSetFunc() function described above.

Note:

This is a 'sticky' configuration; calling it affects all PWM outputs already configured. It is advised that this be called once at the beginning of your application and not changed again within the application, unless all PWM outputs are deconfigured and then re-enabled after this function is called.

The PWM output is generated using 32-bit hardware timers. The timers are clocked by a 1MHz clock source.

A PWM signal has a frequency and a duty cycle property, the frequency is set using this function and is defined by the nMaxPeriodus parameter. For a given nMaxPeriodus value, given that the timer is clocked using a 1MHz source, the frequency of the generated signal is 1000000 divided by nMaxPeriodus. Hence if nMinFreqHz is more than that 1000000/nMaxPeriodus, this function fails with a non-zero value.

The nMaxPeriodus can also be viewed as defining the resolution of the PWN output in the sense that the duty cycle can be varied from 0 to nMaxPeriodus. The duty cycle of the PWM signal is modified using the GpioWrite() command

For example, a period of 1000 generates an output frequency of 1KHz, a period of 500, a frequency of 2Khz etc.

On exit, the function returns with the actual frequency in the nMinFreqHz parameter.

## **GPIOCONFIGPWM** (nMinFreqHz, nMaxPeriodus)

**Returns** INTEGER, a result code. The most typical value is 0x0000, indicating a successful operation.

**Note:** See module specific user manual for details.

# 6.19.3 GpioRead

#### **FUNCTION**

This routine reads the value from a SIO (special purpose I/O) pin.

Americas: +1-800-492-2320 Europe: +44-1628-858-940 Hong Kong: +852 2923 0610

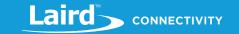

The module datasheet contains a pinout table which mentions SIO (Special I/O) pins and the number designated for that special I/O pin corresponds to the nSigNum argument.

# **GPIOREAD** (nSigNum)

Returns

INTEGER, the value from the signal. If the signal number is invalid, then it returns value 0. For digital pins, the value is 0 or 1. For ADC pins it is a value in the range 0 to M where M is the max value based on the bit resolution of the analogue to digital converter.

Note: See module specific user manual for details.

# 6.19.4GpioWrite

#### **SUBROUTINE**

This routine writes a new value to the GPIO pin. If the pin number is invalid, nothing happens.

If the GPIO pin has been configured as a PWM output then the nNewValue specifies a value in the range 0 to N where N is the max PWM value that generates a 100% duty cycle output (that is, a constant high signal) and N is a value that is configured using the function GpioConfigPWM().

If the GPIO pin has been configured as a FREQUENCY output then the nNewValue specifies the desired frequency in Hertz in the range 0 to 4000000. Setting a value of 0 makes the output a constant low value. Setting a value greater than 4000000 clips the output to a 4 MHz signal.

## **GPIOWRITE (nSigNum, nNewValue)**

Note: See module-specific user manual for details.

## 6.19.5 GPIO Events

#### **EVGPIOCHANn**

Here, n is from 0 to N where N is platform dependent and an event is generated when a preconfigured digital input transition occurs. The number of digital inputs that can autogenerate is hardware dependent. For example in the BL600 module, N can be 0,1,2 or 3. Use GpioBindEvent() to generate these events.

## **EVDETECTCHANn**

Here, n is from 0 to N where N is platform dependent and an event is generated when a preconfigured digital input transition occurs. The number of digital inputs that can autogenerate is hardware dependent. For example, in the BL600 module, N can only be 0. Use GpioAssignEvent() to generate these events.

# 6.19.6 Gpio Bind Event/Gpio Assign Event

#### **FUNCTION**

These routine binds an event to a level transition on a specified special i/o line configured as a digital input so that changes in the input line can invoke a handler in *smart*BASIC user code.

GPIOBINDEVENT (neventNum, nSigNum, nPolarity)
GPIOASSIGNEVENT (neventNum, nSigNum, nPolarity)

Returns

INTEGER, a result code. The most typical value is 0x0000, indicating a successful operation.

**Note:** See module specific user manual for details.

Generally, BindEvent consumes more power than the AssignEvent function and the choice as to which is used is based on the specific use case with regards to how much power can be used.

© Copyright 2020 Laird. All Rights Reserved

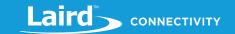

# 6.19.7 GpioUnbindEvent/ GpioAssignEvent

#### **FUNCTION**

This routine unbinds the runtime engine event from a level transition bound using GpioBindEvent() or GpioAssignEvent() respectively.

# **GPIOUNBINDEVENT** (nEventNum) **GPIOUNASSIGNEVENT** (nEventNum)

INTEGER, a result code. The most typical value is 0x0000, indicating a successful operation. Returns

**Note:** See module specific user manual for details.

## 6.20 User Routines

As well as providing a comprehensive range of built-in functions and subroutines, smartBASIC provides the ability for users to write their own, which are referred to as 'user' routines as opposed to 'built-in' routines.

These are often used to perform frequently repeated tasks in an application and to write event and message handler functions. An application with user routines is highly modular, allowing reusable functionality.

#### 6.20.1SUB

A subroutine is a block of statements which constitute a user routine which does not return a value but takes arguments.

# **SUB routinename (arglist)**

# **EXITSUB**

#### **ENDSUB**

A SUB routine MUST be defined before the first instance of it being called. It is good practice to define SUB routines and functions at the beginning of an application, immediately after global variable declarations.

The following is a typical example of a subroutine block:

```
SUB somename (arg1 AS INTEGER arg2 AS STRING)
 DIM S AS INTEGER
  S = arg1
  IF arg1 == 0 THEN
    EXITSUB
  ENDIF
ENDSUB
```

## 6.20.1.1 Defining the Routine Name

The function name can be any valid name that is not already in use as a routine or global variable.

#### 6.20.1.2Defining the Arglist

The arguments of the subroutine may be any valid variable types, i.e. INTEGER or STRING.

Each argument can be individually specified to be passed either as byVal or byRef. By default, simple variables (INTEGER) are passed by value (byVal) and complex variables (STRING) are passed by reference (byRef).

© Copyright 2020 Laird. All Rights Reserved

However, this default behavior can be varied by using the #SET directive during compilation of an application.

| #SET | 1,0 | 'Default Simple arguments are BYVAL  |
|------|-----|--------------------------------------|
| #SET | 1,1 | 'Default Simple arguments are BYREF  |
| #SET | 2,0 | 'Default Complex arguments are BYVAL |

Hong Kong: +852 2923 0610

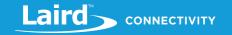

## #SET 2,1 'Default Complex arguments are BYREF

When a value is passed by value to a routine, any modifications to that variable does not reflect back to the calling routine. However, if a variable is passed by reference then any changes in the variable is reflected back to the caller on exit.

The SUB statement marks the beginning of a block of statements which consists of the body of a user routine. The end of the routine is marked by the ENDSUB statement.

#### 6.20.2 ENDSUB

This statement ends a block of statements belonging to a subroutine. It MUST be included as the last statement of a SUB routine, as it instructs the compiler that there is no more code for the SUB routine. Note that any variables declared within the subroutine lose their scope once ENDSUB is processed.

## 6.20.3 EXITSUB

This statement provides an early run-time exit from the subroutine.

#### 6.20.4 FUNCTION

A statement beginning with this token marks the beginning of a block of statements which consist of the body of a user routine. The end of the routine is marked by the ENDFUNC statement.

A function is a block of statements which constitute a user routine that **returns a value**. A function takes arguments, and can return a value of type simple or complex.

```
FUNCTION routinename (arglist) AS vartype
EXITFUNC arithemetic_expression_or_string_expression
ENDFUNC arithemetic_expression_or_string_expression
```

A function MUST be defined before the first instance of its being called. It is good practice to define subroutines and functions at the beginning of an application, immediately after variable declarations. A typical example of a function block would be:

```
FUNCTION somename (arg1 AS INTEGER arg2 AS STRING) AS INTEGER

DIM S AS INTEGER

S = arg1

IF arg1 == 0 THEN

EXITFUNC arg1*2

ENDIF

ENDFUNC arg1 * 4
```

#### 6.20.4.1 Defining the Routine Name

The function name can be any valid name that is not already in use. The return variable is always passed as by Val and shall be of type **varType**.

Return values are defined within zero or more optional EXITFUNC statements and ENDFUNC is used to mark the end of the block of statements belonging to the function.

## 6.20.4.2 Defining the Return Value

The variable type **AS varType** for the function may be explicitly stated as one of INTEGER or STRING prior to the routine name. If it is omitted, then the type is derived in the same manner as in the DIM statement for declaring variables. Hence, if function name ends with the \$ character, then the type is a STRING. Otherwise, it is an INTEGER.

Since functions return a value, when used, they must appear on the right hand side of an expression statement or within a [ ] index for a variable. This is because the value has to be 'used up' so that the underlying expression evaluation stack does not have 'orphaned' values left on it.

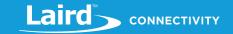

## 6.20.4.3 Defining the Arglist

The arguments of the function may be any valid variable type, i.e. INTEGER or STRING.

Each argument can be individually specified to be passed either as byVal or byRef. By default, simple variables (INTEGER) are passed byVal and complex variables (STRING) are passed byRef. However, this default behaviour can be varied by using the #SET directive.

| #SET | 1,0 | 'Default Simple arguments are BYVAL  |
|------|-----|--------------------------------------|
| #SET | 1,1 | 'Default Simple arguments are BYREF  |
| #SET | 2,0 | 'Default Complex arguments are BYVAL |
| #SET | 2,1 | 'Default Complex arguments are BYREF |

#### Interactive Command: NO

#### 6.20.5 ENDFUNC

This statement marks the end of a function declaration. Every function must include an ENDFUNC statement, as it instructs the compiler that here is no more code for the routine.

#### **ENDFUNC** arithemetic expression or string expression

This statement marks the end of a block of statements belonging to a function. It also marks the end of scope on any variables declared within that block.

ENDFUNC must be used to provide a return value, through the use of a simple or complex expression.

```
FUNCTION doThis$( byRef s$ as string) AS STRING
    S$=S$+" World"
ENDFUNC S$ + "world"

FUNCTION doThis( byRef v as integer) AS INTEGER
    v=v+100
ENDFUNC v * 3
```

#### 6.20.6 EXITEUNC

This statement provides a run-time exit point for a function before reaching the ENDFUNC statement.

# **EXITFUNC** arithemetic\_expression or string expression

EXITFUNC can be used to provide a return value, through the use of a simple or complex expression. It is usually invoked in a conditional statement to facilitate an early exit from the function.

```
FUNCTION doThis$( byRef s$ as string) AS STRING

S$=S$+" World"

IF a==0 THEN

EXITFUNC S$ + "earth"

ENDIF

ENDFUNC S$ + "world"
```

# 7 EVENTS AND MESSAGES

*smart*BASIC is designed to be event driven, which makes it suitable for embedded platforms where it is normal to wait for something to happen and then respond.

To ensure that access to variables and resources ends up in race conditions, the event handling is done synchronously, meaning the *smartBASIC* runtime engine has to process a WAITEVENT statement for any events or messages to be processed. This guarantees that *smartBASIC* never needs the complexity of locking variables and objects.

# smartBASIC Core Functionality User Guide

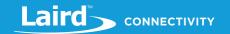

There are many subsystems which generate events and messages as follows:

- Timer events, which generate timer expiry events and are described here.
- Messages thrown from within the user's BASIC application as described here.
- Events related to the UART interface as described here.

# 8 MODULE CONFIGURATION

There are many features of the module that cannot be modified programmatically which relate to interactive mode operation or alter the behaviour of the *smart*BASIC runtime engine. These configuration objects are stored in non-volatile flash and are retained until the flash file system is erased via AT&F\* or AT&F 1.

To write to these objects, which are identified by a positive integer number, the module must be in interactive mode and the command AT+CFG must be used which is described in detail here.

To read current values of these objects use the command AT+CFG, described here.

Predefined configuration objects are as listed under details of the AT+CFG command.

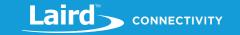

# **ACKNOWLEDGEMENTS**

The following are required acknowledgements to address our use of open source code in smartBASIC to implement AES encryption.

Laird's implementation includes the following files: aes.c and aes.h.

Copyright (c) 1998-2008, Brian Gladman, Worcester, UK. All rights reserved.

# 9.1 License Terms

The redistribution and use of this software (with or without changes) is allowed without the payment of fees or royalties providing the following:

- Source code distributions include the above copyright notice, this list of conditions and the following disclaimer;
- Binary distributions include the above copyright notice, this list of conditions and the following disclaimer in their documentation;
- The name of the copyright holder is not used to endorse products built using this software without specific written permission.

# 9.2 Disclaimer

This software is provided 'as is' with no explicit or implied warranties in respect of its properties, including, but not limited to, correctness and/or fitness for purpose.

Issue 09/09/2006

This is an AES implementation that uses only 8-bit byte operations on the cipher state (there are options to use 32-bit types if available).

The combination of mix columns and byte substitution used here is based on that developed by Karl Malbrain. His contribution is acknowledged.

© Copyright 2018 Laird. All Rights Reserved. Patent pending. Any information furnished by Laird and its agents is believed to be accurate and reliable. All specifications are subject to change without notice. Responsibility for the use and application of Laird materials or products rests with the end user since Laird and its agents cannot be aware of all potential uses. Laird makes no warranties as to non-infringement nor as to the fitness, merchantability, or sustainability of any Laird materials or products for any specific or general uses. Laird, Laird Technologies, Inc., or any of its affiliates or agents shall not be liable for incidental or consequential damages of any kind. All Laird products are sold pursuant to the Laird Terms and Conditions of Sale in effect from time to time, a copy of which will be furnished upon request. When used as a tradename herein, Laird means Laird PLC or one or more subsidiaries of Laird PLC. Laird™, Laird Technologies™, corresponding logos, and other marks are trademarks or registered trademarks of Laird. Other marks may be the property of third parties. Nothing herein provides a license under any Laird or any third party intellectual property right.

Hong Kong: +852 2923 0610

# smartBASIC Core Functionality User Guide

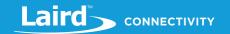

# **INDEX**

|                                                                                                    | 1                                                                                                    |
|----------------------------------------------------------------------------------------------------|----------------------------------------------------------------------------------------------------|
| ? (Read Variable)3                                                                                                    | 9                                                                                                    |
| = (Set Variable)4                                                                                                    | 0                                                                                                    |
| ABORT4                                                                                                    | 1                                                                                                    |
| ABS76, 78, 79, 80, 81, 82, 83, 84, 85, 86, 8                                                                                                    | 7                                                                                                    |
| Arrays4                                                                                                    | 8                                                                                                    |
| AT I2                                                                                                    | 8                                                                                                    |
| AT Z4                                                                                                    | 3                                                                                                    |
| AT&F4                                                                                                    | 2                                                                                                    |
| AT+FCL3                                                                                                    | 8                                                                                                    |
| AT+GET35, 3                                                                                                    | 6                                                                                                    |
| AT+REN4                                                                                                    | 2                                                                                                    |
| AT+RUN                                                                                                    | 8                                                                                                    |
| AT+SET3                                                                                                    |                                                                                                    |
| ATZ4                                                                                                    |                                                                                                    |
| BP69                                                                                                    |                                                                                                    |
| BREAK6                                                                                                    | 0                                                                                                    |
| BYREF                                                                                                    |                                                                                                    |
| BYVAL                                                                                                    | 1                                                                                                    |
| CIRCBUFCREATE126, 171, 173, 174, 177, 179, 180, 181, 18                                                                                                    |                                                                                                    |
| CIRCBUFITEMS                                                                                                    |                                                                                                    |
| CIRCBUFOVERWRITE                                                                                                    |                                                                                                    |
| CIRCBUFREAD                                                                                                    |                                                                                                    |
| CIRCBUFWRITE                                                                                                    | -                                                                                                    |
| CONTINUE                                                                                                    | _                                                                                                    |
| Declaring Variables4                                                                                                    |                                                                                                    |
| DIM4                                                                                                    |                                                                                                    |
| DO / DOWHILE                                                                                                    |                                                                                                    |
| DO / UNTIL5                                                                                                    |                                                                                                    |
| ENDFUNC 19                                                                                                    |                                                                                                    |
| ENDSUB                                                                                                    |                                                                                                    |
|                                                                                                    |                                                                                                    |
| Exceptions                                                                                                    |                                                                                                    |
|                                                                                                    |                                                                                                    |
|                                                                                                    |                                                                                                    |
| EXITSUB19                                                                                                    | 0                                                                                                    |
| EXITSUB                                                                                                    | 0                                                                                                    |
| EXITSUB                                                                                                    | 0<br>5<br>0                                                                                                    |
| EXITSUB       19         FOR / NEXT       5         FUNCTION       19         GETTICKCOUNT       12                                                                                                    | 0<br>5<br>0<br>4                                                                                                    |
| EXITSUB       19         FOR / NEXT       5         FUNCTION       19         GETTICKCOUNT       12         GETTICKSINCE       12                                                                                                    | 0<br>5<br>0<br>4                                                                                                    |
| EXITSUB       19         FOR / NEXT       5         FUNCTION       19         GETTICKCOUNT       12         GETTICKSINCE       12         GPIOUNBINDEVENT       18                                                                                                    | 0<br>5<br>0<br>4<br>5                                                                                                    |
| EXITSUB       19         FOR / NEXT       5         FUNCTION       19         GETTICKCOUNT       12         GETTICKSINCE       12         GPIOUNBINDEVENT       18         GPIOWRITE       18                                                                                                    | 0<br>5<br>0<br>4<br>5<br>9                                                                                                    |
| EXITSUB       19         FOR / NEXT       5         FUNCTION       19         GETTICKCOUNT       12         GETTICKSINCE       12         GPIOUNBINDEVENT       18         GPIOWRITE       18         12C Events       15                                                                                                    | 0<br>5<br>0<br>4<br>5<br>9<br>8<br>2                                                                                                    |
| EXITSUB       19         FOR / NEXT       5         FUNCTION       19         GETTICKCOUNT       12         GETTICKSINCE       12         GPIOUNBINDEVENT       18         GPIOWRITE       18         12C Events       15         12CCLOSE       15                                                                                                    | 0<br>5<br>0<br>4<br>5<br>9<br>8<br>2                                                                                                    |
| EXITSUB       19         FOR / NEXT       5         FUNCTION       19         GETTICKCOUNT       12         GETTICKSINCE       12         GPIOUNBINDEVENT       18         GPIOWRITE       18         12C Events       15         12CCLOSE       15         IF THEN / ELSEIF / ELSE / ENDIF       5                                                                                                    | 0<br>5<br>0<br>4<br>5<br>9<br>8<br>2<br>4<br>7                                                                                                    |
| EXITSUB       19         FOR / NEXT       5         FUNCTION       19         GETTICKCOUNT       12         GETTICKSINCE       12         GPIOUNBINDEVENT       18         GPIOWRITE       18         12C Events       15         12CCLOSE       15         IF THEN / ELSEIF / ELSE / ENDIF       5         LEFT\$       8                                                                                                    | 0<br>5<br>0<br>4<br>5<br>9<br>8<br>2<br>4<br>7<br>8                                                                                                    |
| EXITSUB       19         FOR / NEXT       5         FUNCTION       19         GETTICKCOUNT       12         GETTICKSINCE       12         GPIOUNBINDEVENT       18         GPIOWRITE       18         12C Events       15         12CCLOSE       15         IF THEN / ELSEIF / ELSE / ENDIF       5                                                                                                    | 0<br>5<br>0<br>4<br>5<br>9<br>8<br>2<br>4<br>7<br>8                                                                                                    |
| EXITSUB       19         FOR / NEXT       5         FUNCTION       19         GETTICKCOUNT       12         GETTICKSINCE       12         GPIOUNBINDEVENT       18         GPIOWRITE       18         12C Events       15         12CCLOSE       15         IF THEN / ELSEIF / ELSE / ENDIF       5         LEFT\$       8         MAX       7         MIN       7                                                                                                    | 0<br>5<br>0<br>4<br>5<br>9<br>8<br>2<br>4<br>7<br>7                                                                                                    |
| EXITSUB       19         FOR / NEXT       5         FUNCTION       19         GETTICKCOUNT       12         GETTICKSINCE       12         GPIOUNBINDEVENT       18         GPIOWRITE       18         12C Events       15         12CCLOSE       15         IF THEN / ELSEIF / ELSE / ENDIF       5         LEFT\$       8         MAX       7         MIN       7         Numeric Constants       5                                                                                                   | 0<br>5<br>0<br>4<br>5<br>9<br>8<br>2<br>4<br>7<br>7<br>7                                                                                                    |
| EXITSUB       19         FOR / NEXT       5         FUNCTION       19         GETTICKCOUNT       12         GETTICKSINCE       12         GPIOUNBINDEVENT       18         GPIOWRITE       18         12C Events       15         12CCLOSE       15         IF THEN / ELSEIF / ELSE / ENDIF       5         LEFT\$       8         MAX       7         MIN       7         Numeric Constants       5         ONERROR       6                                                                           | 0<br>5<br>0<br>4<br>5<br>9<br>8<br>2<br>4<br>7<br>7<br>7<br>0<br>6<br>2                                                                                                    |
| EXITSUB       19         FOR / NEXT       5         FUNCTION       19         GETTICKCOUNT       12         GETTICKSINCE       12         GPIOUNBINDEVENT       18         GPIOWRITE       18         12C Events       15         12CCLOSE       15         IF THEN / ELSEIF / ELSE / ENDIF       5         LEFT\$       8         MAX       7         MIN       7         Numeric Constants       5                                                                                                   | 0<br>5<br>0<br>4<br>5<br>9<br>8<br>2<br>4<br>7<br>7<br>7<br>0<br>6<br>2                                                                                                    |
| EXITSUB       19         FOR / NEXT       5         FUNCTION       19         GETTICKCOUNT       12         GETTICKSINCE       12         GPIOUNBINDEVENT       18         GPIOWRITE       18         12C Events       15         12CCLOSE       15         IF THEN / ELSEIF / ELSE / ENDIF       5         LEFT\$       8         MAX       7         MIN       7         Numeric Constants       5         ONERROR       6                                                                           | 0<br>5<br>0<br>4<br>5<br>9<br>8<br>2<br>4<br>7<br>7<br>0<br>2<br>4<br>1<br>7<br>0<br>2<br>4<br>1<br>1<br>1<br>1<br>1<br>1<br>1<br>1<br>1<br>1<br>1<br>1<br>1<br>1<br>1<br>1<br>1<br>1 |
| EXITSUB       19         FOR / NEXT       5         FUNCTION       19         GETTICKCOUNT       12         GETTICKSINCE       12         GPIOUNBINDEVENT       18         GPIOWRITE       18         12C Events       15         12CCLOSE       15         IF THEN / ELSEIF / ELSE / ENDIF       5         LEFT\$       8         MAX       7         MIN       7         Numeric Constants       5         ONEROR       6         ONEVENT       6         ONFATALERROR       6         PRINT       6 | 0<br>5<br>0<br>4<br>5<br>9<br>8<br>2<br>4<br>7<br>7<br>0<br>2<br>4<br>6<br>6<br>6<br>6<br>6<br>6<br>7<br>7<br>0<br>6<br>7<br>0<br>6<br>7<br>0<br>6<br>7<br>0<br>6<br>7<br>0<br>7<br>0 |
| EXITSUB       19         FOR / NEXT       5         FUNCTION       19         GETTICKCOUNT       12         GETTICKSINCE       12         GPIOUNBINDEVENT       18         GPIOWRITE       18         12C Events       15         12CCLOSE       15         IF THEN / ELSEIF / ELSE / ENDIF       5         LEFT\$       8         MAX       7         MIN       7         Numeric Constants       5         ONEVENT       6         ONFATALERROR       6                                              | 0<br>5<br>0<br>4<br>5<br>9<br>8<br>2<br>4<br>7<br>7<br>0<br>2<br>4<br>6<br>6<br>6<br>6<br>6<br>6<br>7<br>7<br>0<br>6<br>7<br>0<br>6<br>7<br>0<br>6<br>7<br>0<br>6<br>7<br>0<br>7<br>0 |
| EXITSUB       19         FOR / NEXT       5         FUNCTION       19         GETTICKCOUNT       12         GETTICKSINCE       12         GPIOUNBINDEVENT       18         GPIOWRITE       18         12C Events       15         12CCLOSE       15         IF THEN / ELSEIF / ELSE / ENDIF       5         LEFT\$       8         MAX       7         MIN       7         Numeric Constants       5         ONEROR       6         ONEVENT       6         ONFATALERROR       6         PRINT       6 | 0 5 0 4 5 9 8 2 4 7 8 7 7 0 2 4 3 6 6                                                                                                    |

| RESET                                 | _                                                                  |
|---------------------------------------|--------------------------------------------------------------------|
| RESETLASTERROR                        |                                                                    |
| RESUME                                | 41                                                                 |
| RIGHT\$                               | 90                                                                 |
| SELECT / CASE / CASE ELSE / ENDSELECT | 59                                                                 |
| SO                                    | 40                                                                 |
| SPI Events                            |                                                                    |
| SPICLOSE                              |                                                                    |
| SPIOPEN                               |                                                                    |
| SPIREAD                               |                                                                    |
| SPIREADWRITE                          |                                                                    |
| SPIWRITE                              |                                                                    |
| SPRINT                                | _                                                                  |
| STOP                                  |                                                                    |
| STRCMP                                |                                                                    |
| STRDEESCAPE                           |                                                                    |
| STRESCAPE\$                           |                                                                    |
| STRGETCHR                             |                                                                    |
| STRHEX2BIN                            |                                                                    |
| STRHEXIZE                             |                                                                    |
| String Constants                      |                                                                    |
| STRLEN                                |                                                                    |
| STRPOS                                |                                                                    |
| STRSETBLOCK                           | _                                                                  |
| STRSETCHR                             |                                                                    |
|                                       |                                                                    |
| STRSHIFTLEFT                          |                                                                    |
| STRSPLITLEFT\$                        |                                                                    |
|                                       |                                                                    |
| STRSUM                                |                                                                    |
| Structuring an Application            | 24                                                                 |
| Structuring an Application            | 24<br>108, 110                                                     |
| Structuring an Application            | 24<br>108, 110<br>189                                              |
| Structuring an Application            | 24<br>108, 110<br>189<br>44                                        |
| Structuring an Application            | 24<br>108, 110<br>189<br>44                                        |
| Structuring an Application            | 24<br>108, 110<br>189<br>44<br>73                                  |
| Structuring an Application            | 24<br>108, 110<br>189<br>44<br>73<br>74                            |
| Structuring an Application STRXOR     | 24<br>108, 110<br>49<br>73<br>74<br>112                            |
| Structuring an Application STRXOR     | 24 108, 110447374112111                                            |
| Structuring an Application STRXOR     | 24 108, 110447374112111                                            |
| Structuring an Application STRXOR     | 24 108, 110189447374112113118                                      |
| Structuring an Application STRXOR     | 24 108, 110447374112113118122                                      |
| Structuring an Application STRXOR     | 24 108, 110447374112113118122                                      |
| Structuring an Application STRXOR     | 24 108, 110447374112113118122121                                   |
| Structuring an Application STRXOR     | 24 108, 110447374112113118122119                                   |
| Structuring an Application STRXOR     | 24 108, 1101897474112113118122119134                               |
| Structuring an Application STRXOR     | 24 108, 1101897374112113118122119134152139                         |
| Structuring an Application STRXOR     | 24 108, 1101897374112113118122119134139140                         |
| Structuring an Application STRXOR     | 24 108, 1101897374112113118122119134152139140                      |
| Structuring an Application STRXOR     | 24 108, 1101897374112113118122121139139140150                      |
| Structuring an Application STRXOR     | 24 108, 1101897474112113122121139139140150141                      |
| Structuring an Application STRXOR     |                                                                    |
| Structuring an Application STRXOR     |                                                                    |
| Structuring an Application STRXOR     |                                                                    |
| Structuring an Application STRXOR     | 24 108, 1101897374112113118122121134152149140149141 144, 145147142 |